The Beaufort Assessment Model (BAM) with application to red snapper: mathematical description, implementation details, and computer code

> Sustainable Fisheries Branch National Marine Fisheries Service Southeast Fisheries Science Center NOAA Beaufort Laboratory 101 Pivers Island Road, Beaufort, NC 28516

## 1 Overview

The primary model in this assessment was a statistical catch-age model (Quinn and Deriso 1999), implemented with the AD Model Builder software (ADMB Project 2009). In essence, a statistical catch-age model simulates a population forward in time while including fishing processes. Quantities to be estimated are systematically varied until characteristics of the simulated populations match available data on the real population. Statistical catch-age models share many attributes with ADAPT-style tuned and untuned VPAs.

The method of forward projection has a long history in fishery models. It was introduced by Pella and Tomlinson (1969) for fitting production models and then used by Fournier and Archibald (1982), Deriso et al. (1985) in their CAGEAN model, and Methot (1989) in his Stock Synthesis model. The catch-age model of this assessment is similar in structure to the CAGEAN and stock-synthesis models. Previous versions of this assessment model have been used in SEDAR assessments of reef fishes in the U.S. South Atlantic, such as red porgy, black sea bass, tilefish, snowy grouper, gag grouper, greater amberjack, vermilion snapper, Spanish mackerel, and red grouper, as well as red snapper (SEDAR 15). The present version of this code, customized for SEDAR 24 red snapper, is described below.

### 2 Model configuration and equations

Model equations are detailed in Table 2.1, and AD Model Builder code for implementation is supplied in Appendix A. An input data file for red snapper is included as Appendix B. A general description of the assessment model follows:

Stock dynamics In the assessment model, new biomass was acquired through growth and recruitment, while abundance of existing cohorts experienced exponential decay from fishing and natural mortality. The population was assumed closed to immigration and emigration. The model included age classes  $1 - 20$ <sup>+</sup>, where the oldest age class  $20<sup>+</sup>$  allowed for the accumulation of fish (i.e., plus group).

Initialization period For the SEDAR24 red snapper assessment, initial (1955) numbers at age assumed the stable age structure computed from expected recruitment and the initial, age-specific total mortality rate. That initial mortality was the sum of natural mortality and fishing mortality, where fishing mortality was the product of an initial fishing rate  $(F_{init})$  and catch-weighted average selectivity. The initial fishing rate was chosen using an iterative approach. First, the assessment model was run using the nearly complete catch history (starting from the year 1901) provided by the DW, to indicate a plausible level of biomass depletion in 1955 ( $B_{1955}/B_0 \approx 0.8$ ). Then,  $F_{init}$  was adjusted to approximate that level; the value used in the base model run was  $F_{init} = 0.02$ .

The initial recruitment in 1955 was assumed to be the expected value from the spawner-recruit curve. For the remainder of the initialization period (1955–1975), recruitment was permitted to deviate from the spawner-recruit curve. However, without CPUE or age/length composition data prior to 1976, there is little information to estimate these historic recruitment deviations with accuracy. Thus, the estimates of historic recruitment should not be considered reliable. Instead, the deviations are permitted to allow the model maximum flexibility to match CPUE and age/length composition data near the onset of the assessment period (1976–2009), as well as to minimize influence of the historic (initialization) period on the estimated spawner-recruit curve and thus management benchmarks. For this latter reason, recruitment deviations are estimated in two stanzas, 1956–1974 and 1975–2009. The log recruitment deviations in the early stanza are not constrained to sum to zero (although values are penalized for deviating from zero to provide some response in the likelihood surface). Only recruitment deviations from the second stanza are used in the spawner-recruit lognormal likelihood.

Natural mortality rate The natural mortality rate (*M*) was assumed constant over time, but decreasing with age. The form of *M* as a function of age was based on Lorenzen (1996). The Lorenzen (1996) approach inversely relates the natural mortality at age to mean weight at age  $W_a$  by the power function  $M_a = \alpha W_a^{\beta}$ , where  $\alpha$  is a scale parameter and *β* is a shape parameter. Lorenzen (1996) provided point estimates of *α* and *β* for oceanic fishes, which were used for this assessment. As in previous SEDAR assessments, the Lorenzen estimates of *M<sup>a</sup>* were rescaled to provide the same fraction of fish surviving through the oldest observed age (54 years) as would occur with constant  $M = 0.08$  from the Data Workshop (DW). This approach using cumulative mortality is consistent with the findings of Hoenig (1983) and Hewitt and Hoenig (2005).

Growth Mean size at age of the population (total length, TL) was modeled with the von Bertalanffy equation, and weight at age (whole weight, WW) was modeled as a function of total length. Parameters of growth and conversions (TL-WW) were estimated by the DW and were treated as input to the assessment model. For fitting length composition data, the distribution of size at age was assumed normal with standard deviation estimated by the assessment model. For fishery length composition data collected under a size limit regulation, the normal distribution of size at age was truncated at the size limit, such that length compositions of landings would include only fish of legal size, and length compositions of discards would include only fish below the size limit. Mean length at age of landings and discards were computed from these truncated distributions, and thus average weight at age of landings and discards may differ from that of the population at large.

Maturity Maturity was modeled with the logistic function; parameters for this model were provided by the DW and treated as input to the assessment model.

Spawning biomass Spawning biomass was modeled as the gonad weight of mature female individuals in the population at the time of spawning, where sex ratio at age (50:50) was provided by the DW. For red snapper, peak spawning was considered to occur in late July and the beginning of August.

Recruitment Estimated recruitment of age-1 fish was predicted from spawning biomass using the Beverton–Holt spawner-recruit model. Steepness, *h*, is a key parameter of this model, and unfortunately it is often difficult to estimate reliably (Conn et al. 2010). In this assessment, many initial attempts to estimate steepness resulted in a value near it's upper bound of 1.0, indicating that the data were insufficient for estimation. Thus, steepness was fixed at *h* = 0*.*85, the mode of a beta distribution estimated through meta-analysis (SEDAR 2010).

Annual variation from expected recruitment varied with lognormal deviations. The spawner-recruit curve was estimated using the lognormal residuals only from years when composition data could provide information on year-class strength (1975–2009) (further description in above section describing the initialization period).

Landings Time series of landings from four fisheries were modeled: commercial lines, commercial diving, for-hire (headboat, charter boat), and recreational private boats. Landings were modeled with the Baranov catch equation (Baranov 1918) and were fitted in either weight or numbers, depending on how the data were collected (1000 lb whole weight for commercial fleets and 1000 fish for recreational fleets).

Discards As with landings, discard mortalities (in units of 1000 fish) were modeled with the Baranov catch equation (Baranov 1918), which required estimates of discard selectivities (described below) and release mortality rates. Discards were assumed to have a mortality probability of 0*.*48 for commercial lines, 0*.*41 for the for-hire sector, and 0*.*39 for private boats, as estimated by the DW.

Fishing For each time series of landings and discard mortalities, a separate full fishing mortality rate (*F*) was estimated for each year. Age-specific rates were then computed as the product of full *F* and selectivity at age.

Selectivities Selectivity curves applied to landings were estimated using a parametric approach. This approach applies plausible structure on the shape of the curves, and achieves greater parsimony than occurs with unique parameters for each age. Flat-topped selectivities were modeled as a two-parameter logistic function. Dome-shaped selectivities were modeled by combining two logistic functions: a two-parameter logistic function to describe the ascending limb of the curve and a three-parameter logistic function to describe the descending limb. The two functions were joined at the age of full selection, which was fixed for each model run. To model landings, the AW Panel recommended flat-topped selectivity for commercial lines and dome-shaped selectivity for commercial dive, for-hire, and private recreational fleets.

Selectivity of each fleet was fixed within each block of size-limit regulations, but was permitted to vary among blocks where possible or reasonable. Fisheries experienced three blocks of size-limit regulations (no limit prior to 1983, 12-inch limit during 1983–1991, and 20-inch limit during 1992–2009). Age and length composition data are critical for estimating selectivity parameters, and ideally, a model would have sufficient composition data from each fleet over time to estimate distinct selectivities in each period of regulations. That was not the case here, and thus additional assumptions were applied to define selectivities, as follows. Because the private recreational fleet had little age or length composition data, this fleet assumed no change in selectivity with implementation of the 12-inch size limit, but did allow a change with the 20-inch limit. Furthermore, the descending limb of this selectivity mirrored that of the for-hire fleet. With no composition data for commercial dive prior to the last regulatory block, commercial dive selectivity was assumed constant over time. Commercial lines selectivities in the first and second regulatory blocks were set equal, consistent with the DW recommendation that the 12-inch size limit had little effect on commercial line fishing. Selectivities of fishery dependent indices were the same as those of the relevant fleet.

Selectivities of discards were partially estimated, assuming that discards consisted primarily of undersized fish, as implied by observed length compositions of discards. The general approach taken for for-hire discard selectivity was that the value for age 1 was estimated, age 2 was assumed to have full selection, and selectivity for each age 3+ was set equal to the age-specific probability of being below the size limit, given the estimated normal distribution of size at age. In this way, selectivity would change with modification in the size limit. A similar approach was taken for commercial line discard selectivity, but distinct values for age 1 and age 2 were estimated, age 3 was assumed to have full selection, and ages  $4+$  were set to probabilities of being below the size limit. For private recreational discards, no age or length composition data were available, and thus selectivity of those discards mirrored that of the for-hire fleet.

Diffuse priors were used for estimating parameters of selectivity functions. These priors assumed normal distributions with  $CV = 1.0$  and were intended to provide only weak information to help the optimization routine during model execution. Priors help by steering estimation away from parameter space with no response in the likelihood surface. Without these diffuse priors, it is possible during the optimization search that a selectivity parameter could become unimportant, for example if its bounds were set too wide and depending on values of other parameters. When this happens, the likelihood gradient with respect to the aimless parameter approaches zero even if the parameter is not at its globally best value. Diffuse priors help avoid that situation.

Indices of abundance The model was fit to three fishery dependent indices of abundance (commercial lines 1993– 2009; headboat 1976–2009; headboat discards 2005–2009). Predicted indices were conditional on selectivity of the survey/gear and were computed from numbers at age at the midpoint of the year or, in the case of commercial lines, weight at age.

Catchability Several options for catchability were available for the red snapper assessment following recommendations of a 2009 SEDAR procedural workshop on catchability (SEDAR Procedural Guidance 2009). In particular, capabilities for including density dependence, linear trends, and random walks were available, as well as time-invariant catchability. Parameters for these models could be estimated or fixed based on a priori considerations. For red snapper, catchability was assumed to increase linearly 2% per year until 2003, after which catchability was constant as recommended by fishermen during SEDAR 19 (SEDAR 2009a).

Biological reference points Biological reference points (benchmarks) were calculated based on maximum sustainable yield (MSY) estimates from the Beverton–Holt spawner-recruit model with bias correction. Computed benchmarks included MSY, fishing mortality rate at MSY  $(F_{\text{MSY}})$ , and spawning biomass (total mature female gonad biomass) at MSY ( $SSB_{MSY}$ ). These benchmarks are conditional on the estimated selectivity functions. The selectivity pattern used here was the effort-weighted selectivities at age, with effort from each fishery (including discard mortalities) estimated as the full *F* averaged (geometric) over the last three years of the assessment.

Fitting criterion The fitting criterion was a penalized likelihood approach in which observed landings and discards were fit closely, and observed composition data and abundance indices were fit to the degree that they were compatible. Landings, discards, and index data were fit using lognormal likelihoods. Length and age composition data were fit using multinomial likelihoods.

The model includes the capability for each component of the likelihood to be weighted by user-supplied values (for instance, to give more influence to desired data sources). For data components, these weights were applied by either adjusting CVs (lognormal components) or adjusting effective sample sizes (multinomial components). In this application to red snapper, CVs of landings and discards (in arithmetic space) were assumed equal to 0.05, to achieve a close fit to these time series yet allowing some imprecision. In practice, the small CVs are a matter of computational convenience, as they help achieve the desired result of close fits to the landings, while avoiding having to solve the Baranov equation iteratively (which is complex when there are multiple fisheries). Weights on other data components (indices, age/length compositions) were adjusted iteratively, starting from initial weights as follows. The CVs of indices were set equal to the values estimated by the DW. Effective sample sizes of the multinomial components were assumed equal to the number of trips sampled annually, rather than the number of fish measured, reflecting the belief that the basic sampling unit occurs at the level of trip. These initial weights were then adjusted iteratively until standard deviations of normalized residuals were near 1.0 (SEDAR24-RW03).

In addition to likelihoods, several penalties and prior distributions were included in the compound objective function. In some cases, as with selectivity slope parameters, priors were applied. Variability around the spawner-recruit curve was assumed lognormal. Priors and penalties were applied to maintain parameter estimates near reasonable values, and to prevent the optimization routine from drifting into parameter space with negligible gradient in the likelihood.

Model testing Experiments with a reduced model structure indicated that parameters estimated from the BAM were unbiased and could be recovered from simulated data with little noise (SEDAR 2007). Further, the general model structure has been through multiple SEDAR reviews. As an additional measure of quality control, red snapper code and input data were examined for accuracy by multiple analysts. This combination of testing and verification procedures suggest that the assessment model is implemented correctly and can provide an accurate assessment of red snapper stock dynamics.

### **References**

- ADMB Project, 2009. AD Model Builder: automatic differentiation model builder. Available: http://www.admbproject.org.
- Baranov, F. I. 1918. On the question of the biological basis of fisheries. Nauchnye Issledovaniya Ikhtiologicheskii Instituta Izvestiya 1:81–128.
- Conn, P. B., E. H. Williams, and K. W. Shertzer. 2010. When can we reliably estimate the productivity of fish stocks? Canadian Journal of Fisheries and Aquatic Sciences 67:511–523.
- Deriso, R. B., T. J. I. Quinn, and P. R. Neal. 1985. Catch-age analysis with auxiliary information. Canadian Journal of Fisheries and Aquatic Sciences 42:815–824.
- Fournier, D., and C. P. Archibald. 1982. A general theory for analyzing catch at age data. Canadian Journal of Fisheries and Aquatic Sciences 39:1195–1207.
- Hewitt, D. A., and J. M. Hoenig. 2005. Comparison of two approaches for estimating natural mortality based on longevity. Fishery Bulletin 103:433–437.
- Hoenig, J. M. 1983. Empirical use of longevity data to estimate mortality rates. Fishery Bulletin 81:898–903.
- Lorenzen, K. 1996. The relationship between body weight and natural mortality in juvenile and adult fish: a comparison of natural ecosystems and aquaculture. Journal of Fish Biology 49:627–642.
- Methot, R. D. 1989. Synthetic estimates of historical abundance and mortality for northern anchovy. American Fisheries Society Symposium 6:66–82.
- Pella, J. J., and P. K. Tomlinson. 1969. A generalized stock production model. Bulletin of the Inter-American Tropical Tuna Commission 13:419–496.
- Quinn, T. J. I., and R. B. Deriso. 1999. Quantitative Fish Dynamics. Oxford University Press, New York.
- SEDAR, 2007. SEDAR 15 Stock Assessment Report: South Atlantic Red Snapper.
- SEDAR, 2009a. SEDAR 19 Data Workshop Report.
- SEDAR, 2010. SEDAR-24-AW-06: Spawner-recruit relationships of demersal marine fishes: Prior distribution of steepness for possible use in SEDAR stock assessments.
- SEDAR Procedural Guidance, 2009. SEDAR Procedural Guidance Document 2 Addressing Time-Varying Catchability.

*Table 2.1. General definitions, input data, population model, and negative log-likelihood components of the statistical catch-age model applied to red snapper. Hat notation* (<sup> $≆$ </sup>) *indicates parameters es timated by the assessment model, and breve notation (*˘*∗) indicates estimated quantities whose fit to data forms the objective function.*

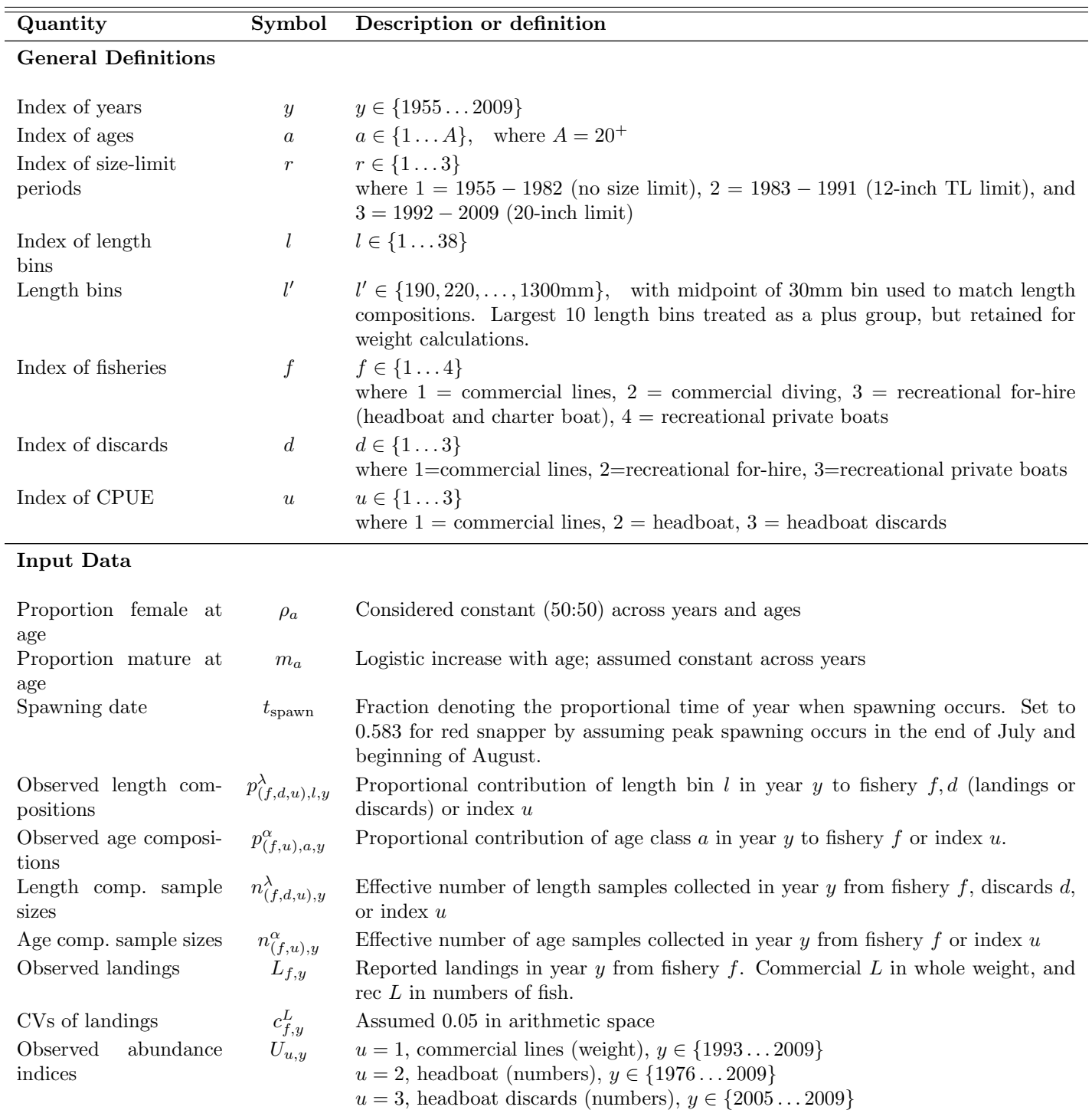

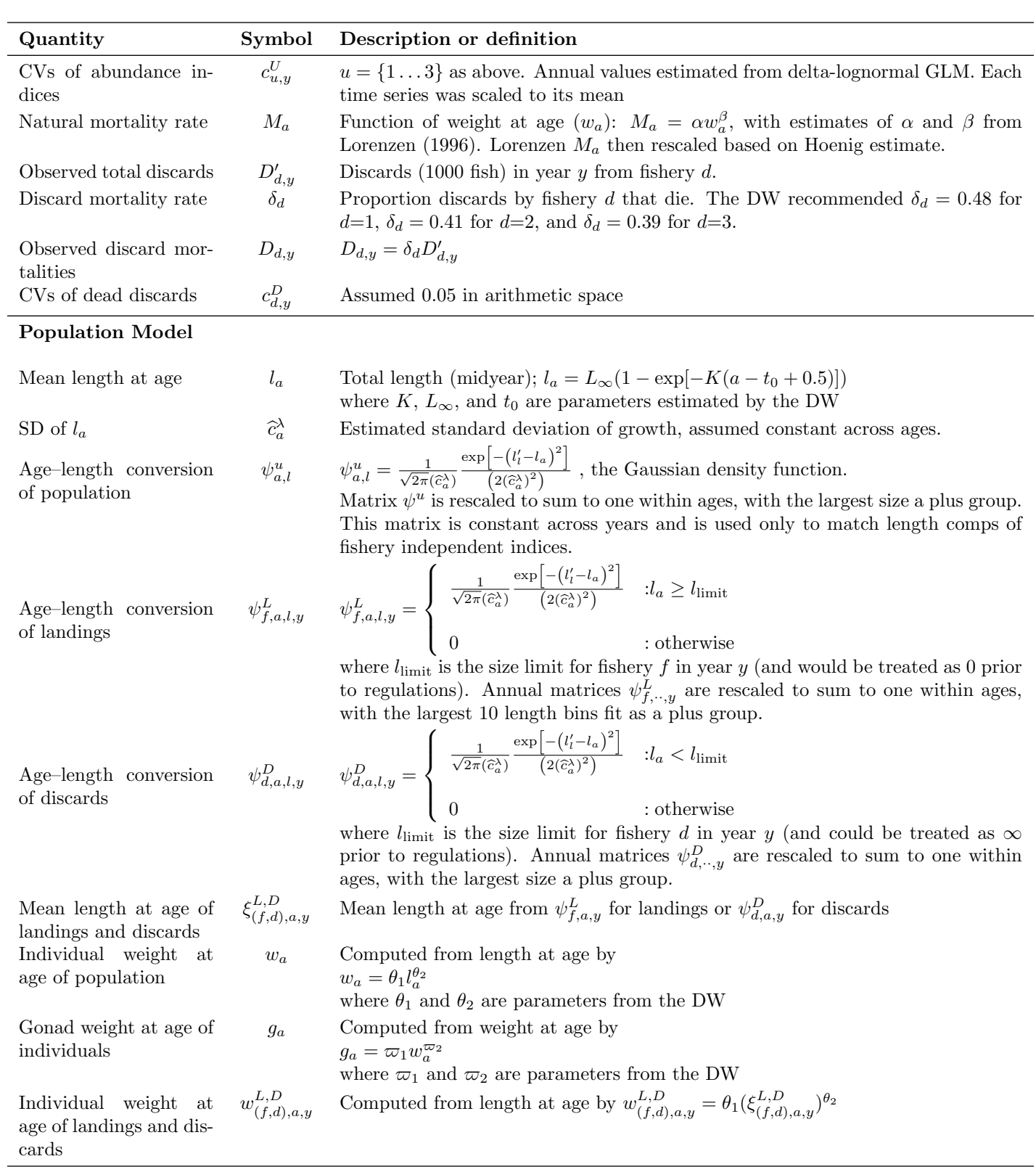

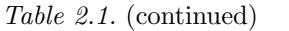

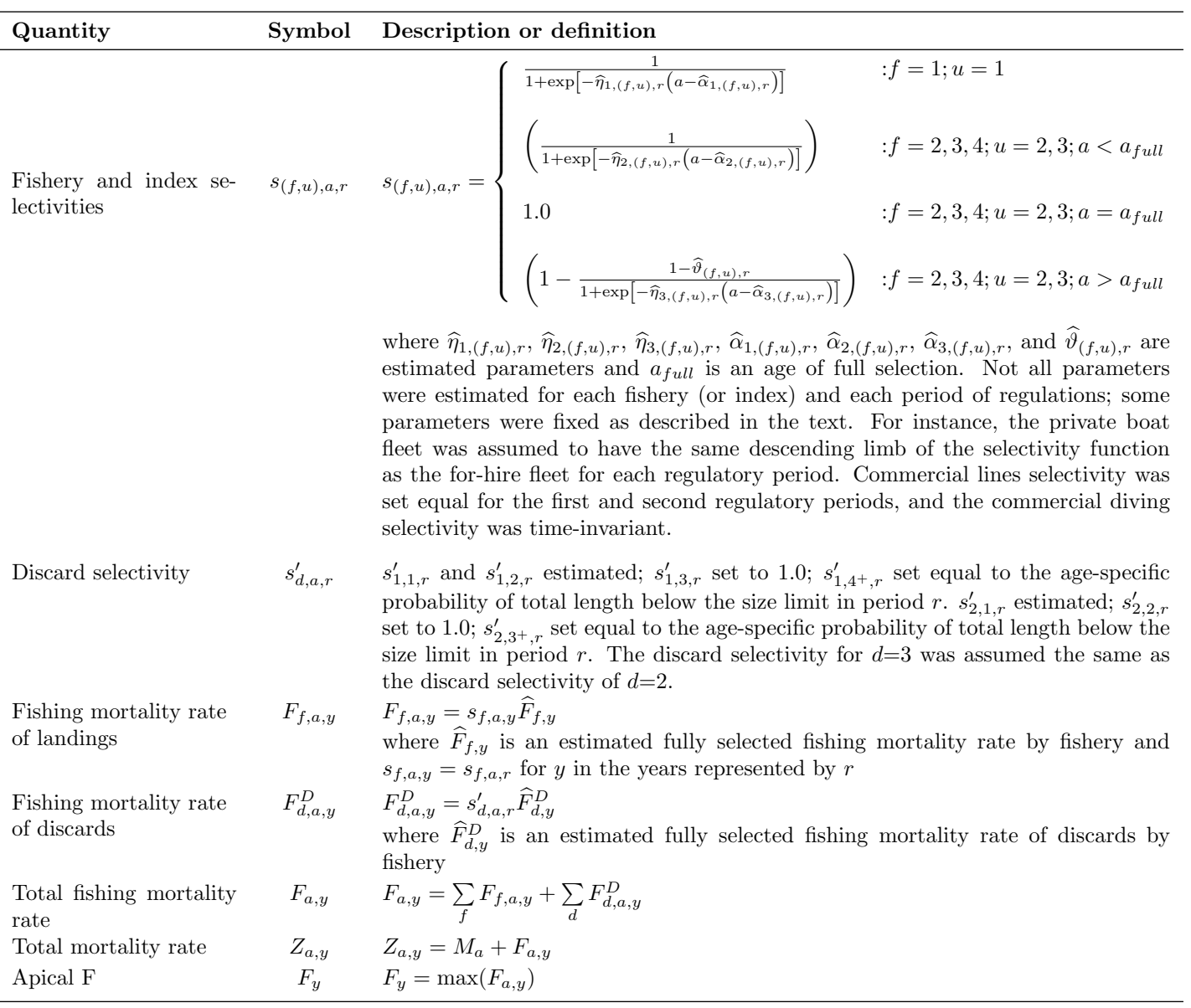

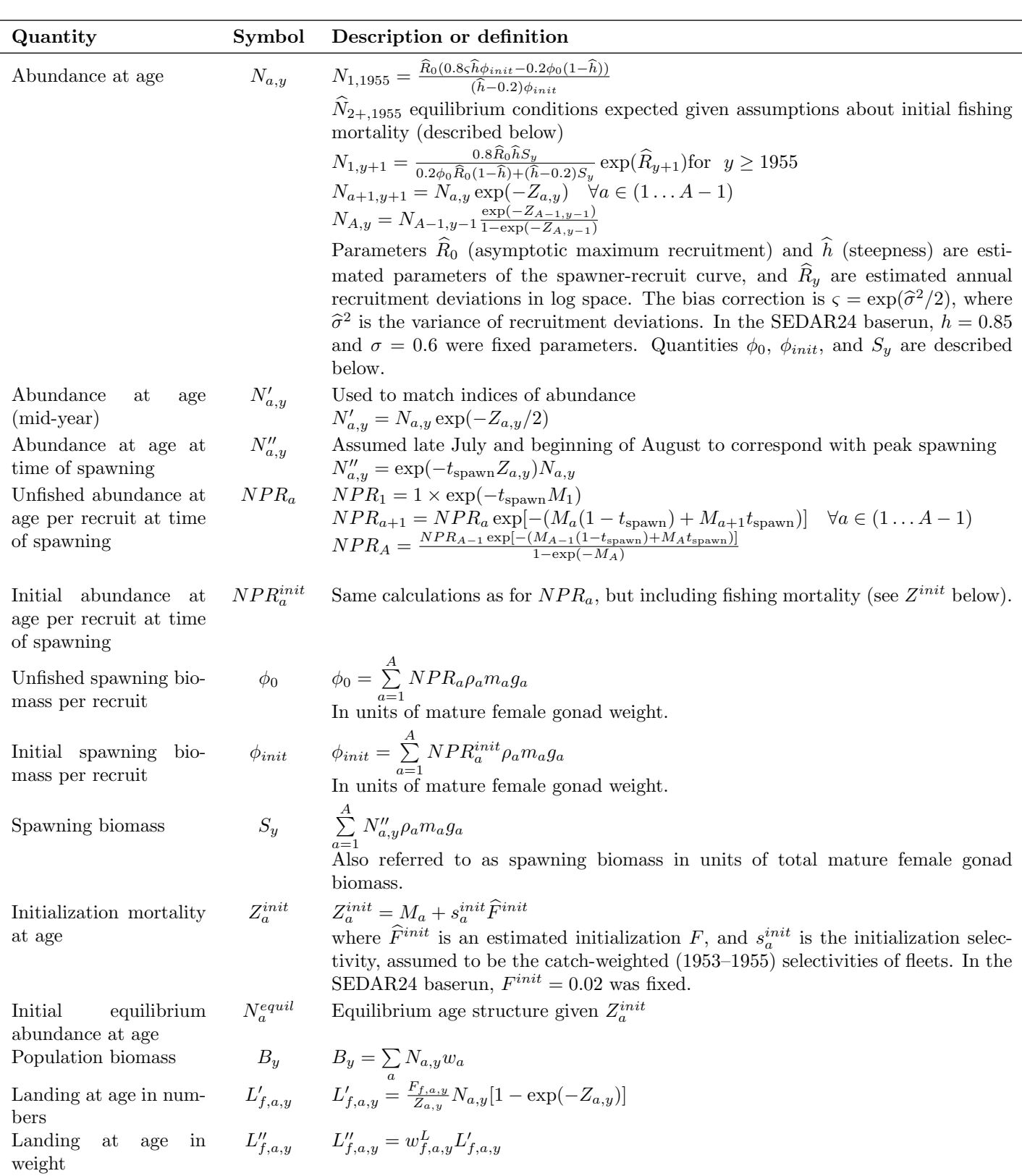

# *Table 2.1.* (continued)

*Table 2.1.* (continued)

| Quantity                                                            | Symbol        | Description or definition                                                                                                    |
|---------------------------------------------------------------------|---------------|----------------------------------------------------------------------------------------------------|
| Discard mortalities at<br>age in numbers                            | $D'_{d,a,y}$  | $D'_{d,a,y} = \frac{F_{d,a,y}^D}{Z_{a,y}} N_{a,y} [1 - \exp(-Z_{a,y})]$                                                                                                    |
| Discard mortalities at<br>age in weight                             | $D''_{d,a,y}$ | $D''_{d,a,y} = w^D_{d,a,y} D'_{d,a,y}$                                                                                                    |
| Index catchability                                                  | $q_{u,y}$     | $q_{u,1976} = \hat{q}_u^0 f(\text{density})$<br>$q_{u,y+1} = q_{u,y} f_y(\text{trend}) f_y(\text{random}) f_y(\text{density})$ for $y \ge 1976$<br>Here, $f_y(\text{density}) = (B'_0)^{\widehat{\psi}}(B'_y)^{-\widehat{\psi}}$ , where $\widehat{\psi}$ is a parameter to be estimated,<br>$B'_y = \sum_{a=a'}^{A} B_{a,y}$ is annual biomass above some threshold age a', and $B'_0$ is virgin<br>biomass for ages $a'$ and greater. In practice, $a'$ should be set high enough to give<br>a reasonable summary of exploitable biomass. The function $f(\text{trend})$ provides<br>a model for linear trend in catchability from the start of the index until 2003,<br>where technology effects were thought to saturate (see SEDAR 19 DW report).<br>For example, for an index that starts in 1976, $f_y$ (trend) follows,<br>$f_y(\text{trend}) = \begin{cases} 1.0 & :y = 1976 \\ f_{y-1}(\text{trend}) * (y - 1976)\beta_q & :1976 < y \le 2003 \\ f_{2003}(\text{trend}) & :2003 < y \end{cases}$<br>Finally, $f_y$ (random) = $\exp(\epsilon_{u,y})$ are lognormal catchability deviations which al-<br>low for a random walk in catchability when penalties are placed on the $\epsilon_{u,y}$ (see<br>"Objective Function"). In practice, the catchability function $f_y$ (trend) was used<br>as described for the SEDAR 24 red snapper assessment. Density dependence and<br>random walks were not applied in the baserun. |
| Predicted landings                                                  |               | $\check{L}_{f,y}$ $\check{L}_{f,y} = \begin{cases} \sum_{a} L''_{f,a,y} & :f = 1,2 \\ \sum_{a} L'_{f,a,y} & :f = 3,4 \end{cases}$                                                                                                    |
| Predicted discard mor-<br>talities                                  |               | $\check{D}_{d,y}$ $\check{D}_{d,y} = \sum D'_{d,a,y}$                                                                                                    |
| Predicted length com-<br>positions of fishery in-<br>dependent data |               | $\check{p}^{\lambda}_{u,l,y} \qquad \check{p}^{\lambda}_{u,l,y} = \tfrac{\sum\limits_{a} \psi_{a,l} s_{u,a,y} N'_{a,y}}{\sum s_{u,a,y} N'_{a,y}}$                                                                                                    |
| Predicted length com-<br>positions of landings                      |               | $\breve{p}_{f,l,y}^{\lambda} \qquad \breve{p}_{f,l,y}^{\lambda} = \frac{\sum\limits_{a} \psi_{f,a,l,y}^{L} L'_{f,a,y}}{\sum L'_{f,a,y}}$                                                                                                    |
| Predicted length com-<br>positions of discards                      |               | $\label{eq:1} \breve{p}^{\lambda}_{d,l,y} \qquad \breve{p}^{\lambda}_{d,l,y} = \frac{\sum\limits_{a} \psi^{D}_{d,a,l,y} D^{\prime}_{d,a,y}}{\sum\limits_{a} D^{\prime}_{d,a,y}}$                                                                                                    |
| Predicted age composi-<br>tions                                     |               | $\breve{p}_{(f,u),a,y}^{\alpha}$ $\breve{p}_{(f,u),a,y}^{\alpha} = \frac{L'_{(f,u),a,y}}{\sum L'_{(f,u),a,y}}$                                                                                                    |
| Predicted CPUE                                                      |               | $\label{eq:U} \check{U}_{u,y} \qquad \check{U}_{u,y} = \left\{ \begin{array}{lcl} \widehat{q}_{u,y} \sum_a w_{u,a,y}^L N_{a,y}' s_{u,a,r} & : & u=1 \\ \widehat{q}_{u,y} \sum_a^a N_{a,y}' s_{u,a,r} & : & u=2,3 \end{array} \right.$                                                                                                    |
|                                                                     |               | where $s_{u,a,r}$ is the selectivity of the relevant fishery in the year corresponding to<br>y.                                                                                                    |

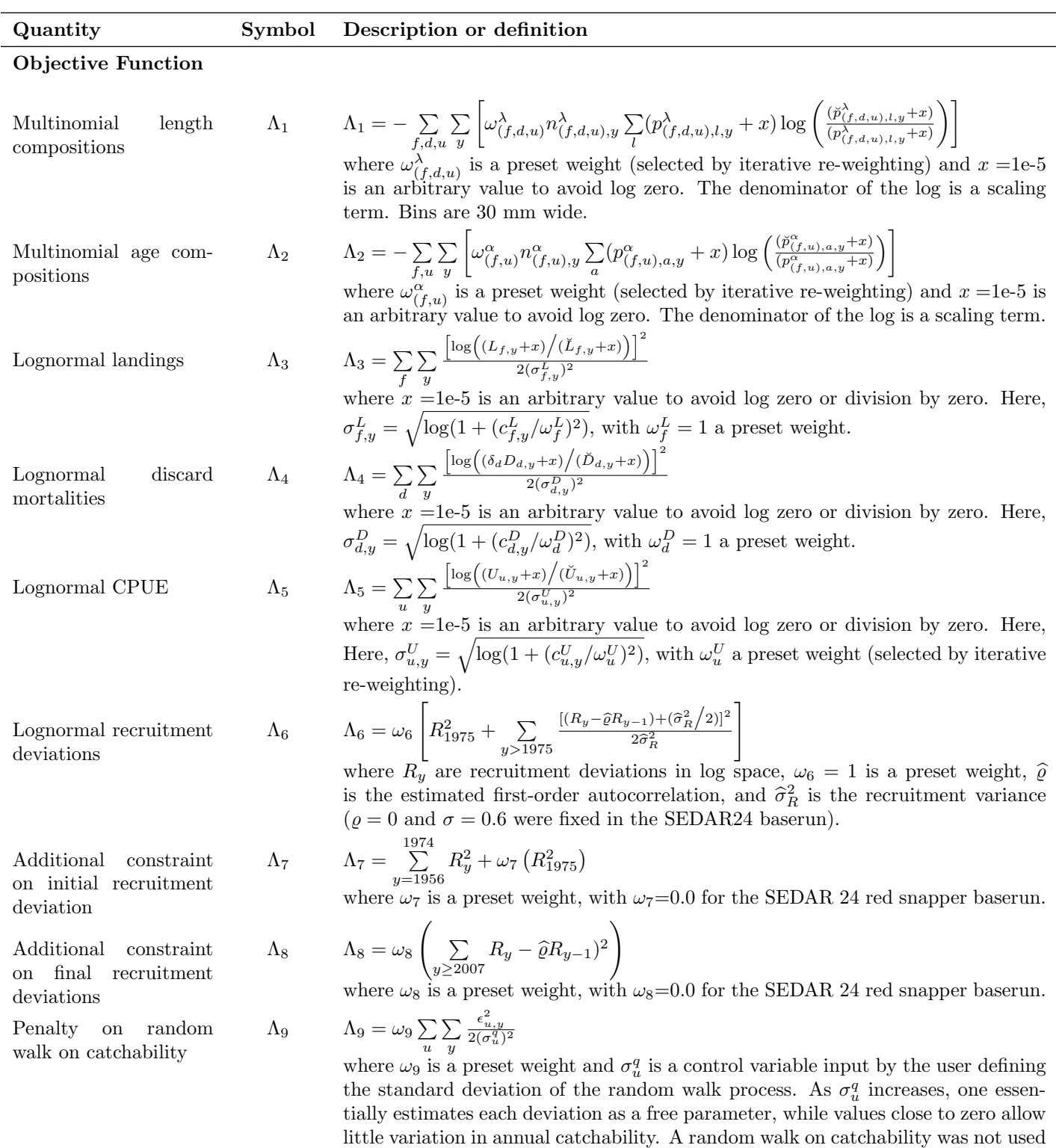

*Table 2.1.* (continued)

for the SEDAR 24 red snapper baserun, thus  $\omega_9=0.0$ .

| Quantity                             | Symbol         | Description or definition                                                                                                    |
|--------------------------------------|----------------|----------------------------------------------------------------------------------------------------|
| Penalty on initial age<br>structure  | $\Lambda_{10}$ | $\Lambda_{10} = \sum_{\alpha=2}^{A} (\omega_{10} (\hat{N}_{a,init} - N_a^{equil})^2)$<br>where $\omega_{10}$ is a preset weight, with $\omega_{10}$ =0.0 for the SEDAR 24 baserun, where<br>initial population assumed the equilibrium age structure. Used in sensitivity runs<br>that initiated later than 1955.                                                                                                    |
| Prior distributions and<br>penalties | $\Lambda_{11}$ | Several prior distributions were imposed on parameters to keep them in reason-<br>able parameter spaces:                                                                                                    |
|                                      |                | $\Lambda_{11} = \frac{(\hat{h}-E(h))^{2}}{\sigma_{1}^{2}} + \frac{(\hat{c}_{a}^{2}-E(c_{a}^{2}))^{2}}{\sigma_{2}^{2}} + (\widehat{\rho_{R}}-E(\rho_{R}))^{2} + \frac{(\widehat{\sigma}_{R}-E(\sigma_{R}))^{2}}{\sigma_{\sigma_{R}}^{2}} + \frac{(\widehat{F}^{init}-E(F^{init})^{2}}{\sigma_{init}^{2}} +$<br>$\frac{\sum\limits_{f,u}[\frac{(\widehat{\eta}_{1,(f,u),r}-E(\eta_{1,(f,u),r})}{\sigma_{\eta_{1,(f,u),r}}}]^2+\sum\limits_{f,u}[\frac{(\widehat{\eta}_{2,(f,u),r}-E(\eta_{2,(f,u),r})}{\sigma_{\eta_{2,(f,u),r}}}]^2+\sum\limits_{f,u}[\frac{(\widehat{\eta}_{3,(f,u),r}-E(\eta_{3,(f,u),r})}{\sigma_{\eta_{3,(f,u),r}}}]^2+\nonumber\\ \sum\limits_{f,u}[\frac{(\widehat{\alpha}_{1,(f,u),r}-E(\alpha_{1,(f,u),r})}{\sigma_{\alpha_{1,(f,u),r}}}]^2~~+\sum\limits_{$<br>$\sum_{f,u} \left[\frac{(\widehat{\alpha}_{3,(f,u),r}-E(\alpha_{3,(f,u),r})}{\sigma_{\alpha_{3,(f,u),r}}}\right]^2 + \sum_{f,u} \left[\frac{(\widehat{\vartheta}_{(f,u),r}-E(\vartheta_{(f,u),r})}{\sigma_{\vartheta_{(f,u),r}}}\right]^2 +$<br>$[\text{logit}(\hat{s'}_{1,1,r}) - \text{logit}(E(s'_{1,1,r}))]^2 + [\text{logit}(\hat{s'}_{1,2,r}) - \text{logit}(E(s'_{1,2,r}))]^2$<br>+ $[logit(\hat{s'}_{2,1,r}) - logit(E(s'_{2,1,r}))]^2$<br>where expected values $E(\theta)$ are supplied as input. Other than $\sigma_h$ , $\sigma_c$ , and<br>$\sigma_R$ , standard deviations assumed CV=1 (i.e., diffuse priors), such that $\sigma$<br>(denominator) equaled the expected value. For parameters that were fixed, their<br>contribution to the likelihood would be zero. Not all of the above parameters<br>were estimated in all model runs, e.g., several parameters were fixed in the base<br>run and not all selectivity parameters were used for all fleets. In such cases, fixed<br>parameters did not contribute to the likelihood. |
| Total objective func-<br>tion        | $\Lambda$      | $\Lambda = \sum_{i=1}^n \Lambda_i$<br>Objective function minimized by the assessment model                                                                                                    |

*Table 2.1.* (continued)

### Appendix A AD Model Builder code to implement the Beaufort Assessment Model

//## //## SEDAR24 Assessment: Red Snapper, September 2010 //## //## NMFS, Beaufort Lab, Sustainable Fisheries Branch //## //##--><>--><>--><>--><>--><>--><>--><>--><>--><>--><>--><>--><>--><> DATA\_SECTION !!cout << "Starting Red Snapper Assessment Model" << endl; // Starting and ending year of the model (year data starts) init\_int styr; init\_int endyr; //!!cout << styr << endl; //Starting year to estimate recruitment deviation from S-R curve init\_int styr\_rec\_dev; //possible 3 phases of constraints on recruitment deviations init\_int endyr\_rec\_phase1; init\_int endyr\_rec\_phase2; //3 possible periods of size regs: styr-82 no restrictions, 1983-91 12-inch TL, 1992-08 20-in TL init\_int endyr\_period1; init\_int endyr\_period2; init\_number limit\_12in; //12 inch limit in mm init\_number limit\_20in; //20 inch limit in mm init\_number limit\_disc; //size limit applied to discards (may differ from fed size limit) //Total number of ages init\_int nages; // Vector of ages for age bins init\_ivector agebins(1,nages); //number assessment years number nyrs; number nyrs\_rec; //this section MUST BE INDENTED!!! LOCAL\_CALCS nyrs=endyr-styr+1.; nyrs\_rec=endyr-styr\_rec\_dev+1.; END\_CALCS //Total number of length bins for each matrix and length bins used to compute mass in largest bin (plus group) init\_int nlenbins; //used to match data init\_int nlenbins\_plus; //used to compute density of largest bin (plus group) //Vector of lengths for length bins (mm)(midpoint) and bins used in computation of plus group init\_ivector lenbins(1,nlenbins); init\_ivector lenbins\_plus(1,nlenbins\_plus); int nlenbins\_all; //largest size class used to compute average lengths and weights //this section MUST BE INDENTED!!! LOCAL\_CALCS nlenbins\_all=nlenbins+nlenbins\_plus; END\_CALCS //Max F used in spr and msy calcs init\_number max\_F\_spr\_msy; //Total number of iterations for spr calcs init\_int n\_iter\_spr;<br>//Total number of iterations for msy calcs //Total number of iterations for msy calcs<br>init\_int n\_iter\_msy;<br>//Number years at end of time series over which to average sector F's, for weighted selectivities<br>//Number years at end of time series over which to average s //exclude these years from end of time series for computing bias correction init\_number BiasCor\_exclude\_yrs; //############################################################################# //###HBD index (headboat discards from at sea observer program###################<br>//CPUE //CPUE<br>init\_int styr\_HBD\_cpue;<br>init\_vector obs\_HBD\_cpue(styr\_HBD\_cpue,endyr\_HBD\_cpue); //Observed CPUE<br>init\_vector HBD\_cpue\_cv(styr\_HBD\_cpue,endyr\_HBD\_cpue); //CV of cpue //###################Commercial Hook and Line fishery ######################### //CPUE init\_int styr\_cL\_cpue; init\_int endyr\_cL\_cpue; init\_vector obs\_cL\_cpue(styr\_cL\_cpue,endyr\_cL\_cpue);//Observed CPUE init\_vector cL\_cpue\_cv(styr\_cL\_cpue,endyr\_cL\_cpue); //CV of cpue // Landings (1000 lb whole weight) init\_int styr\_cL\_L; init\_int endyr\_cL\_L;<br>init\_vector obs\_cL\_L(styr\_cL\_L,endyr\_cL\_L); //vector of observed landings by year<br>init\_vector cL\_L\_cv(styr\_cL\_L,endyr\_cL\_L); //vector of CV of landi // Discards (1000 fish) init\_int styr\_cL\_D;

//##--><>--><>--><>--><>--><>--><>--><>--><>--><>--><>--><>--><>--><>

init\_int endyr\_cL\_D;<br>init\_vector obs\_cL\_released(styr\_cL\_D,endyr\_cL\_D); //vector of observed releases by year, multiplied by discard mortality for fitting<br>init\_vector cL\_D\_cv(styr\_cL\_D,endyr\_cL\_D); //vector of CV of di // Length Compositions (3 cm bins) init\_int nyr\_cL\_lenc; init\_ivector yrs\_cL\_lenc(1,nyr\_cL\_lenc);<br>init\_vector nsamp\_cL\_lenc(1,nyr\_cL\_lenc);<br>init\_wector neff\_cL\_lenc(1,nyr\_cL\_lenc);<br>init\_matrix obs\_cL\_lenc(1,nyr\_cL\_lenc,1,nlenbins); // Age Compositions init\_int nyr\_cL\_agec; init\_ivector yrs\_cL\_agec(1,nyr\_cL\_agec); init\_vector nsamp\_cL\_agec(1,nyr\_cL\_agec); init\_vector neff\_cL\_agec(1,nyr\_cL\_agec); init\_matrix obs\_cL\_agec(1,nyr\_cL\_agec,1,nages); //Length Compositions (3 cm bins) of commercial line discards init\_int nyr\_cL\_D\_lenc; init\_ivector yrs\_cL\_D\_lenc(1,nyr\_cL\_D\_lenc); //represents 2007-2009 init\_vector nsamp\_cL\_D\_lenc(1,nyr\_cL\_D\_lenc); init\_vector neff\_cL\_D\_lenc(1,nyr\_cL\_D\_lenc); init\_matrix obs\_cL\_D\_lenc(1,nyr\_cL\_D\_lenc,1,nlenbins); //############################################################################# //##Commercial diving fishery // Landings (1000 lb whole weight) init\_int styr\_cD\_L;<br>init\_int endyr\_cD\_L;<br>init\_vector obs\_cD\_L(styr\_cD\_L,endyr\_cD\_L);<br>init\_vector cD\_L\_cv(styr\_cD\_L,endyr\_cD\_L); //vector of CV of landings by year<br>// Length Compositions (3 cm bins, data from diving) init\_int nyr\_cD\_lenc; init\_ivector yrs\_cD\_lenc(1,nyr\_cD\_lenc); init\_vector nsamp\_cD\_lenc(1,nyr\_cD\_lenc); init\_vector neff\_cD\_lenc(1,nyr\_cD\_lenc); init\_matrix obs\_cD\_lenc(1,nyr\_cD\_lenc,1,nlenbins); // Age Compositions (data from diving) init\_int nyr\_cD\_agec; init\_ivector yrs\_cD\_agec(1,nyr\_cD\_agec); init\_vector nsamp\_cD\_agec(1,nyr\_cD\_agec); init\_vector neff\_cD\_agec(1,nyr\_cD\_agec); init\_matrix obs\_cD\_agec(1,nyr\_cD\_agec,1,nages); //############################################################################# //################################Headboat+Charterboat (for-hire) fishery ######################################## //CPUE init int styr HB cpue: init\_int endyr\_HB\_cpue; init\_vector obs\_HB\_cpue(styr\_HB\_cpue,endyr\_HB\_cpue);//Observed CPUE init\_vector HB\_cpue\_cv(styr\_HB\_cpue,endyr\_HB\_cpue); //CV of cpue // Landings (1000 fish) init\_int styr\_HB\_L; init\_int endyr\_HB\_L; init\_vector obs\_HB\_L(styr\_HB\_L,endyr\_HB\_L); init\_vector HB\_L\_cv(styr\_HB\_L,endyr\_HB\_L); // Discards (1000s) init\_int styr\_HB\_D; init\_int endyr\_HB\_D;<br>init\_vector obs\_HB\_released(styr\_HB\_D,endyr\_HB\_D); //vector of observed releases by year, multiplied by discard mortality for fitting<br>init\_vector HB\_D\_cv(styr\_HB\_D,endyr\_HB\_D); //vector of CV of discar init\_vector neff\_HB\_lenc(1,nyr\_HB\_lenc);<br>init\_matrix obs\_HB\_lenc(1,nyr\_HB\_lenc,1,nlenbins);<br>// Age compositions of landings<br>init\_int nyr\_HB\_agec; init\_ivector yrs\_HB\_agec(1,nyr\_HB\_agec); init\_vector nsamp\_HB\_agec(1,nyr\_HB\_agec);<br>init\_vector neff\_HB\_agec(1,nyr\_HB\_agec);<br>init\_matrix obs\_HB\_agec(1,nyr\_HB\_agec,1,nages);<br>//Length Compositions (3 cm bins) of HB discards init\_int nyr\_HB\_D\_lenc; init\_ivector yrs\_HB\_D\_lenc(1,nyr\_HB\_D\_lenc); init\_vector nsamp\_HB\_D\_lenc(1,nyr\_HB\_D\_lenc); init\_vector neff\_HB\_D\_lenc(1,nyr\_HB\_D\_lenc); init\_matrix obs\_HB\_D\_lenc(1,nyr\_HB\_D\_lenc,1,nlenbins); // //############################################################################# //############################PVT landings ################################# // Landings (1000 fish) init\_int styr\_PVT\_L; init\_int endyr\_PVT\_L; init\_vector obs\_PVT\_L(styr\_PVT\_L,endyr\_PVT\_L); init\_vector PVT\_L\_cv(styr\_PVT\_L,endyr\_PVT\_L); // Discards (1000s) init\_int styr\_PVT\_D; init\_int endyr\_PVT\_D; init\_vector obs\_PVT\_released(styr\_PVT\_D,endyr\_PVT\_D); //vector of observed releases by year, multiplied by discard mortality for fitting<br>init\_vector PVT\_D\_cv(styr\_PVT\_D,endyr\_PVT\_D); //vector of CV of discards by year init\_vector PVT\_D\_cv(styr\_PVT\_D,endyr\_PVT\_D); //vector of CV of discards by year // Length Compositions (3 cm bins) init\_int nyr\_PVT\_lenc; init\_ivector yrs\_PVT\_lenc(1,nyr\_PVT\_lenc);<br>init\_vector nsamp\_PVT\_lenc(1,nyr\_PVT\_lenc);<br>init\_wector neff\_PVT\_lenc(1,nyr\_PVT\_lenc);<br>init\_matrix obs\_PVT\_lenc(1,nyr\_PVT\_lenc,1,nlenbins); init\_int nyr\_PVT\_1enc\_pool; //years and weights to pool predicted PVC length comps to match pooled observations<br>init\_ivector yrs\_PVT\_1enc\_pool(1,nyr\_PVT\_1enc\_pool);<br>init\_vector nsamp\_PVT\_1enc\_pool(1,nyr\_PVT\_1enc\_pool);<br>//

init\_int nyr\_PVT\_agec; init\_ivector yrs\_PVT\_agec(1,nyr\_PVT\_agec); init\_vector nsamp\_PVT\_agec(1,nyr\_PVT\_agec); init\_vector neff\_PVT\_agec(1,nyr\_PVT\_agec); init\_matrix obs\_PVT\_agec(1,nyr\_PVT\_agec,1,nages);

//##################Parameter values and initial guesses ################################# //############################################################################# //Discard mortality constants init\_number set\_Dmort\_cL; init\_number\_set\_Dmort\_HB; init\_number set\_Dmort\_PVT; // Von Bert parameters in TL mm init\_number set\_Linf; init\_number set\_K; init\_number set\_t0; //Standard erros of von bert params init\_number set\_Linf\_se; init\_number set\_K\_se; init\_number set\_t0\_se; //CV of length at age and its standard error init\_number set\_len\_sd; init\_number set\_len\_sd\_se; //TL(mm)-weight(whole weight in g) relationship: W=aL^b init\_number wgtpar\_a; init\_number wgtpar\_b; //weight(whole weight)-gonad weight (units=g) relationship: GW=aW^b init\_number gwgtpar\_a; init\_number gwgtpar\_b; //Female maturity and proportion female at age init\_vector maturity\_f\_obs(1,nages); //proportion females mature at age init\_vector prop\_f\_obs(1,nages); //proportion female at age init\_number spawn\_time\_frac; //time of year of peak spawning, as a fraction of the year

%// Natural mortality<br>init\_vector set\_M(1,nages); init\_vector set\_M(1,nages); //age-dependent: used in model<br>init\_number set\_M\_constant; //age-independent: used only for MSST and to scale age dependent M, prior if M is estimated<br>init\_number set\_M\_constant\_se; //SE of age-

//Spawner-recruit parameters (Initial guesses or fixed values)<br>init\_number set\_steep; //recruitment steepness<br>init\_number set\_steep\_se; //SE of recruitment steepness init\_number set\_steep; //recruitment steepness<br>init\_number set\_steep\_se; //SE of recruitment steepness<br>init\_number set\_log\_RO; //recruitment RO<br>init\_number set\_re\_sigma; //recruitment autocorrelation<br>init\_number set\_rec\_si

//Initial guesses or fixed values of estimated selectivity parameters

//init\_number set\_selpar\_L50\_cL1; //init\_number set\_selpar\_slope\_cL1; //init\_number set\_selpar\_L502\_cL1; //init\_number set\_selpar\_slope2\_cL1; init\_number set\_selpar\_L50\_cL2; init\_number set\_selpar\_slope\_cL2; init\_number set\_selpar\_L50\_cL3; init\_number set\_selpar\_slope\_cL3; init\_number set\_selpar\_L502\_cL; init\_number set\_selpar\_slope2\_cL; init\_number set\_selpar\_min\_cL; init\_int set\_selpar\_afull\_cL;

init\_number\_set\_selpar\_Age1\_cL\_D3; init\_number set\_selpar\_Age2\_cL\_D3;

init\_number\_set\_selpar\_L50\_cD2; init\_number set\_selpar\_slope\_cD2; init\_number set\_selpar\_L50\_cD3; init\_number\_set\_selpar\_slope\_cD3; init\_number set\_selpar\_L502\_cD; init\_number set\_selpar\_slope2\_cD; init\_number set\_selpar\_min\_cD; init\_int set\_selpar\_afull\_cD;

init\_number set\_selpar\_L50\_HB1; init\_number set\_selpar\_slope\_HB1; init\_number set\_selpar\_L50\_HB2; init\_number set\_selpar\_slope\_HB2; init\_number set\_selpar\_L50\_HB3; init\_number set\_selpar\_slope\_HB3; init\_number set\_selpar\_L502\_HB; init\_number set\_selpar\_slope2\_HB; init\_number set\_selpar\_min\_HB; init\_int set\_selpar\_afull\_HB;

init\_number set\_selpar\_Age1\_HB\_D3;

init\_number set\_selpar\_L50\_PVT2; init\_number set\_selpar\_slope\_PVT2; init\_number set\_selpar\_L50\_PVT3; init\_number set\_selpar\_slope\_PVT3; init\_number set\_selpar\_L502\_PVT; init\_number set\_selpar\_slope2\_PVT; init\_number set\_selpar\_min\_PVT;  $\qquad \qquad \mathtt{int\_int} \qquad \mathtt{set\_self} \\ \mathtt{part\_afull\_PVT};$ 

init\_number set\_sel\_initial\_wgt\_cL; //weight of comm to initial sel (based on initial mean landings in knum) init\_number set\_sel\_initial\_wgt\_HB; //weight of for-hire to initial sel (based on initial mean landings in knum)

init\_number set\_sel\_initial\_wgt\_PVT;//weight of pvt to initial sel (based on initial mean landings in knum)

//--weights for likelihood components------------------------------------------------------------------------------ init\_number set\_w\_L; init\_number set\_w\_D; init\_number set\_w\_lc\_cL; init\_number set\_w\_lc\_cL\_D; init\_number set\_w\_lc\_cD; init\_number set\_w\_lc\_HB; init\_number set\_w\_lc\_HB\_D; init\_number set\_w\_lc\_PVT; init\_number set\_w\_ac\_cL; init\_number set\_w\_ac\_cD; init\_number set\_w\_ac\_HB; init\_number set\_w\_ac\_PVT; init\_number set\_w\_I\_HBD; init\_number set\_w\_I\_cL; init\_number set\_w\_I\_HB; init\_number set\_w\_rec;<br>init\_number set\_w\_rec\_early; init\_number set\_u\_rec\_early; //additional constraint on early years recruitment<br>init\_number set\_u\_rec\_ead; //additional constraint on ending years recruitment<br>init\_number set\_u\_fullF; //eenalty for any Faper>3(removed in f //Initial guess for recreational for-hire and pvt historic landings multiplicative bias init\_number set\_L\_hb\_bias; init\_number set\_L\_pvt\_bias; //////--index catchability---------------------------------------------------------------------------------------------------- init\_number set\_logq\_HBD; //catchability coefficient (log) for HBD init\_number set\_logq\_cL; //catchability coefficient (log) for commercial logbook CPUE index init\_number set\_logq\_HB; //catchability coefficient (log) for the headboat index //rate of increase on q init\_int set\_q\_rate\_phase; //value sets estimation phase of rate increase, negative value turns it off init\_number set\_q\_rate; //density dependence on fishery q's init\_int set\_q\_DD\_phase; //value sets estimation phase of random walk, negative value turns it off init\_int set\_q\_DD\_phase; //value sets estimation phase of rand<br>init\_number set\_q\_DD\_beta; //value of 0.0 is density indepenent init\_number set\_q\_bb\_beta,<br>init\_number set\_q\_DD\_beta\_se;<br>init\_int set\_q\_DD\_stage; //age to begin counting biomass, should be near full exploitation //random walk on fishery q's  $i$ /value sets estimation phase of random walk, negative value turns it off init\_int set\_q\_RW\_phase;<br>init\_number set\_q\_RW\_HBD\_var; init\_number set\_q\_RW\_cHD\_var; //assumed variance of RW q<br>init\_number set\_q\_RW\_cL\_var; //assumed variance of RW q<br>init\_number set\_q\_RW\_HB\_var; //assumed variance of RW q<br>init\_number set\_q\_RW\_HB\_var; //assumed variance of RW  $init\_number$  set\_q\_RW\_HB\_var; ////--F's------------------------------- init\_number set\_log\_avg\_F\_cL; init\_number set\_log\_avg\_F\_cD; init\_number set\_log\_avg\_F\_HB; init\_number set\_log\_avg\_F\_PVT;<br>init\_number set\_F\_init;; //initial F, scaled by F\_init\_ratio<br>init\_number set\_F\_init\_ratio; //defines initialization F as a ratio of that from first several yrs of assessment ////--discard F's---------------------- init\_number set\_log\_avg\_F\_cL\_D; init\_number set\_log\_avg\_F\_HB\_D; init\_number set\_log\_avg\_F\_PVT\_D; //Multiplicative adjustment to CVs on landings and discards (applied to all fleets and all years) init\_number LD\_cv\_adj; //Tune Fapex (tuning removed in final year of optimization) init\_number set\_Ftune; init\_int set\_Ftune\_yr; //threshold sample sizes for length comps init\_number minSS\_cL\_lenc; init\_number minSS\_cL\_D\_lenc;<br>init\_number\_minSS\_cD\_lenc; init\_number minSS\_cD\_lenc; init\_number minSS\_HB\_lenc; init\_number minSS\_HB\_D\_lenc; init\_number\_minSS\_PVT\_lenc: //threshold sample sizes for age comps init\_number minSS\_cL\_agec; init\_number minSS\_cD\_agec; init\_number minSS\_HB\_agec; init\_number minSS\_PVT\_agec; //ageing error matrix (columns are true ages, rows are ages as read for age comps: columns should sum to one) init\_matrix age\_error(1,nages,1,nages); //proportion of length comp mass below size limit considered when matching length comp<br>//note: these need length comp and age comp data to be estimable<br>init\_number set\_p\_lenc\_cL2;<br>init\_number set\_p\_lenc\_cL3; init\_number set\_p\_lenc\_cD2; init\_number set\_p\_lenc\_cD3; init\_number set\_p\_lenc\_HB2; init\_number set\_p\_lenc\_HB3; init\_number set\_p\_lenc\_PVT2; init\_number set\_p\_lenc\_PVT3; init\_number set\_p\_lenc\_cL\_D3; init\_number set\_p\_lenc\_HB\_D2; init\_number set\_p\_lenc\_HB\_D3; init\_number set\_p\_lenc\_PVT\_D2;

```
init_number set_p_lenc_PVT_D3;
// #######Indexing integers for year(iyear), age(iage),length(ilen) ###############
int iyear;
int iage;
int ilen;
int ff;
int selpar afull cD;
int selpar_afull_cL;
int selpar_afull_HB;
int selpar_afull_PVT;
number sqrt2pi;
number g2mt; <br>
number g2kg; <br>
//conversion of grams to kg<br>
1/conversion of grams to kg
number g2kg;                                   //conversion of grams to kg<br>number g2k1b;                     //conversion of grams to 1000 lb<br>number mt2k1b;                           //conversion of metric tons to 1000 lb
number mt2lb;<br>
number dzero:<br>
//small additive constant to preve
                                                    n//small additive constant to prevent division by zero
init_number end_of_data_file;
//this section MUST BE INDENTED!!!
 LOCAL_CALCS
     if(end_of_data_file!=999)
     {
        for(iyear=1; iyear<=1000; iyear++)
         {
            cout << "*** WARNING: Data File NOT READ CORRECTLY ****" << endl;
cout << "" <<endl;
       }
    \overline{\phantom{a}3}.<br>else
     {
       cout << "Data File read correctly" << endl;
  }
END_CALCS
//##--><>--><>--><>--><>--><>--><>--><>--><>--><>--><>--><>--><>--><>--><>--><>--><>--><>--><>
//##--><>--><>--><>--><>--><>--><>--><>--><>--><>--><>--><>--><>--><>--><>--><>--><>--><>--><>
PARAMETER_SECTION
                   -------Crouth------------------------------
   //init_bounded_number Linf(500,1100,2);
   //init_bounded_number K(0.05,0.5,2);
   //init_bounded_number t0(-1.0,0.0,2);
   number Linf;
   number K;<br>number t0:
    number t0;<br>wector meanlen_TL(1,nages); //mean Total length (mm) at age<br>vector ugt_g(1,nages); //whole ugt in g<br>vector ugt_g(1,nages); //whole ugt in kg<br>vector ugt_kl(1,nages); //whole ugt in mt<br>vector ugt_klb(1,nages); //w
   vector gonad_wgt_mt(1,nages); //gonad wgt in mt
    matrix len_cL_mm(styr,endyr,1,nages); //mean length at age of cL landings in mm (may differ from popn mean)<br>matrix wgt_cL_klb(styr,endyr,1,nages); //whole wgt of cL landings in 1000 lb<br>matrix len_cD_mm(styr,endyr,1,nages);
   matrix len_cD_mm(styr,endyr,1,nages);<br>matrix wgt_cD_klb(styr,endyr,1,nages);<br>matrix wgt_cD_klb(styr,endyr,1,nages);<br>matrix len_HB_mm(styr,endyr,1,nages);
    matrix len_HB_mm(styr,endyr,1,nages); //mean length at age of HB landings in mm (may differ from popn mean)
   matrix wgt_HB_klb(styr,endyr,1,nages); //whole wgt of HB landings in 1000 lb
                                                                            //mean length at age of PVT landings in mm (may differ from popn mean)<br>//whole wgt of PVT landings in 1000 lb
   matrix len_PVT_mm(styr,endyr,1,nages);<br>matrix len_PVT_mm(styr,endyr,1,nages);<br>matrix wgt_PVT_klb(styr,endyr,1,nages);
    matrix len_cL_D_mm(styr,endyr,1,nages); //mean length at age of cL discards in mm (may differ from popn mean)
    matrix wgt_cL_D_klb(styr,endyr,1,nages); //whole wgt of cL discards in 1000 lb
    matrix len_HB_D_mm(styr,endyr,1,nages); //mean length at age of cL discards in mm (may differ from popn mean)
    matrix wgt_HB_D_klb(styr,endyr,1,nages); //whole wgt of cL discards in 1000 lb
    matrix len_PVT_D_mm(styr,endyr,1,nages); //mean length at age of cL discards in mm (may differ from popn mean)
   matrix wgt_PVT_D_klb(styr,endyr,1,nages); //whole wgt of cL discards in 1000 lb
    matrix lenprob(1,nages,1,nlenbins); //distn of size at age (age-length key, 3 cm bins) in population<br>matrix lenprob_plus(1,nages,1,nlenbins_plus); //used to compute mass in last length bin (a plus group)<br>matrix lenprob_all
   //matrices below are used to match age comps
    matrix lenprob_cL1(1,nages,1,nlenbins); //distn of size at age in cL block 1
matrix lenprob_cL2(1,nages,1,nlenbins); //distn of size at age in cL block 2
   A and the best of eased to match age tompes<br>matrix lenprob_cL3(1,nages,1,nlenbins); //distn of size at age in cL block 2<br>matrix lenprob_cL3(1,nages,1,nlenbins); //distn of size at age in cL block 3<br>matrix lenprob_cL3(1,nag
    matrix lenprob_cD2(1,nages,1,nlenbins); //distn of size at age in cD block 2<br>matrix lenprob_cD3(1,nages,1,nlenbins); //distn of size at age in cD block 3<br>matrix lenprob_HB1(1,nages,1,nlenbins); //distn of size at age in HB
   matrix lenprob_cD2(1,nages,1,nlenbins); //distn of size at age in cD block 2<br>matrix lenprob_cD2(1,nages,1,nlenbins); //distn of size at age in cD block 2<br>matrix lenprob_HB2(1,nages,1,nlenbins); //distn of size at age in HB
    matrix lenprob_HB3(1,nages,1,nlenbins); //distn of size at age in HB block 3
matrix lenprob_PVT1(1,nages,1,nlenbins); //distn of size at age in PVT block 2
   matrix lenprob_HB3(1,nages,1,nlenbins); //distn of size at age in HB block 2<br>matrix lenprob_PHT3(1,nages,1,nlenbins); //distn of size at age in PUT block 2<br>matrix lenprob_PVT2(1,nages,1,nlenbins); //distn of size at age in
   matrix lenprob_PVT3(1,nages,1,nlenbins);
   matrix lenprob_cL_D3(1,nages,1,nlenbins); //distn of size at age in cL discards comm
    matrix lenprob_HB_D2(1,nages,1,nlenbins); //distn of size at age in HB discards rec block 2<br>matrix lenprob_HB_D3(1,nages,1,nlenbins); //distn of size at age in HB discards rec block 3<br>matrix lenprob_PVT_D2(1,nages,1,nlenbi
    //matrices below pertain to the popn at large, used to compute mean weights<br>matrix lenprob_cL1_all(1,nages,1,nlenbins_all);     //distn of size at age in cL block 1<br>matrix lenprob_cL2_all(1,nages,1,nlenbins_all);     //dis
    matrix lenprob_cL3_all(1,nages,1,nlenbins_all);    //distn of size at age in cL block 3<br>matrix lenprob_cD2_all(1,nages,1,nlenbins_all);    //distn of size at age in cD block 2<br>matrix lenprob_cD3_all(1,nages,1,nlenbins_all)
   matrix lenprob_cl3_all(1,nages,1,nlenbins_all); //distn of size at age in cL block 3<br>matrix lenprob_cD2_all(1,nages,1,nlenbins_all); //distn of size at age in cD block 2<br>matrix lenprob_cD3_all(1,nages,1,nlenbins_all); //di
```
matrix lenprob\_HB2\_all(1,nages,1,nlenbins\_all); //distn of size at age in HB block 2<br>matrix lenprob\_HB3\_all(1,nages,1,nlenbins\_all); //distn of size at age in HB block 3<br>matrix lenprob\_PVT1\_all(1,nages,1,nlenbins\_all matrix lenprob\_PVT2\_all(1,nages,1,nlenbins\_all); //distn of size at age in PVT block 2 matrix lenprob\_PVT3\_all(1,nages,1,nlenbins\_all); //distn of size at age in PVT block 3 matrix lenprob\_EL\_D3\_all(1,nages,1,nlenbins\_all); //distn of size at age in EL discards comm block 3<br>matrix lenprob\_HB\_D2\_all(1,nages,1,nlenbins\_all); //distn of size at age in HB discards rec block 2<br>matrix lenprob\_HB\_D3\_ matrix lenprob\_HB\_D2\_all(1,nages,1,nlenbins\_all); //distn of size at age in HB discards rec block 2<br>matrix lenprob\_HB\_D3\_all(1,nages,1,nlenbins\_all); //distn of size at age in HB discards rec block 3<br>matrix lenprob matrix lenprob\_PVT\_D3\_all(1,nages,1,nlenbins\_all); //set min and max equal for constant sd or cv init\_bounded\_number len\_sd\_val(30.0,150.0,4); // //init\_bounded\_dev\_vector log\_len\_cv\_dev(1,nages,-2,2,3) // number log\_len\_cv vector len\_sd(1,nages); vector len\_cv(1,nages); //for fishgraph ////----Predicted length and age compositions matrix pred\_cL\_lenc(1,nyr\_cL\_lenc,1,nlenbins); matrix pred\_cL\_D\_lenc(1,nyr\_cL\_D\_lenc,1,nlenbins);<br>matrix pred\_cD\_lenc(1,nyr\_cD\_lenc,1,nlenbins);<br>matrix pred\_HB\_D\_lenc(1,nyr\_HB\_D\_lenc,1,nlenbins);<br>matrix pred\_HB\_D\_lenc(1,nyr\_HB\_D\_lenc,1,nlenbins); matrix pred\_PVT\_lenc(1,nyr\_PVT\_lenc,1,nlenbins);<br>matrix L\_PVT\_num\_pool(1,nyr\_PVT\_lenc,1,nages); //landings (numbers) at age pooled for length comps<br>matrix L\_PVT\_num\_pool\_yr(1,nyr\_PVT\_lenc\_pool,1,nages); //scaled and we // //##p\_lenc\_fishery pars require age comp and length comp data for estimation<br>// //init\_bounded\_number p\_lenc\_cL(0.0,1.0,3);<br>// //init\_bounded\_number p\_lenc\_HB2(0.0,1.0,3);<br>// //init\_bounded\_number p\_lenc\_HB2(0.0,1.0,3); // //init\_bounded\_number p\_lenc\_HB3(0.0,1.0,3); // //init\_bounded\_number p\_lenc\_PVT2(0.0,1.0,3); // //init\_bounded\_number p\_lenc\_PVT3(0.0,1.0,3); number p\_lenc\_cL2; number p\_lenc\_cL3; number p\_lenc\_cD2; number p\_lenc\_cD3; number p\_lenc\_HB2; number p\_lenc\_HB3; number p\_lenc\_PVT2; number p\_lenc\_PVT3;  $\verb|/init_bounded_number p\_lenc_HB_D3(0.0, 1.0, 3);$ number p\_lenc\_cL\_D3; number p\_lenc\_HB\_D2; //no comp data in this period, this par only used for avg weight number p\_lenc\_HB\_D3; number p\_lenc\_PVT\_D2; //no comp data in this period, this par only used for avg weight number p\_lenc\_PVT\_D3; matrix pred\_cL\_agec(1,nyr\_cL\_agec,1,nages); matrix ErrorFree\_cL\_agec(1,nyr\_cL\_agec,1,nages); matrix pred\_cD\_agec(1,nyr\_cD\_agec,1,nages); matrix ErrorFree\_cD\_agec(1,nyr\_cD\_agec,1,nages); matrix pred\_HB\_agec(1,nyr\_HB\_agec,1,nages); matrix ErrorFree\_HB\_agec(1,nyr\_HB\_agec,1,nages); matrix pred\_PVT\_agec(1,nyr\_PVT\_agec,1,nages); matrix ErrorFree\_PVT\_agec(1,nyr\_PVT\_agec,1,nages); //nsamp\_X\_allyr vectors used only for R output of comps with nonconsecutive yrs, given sample size cutoffs vector nsamp\_cL\_lenc\_allyr(styr,endyr); vector nsamp\_cL\_D\_lenc\_allyr(styr,endyr); vector nsamp\_cD\_lenc\_allyr(styr,endyr); vector nsamp\_HB\_lenc\_allyr(styr,endyr); vector nsamp\_HB\_D\_lenc\_allyr(styr,endyr); vector nsamp\_PVT\_lenc\_allyr(styr,endyr); vector nsamp\_cL\_agec\_allyr(styr,endyr); vector nsamp\_cD\_agec\_allyr(styr,endyr); vector nsamp\_HB\_agec\_allyr(styr,endyr); vector nsamp\_PVT\_agec\_allyr(styr,endyr); //effective sample size applied in multinomial distributions vector neff\_cL\_lenc\_allyr(styr,endyr); vector neff\_cL\_D\_lenc\_allyr(styr,endyr); vector neff\_cD\_lenc\_allyr(styr,endyr); vector neff\_HB\_lenc\_allyr(styr,endyr); vector neff\_HB\_D\_lenc\_allyr(styr,endyr); vector neff\_PVT\_lenc\_allyr(styr,endyr); vector neff\_cL\_agec\_allyr(styr,endyr); vector neff\_cD\_agec\_allyr(styr,endyr); vector neff\_HB\_agec\_allyr(styr,endyr); vector neff\_PVT\_agec\_allyr(styr,endyr); //Computed effective sample size for output (not used in fitting) vector neff\_cL\_lenc\_allyr\_out(styr,endyr); vector neff\_cL\_D\_lenc\_allyr\_out(styr,endyr); vector neff\_cD\_lenc\_allyr\_out(styr,endyr); vector neff\_HB\_lenc\_allyr\_out(styr.endyr); vector neff\_HB\_D\_lenc\_allyr\_out(styr,endyr); vector neff\_PVT\_lenc\_allyr\_out(styr,endyr); vector neff\_cL\_agec\_allyr\_out(styr,endyr); vector neff\_cD\_agec\_allyr\_out(styr,endyr); vector neff\_HB\_agec\_allyr\_out(styr,endyr); vector neff\_PVT\_agec\_allyr\_out(styr,endyr); //-----Population----------------------------------------------------------------------------------- //Population numbers by year and age at start of yr

matrix N\_mdyr(styr,endyr,1,nages); //Population numbers by year and age at mdpt of yr: used for comps and cpue<br>matrix N\_spawn(styr,endyr,1,nages); //Population numbers by year and age at peaking spawning: used for SS vector log\_Nage\_dev(2,nages);

vector log\_Nage\_dev\_output(1,nages); //used in output. equals zero for first age matrix B(styr,endyr+1,1,nages); //Population biomass by year and age at start of yr vector totB(styr,endyr+1); //Total biomass by year vector totN(styr,endyr+1);<br>vector totN(styr,endyr+1);<br>vector MatFemB(styr,endyr); vector SSB(styr,endyr); //Total spawning biomass by year (total mature female gonad weight) vector MatFemB(styr,endyr); //Total spawning biomass by year (total mature female biomass) vector rec(styr,endyr+1); //Recruits by year vector  $prop_f(1, nages);$ <br>vector  $maturity_f(1, nages);$ vector maturity\_f(1,nages); //Proportion of female mature at age<br>vector reprod(1,nages); //vector used to compute spawning biomass (total mature female gonad weight)<br>vector reprod2(1,nages); //vector ////---Stock-Recruit Function (Beverton-Holt, steepness parameterization)---------- init\_bounded\_number log\_R0(11,16,1); //log(virgin Recruitment) //number log\_R0; %//virgin recruitment<br>
//init\_bounded\_number steep(0.21,0.991,-3);//steepness<br>
//init\_bounded\_number steep; //uncomment to fix steepness, comment line directly above<br>
init\_bounded\_number rec\_sigma(0.1,1.5,-4); //sd recruit init\_bounded\_dev\_vector log\_rec\_dev(styr\_rec\_dev,endyr,-3,3,2); //log recruitment deviations<br>init\_bounded\_vector log\_rec\_historic\_dev(styr+1,styr\_rec\_dev-1,-3,3,2); //log recruitment deviations early period<br>//vector log\_re vector log\_rec\_dev\_output(styr,endyr+1); //used in output. equals zero except for yrs in log\_rec\_dev vector log\_rec\_historic\_dev\_output(styr,endyr+1); //used in output. equals zero except for yrs in log\_rec\_dev number var\_rec\_dev; //variance of log recruitment deviations, from yrs with unconstrainted S-R(XXXX-XXXX)<br>In the right of log residuals (may not equal rec\_sigma  $//$ sample SD of log residuals (may not equal rec\_sigma number BiasCor; //Bias correction in equilibrium recruits init\_bounded\_number R\_autocorr(-1.0,1.0,-1); //autocorrelation in SR number S0;<br>number B0; //equal to bpr\_F0\*R0 = virgin B<br>number R1; //Recruits in styre<br>number R\_virgin; //where the styre in styre in styre in the scorrection<br>number R\_virgin; //whished recruitment with bias correction vector SdS0(styr,endyr); //SSB / virgin SSB //---------------------------------------------------------------------------------------------------- ////---Selectivity------------------------------------------------------------------------- //Commercial handline------------------------------------------------- matrix sel\_cL(styr,endyr,1,nages); ////init\_bounded\_number selpar\_L50\_cL1(0.1,8.0,1); ////init\_bounded\_number selpar\_slope\_cL1(0.5,12.0,1); //period 1 //number selpar\_slope\_cL1; //period 1 //number selpar\_L50\_cL1;<br>//number selpar\_slope2\_cL1; //period 1<br>//number selpar\_L502\_cL1; init\_bounded\_number selpar\_L50\_cL2(0.1,8.0,1); init\_bounded\_number selpar\_slope\_cL2(0.5,12.0,1); //period 2 init bounded number selpar  $L50$   $cL3(0.1,8.0,1)$ ; init\_bounded\_number selpar\_slope\_cL3(0.5,12.0,1); //period 3<br>//number selpar\_slope\_cL3; //period 3<br>//number selpar\_L50\_cL3; //number selpar\_slope2\_cL; //period 3 //number selpar\_L502\_cL;<br>init\_bounded\_number selpar\_L502\_cL(4.0,15.0,-3); //period 3<br>init\_bounded\_number selpar\_slope2\_cL(0.1,5.0,-3);<br>init\_bounded\_number selpar\_min\_cL(0.0,1.0,-3); //init\_bounded\_dev\_vector selpar\_L50\_cL\_dev(styr\_cL\_lenc,endyr\_period1,-5,5,3); //vector sel\_cL\_1(1,nages); //sel in period 1 vector sel\_cL\_2(1,nages); //sel in period 2 vector sel\_cL\_3(1,nages); //sel in period 3  $\label{thm:main} \begin{array}{lll} \textit{}/\textit{Commerical hand-line Blicancls} \textit{--} \textit{Conmerical hand-line Blicancls} \textit{--} \textit{Conmerical hand-line Blicancls} \textit{--} \textit{Infinite and simple and simple and the other hand-line Blicancls} \textit{--} \textit{Infinite and the other hand-line Blicancls} \textit{--} \textit{Infinite and the other hand-line Blicancls} \textit{--} \textit{Infinite and the other hand-line Blicancls} \textit{--} \textit{Infinite and the other period of a simple graph of the graph of the graph of the graph of the graph of the graph of the graph of the graph of the graph of the$  $//$ Commercial diving gear-matrix sel\_cD(styr,endyr,1,nages); mber selpar\_L50\_cD2; number selpar\_slope\_cD2; init\_bounded\_number selpar\_L50\_cD3(0.1,8.0,1); init\_bounded\_number selpar\_slope\_cD3(0.5,12.0,1); //number selpar L50 cD3; //number selpar\_slope\_cD3; //number selpar\_L502\_cD; //number selpar\_slope2\_cD; init\_bounded\_number selpar\_L502\_cD(4.0,15.0,3); //period 3 init\_bounded\_number selpar\_slope2\_cD(0.1,5.0,3); init\_bounded\_number selpar\_min\_cD(0.0,1.0,3); // vector sel\_cD\_1(1,nages); //sel vector vector sel\_cD\_2(1,nages); //sel vector vector sel\_cD\_3(1,nages); //sel vector //Headboat------------------------------------------------- matrix sel\_HB(styr,endyr,1,nages); init\_bounded\_number selpar\_L50\_HB1(0.1,6.0,1);

init\_bounded\_number selpar\_slope\_HB1(0.5,12.0,1); //period 1 //number selpar\_slope\_HB1; //period 1 //number selpar\_L50\_HB1; init\_bounded\_number selpar\_L50\_HB2(0.1,6.0,1); init\_bounded\_number selpar\_slope\_HB2(0.5,12.0,1); //period 2 //number selpar\_slope\_HB2; //period 2 //number selpar\_L50\_HB2; init\_bounded\_number selpar\_L50\_HB3(0.1,8.0,1); init\_bounded\_number selpar\_slope\_HB3(0.5,12.0,1); //period 3<br>//number selpar\_slope\_HB3; //period 3<br>//number selpar\_L50\_HB3; //number selpar\_slope2\_HB; //period 3 //number selpar\_L502\_HB; init\_bounded\_number selpar\_L502\_HB(2.5,15.0,3); //period 3 init\_bounded\_number selpar\_slope2\_HB(0.1,5.0,3); init\_bounded\_number selpar\_min\_HB(0.0,1.0,-3); // //init\_bounded\_dev\_vector selpar\_L50\_HB\_dev(styr\_HB\_lenc,endyr\_period1,-5,5,3); vector sel\_HB\_1(1,nages); //sel in period 1 vector sel\_HB\_2(1,nages); //sel in period 2 vector sel\_HB\_3(1,nages); //sel in period 3 //Headboat Discards selectivity------------------------------------------------- matrix sel\_HB\_D(styr,endyr,1,nages); vector vecprob\_HB\_D2(3,nages); //prob of less than size limit vector vecprob\_HB\_D3(3,nages); //prob of less than size limit init\_bounded\_number selpar\_Age1\_HB\_D3\_logit(-10.0,10.0,1); //estimated in logit space: period2, period 3<br>number prior\_selpar\_Age1\_HB\_D3\_logit; //prior in logit space<br>number selpar\_Age1\_HB\_D3; //period2, period 3 // number selpar\_Age1\_HB\_D3; // init\_bounded\_number selpar\_L50\_HB\_D3(0.1,8.0,1);<br>// init\_bounded\_number selpar\_slope\_HB\_D3(0.5,12.0,1); //period 3<br>// init\_bounded\_number selpar\_slope2\_HB\_D3(1.0,6.0,3);<br>// init\_bounded\_number selpar\_L502\_HB\_D3(0.0,12.0 // vector sel\_HB\_D\_1(1,nages); //sel in period 1 vector sel\_HB\_D\_2(1,nages); //sel in period 2 vector sel\_HB\_D\_3(1,nages); //sel in period 3  $///$ PVT selectivity-matrix sel\_PVT(styr,endyr,1,nages); init\_bounded\_number selpar\_L50\_PVT2 $(0.1,8.0,1);$ init\_bounded\_number selpar\_slope\_PVT2(0.5,12.0,1); //period 2 // number selpar\_slope\_PVT2; //period 2 // number selpar\_L50\_PVT2; init\_bounded\_number selpar\_L50\_PVT3(0.1,8.0,1); init\_bounded\_number selpar\_slope\_PVT3(0.5,12.0,1); //period 3 // number selpar\_slope\_PVT3; //period 3 // number selpar\_L50\_PVT3; //number selpar\_slope2\_PVT; //period 3 //number selpar\_L502\_PVT; init\_bounded\_number selpar\_L502\_PVT(2.5,15.0,-3); //period 3 init\_bounded\_number selpar\_slope2\_PVT(0.1,12.0,-3); init\_bounded\_number selpar\_min\_PVT(0.0,1.0,-3); //init\_bounded\_dev\_vector selpar\_L50\_PVT\_dev(styr\_PVT\_lenc,endyr\_period1,-5,5,3); //vector sel\_PVT\_1(1,nages); //sel in period 1 vector sel\_PVT\_2(1,nages); //sel in period 2 vector sel\_PVT\_3(1,nages); //sel in period 3 //PVT discard sel matrix sel\_PVT\_D(styr,endyr,1,nages); //effort-weighted, recent selectivities vector sel\_wgted\_L(1,nages); //toward landings vector sel\_wgted\_D(1,nages); //toward discards vector sel\_wgted\_tot(1,nages);//toward Z, landings plus deads discards //---------------------------------------------------------------------------------------------------- //-------CPUE Predictions------------------------------- vector pred\_HBD\_cpue(styr\_HBD\_cpue,endyr\_HBD\_cpue); //predicted HBD U (fish/trap-hour)<br>matrix N\_HBD(styr\_HBD\_cpue,endyr\_HBD\_cpue,1,nages); //lsed to cmmpute HBD index<br>vector pred\_cL\_cpue(styr\_cL\_cpue,endyr\_cL\_cpue); //pred vector pred\_cL\_cpue(styr\_cL\_cpue,endyr\_fHB\_cpue,1,nages); //vsed to compute HBB index<br>vector pred\_cL\_cpue(styr\_cL\_cpue,endyr\_cL\_cpue); //predicted cL U (pounds/hook-hour)<br>natrix N\_cLEstyr\_cL\_cpue,endyr\_cL\_cpue,1,nages); //  $\verb|matrix N_HB(str_HB_cque,endyr_HB_cque,1,nages);$  $\begin{array}{lll} & \text{\it //--Catchability (CPIC 193)} \\\ \text{\it int\_bounded\_number 1og\_q\_c1(-15,-5,11);} \\ & \text{\it init\_bounded\_number 1og\_q\_HS(-20,-5,11);} \\ & \text{\it init\_bounded\_number 1og\_q\_HB(-20,-5,11);} \\ & \text{\it init\_bounded\_number 1og\_q\_HB(C-20,-5,1);} \\ & \text{\it init\_bounded\_number q\_rate(0.001,0.1,set\_q\_rate\_phase);} \end{array}$ %/number q\_rate;<br>vector q\_rate\_fcn\_cL(styr\_cL\_cpue,endyr\_cL\_cpue);<br>vector q\_rate\_fcn\_HB(styr\_HB\_cpue,endyr\_HB\_cpue);<br>vector q\_rate\_fcn\_HBD(styr\_HBD\_cpue,endyr\_HBD\_cpue); vector q\_rate\_fcn\_cL(styr\_cL\_cpue,endyr\_cL\_cpue); //increase due to technology creep (saturates in 2003)<br>vector q\_rate\_fcn\_HB(styr\_HB\_cpue,endyr\_HB\_cpue); //increase due to technology creep (saturates in 2003)<br>vecto  $\verb|init_bounded_number q_DD_beta(0.1,0.9,set_q_DD_phase);$ //number q\_DD\_beta;<br>vector q\_DD\_fcn(styr,endyr); //density dependent function as a multiple of q (scaled a la Katsukawa and Matsuda. 2003)<br>number B0\_q\_DD; vector  $B_{q}$ DD(styr,endyr); //B0 of ages q\_DD\_age plus<br>vector  $B_{q}$ DD(styr,endyr); //annual biomass of ages q\_DD\_age plus init\_bounded\_vector q\_RW\_log\_dev\_cL(styr\_cL\_cpue,endyr\_cL\_cpue-1,-3.0,3.0,set\_q\_RW\_phase);<br>init\_bounded\_vector q\_RW\_log\_dev\_HB(styr\_HB\_cpue,endyr\_HB\_cpue-1,-3.0,3.0,set\_q\_RW\_phase);<br>init\_bounded\_vector q\_RW\_log\_dev\_HBD(sty

| vector q_cL(styr_cL_cpue,endyr_cL_cpue);<br>vector q_HB(styr_HB_cpue,endyr_HB_cpue);<br>vector q_HBD(styr_HBD_cpue,endyr_HBD_cpue); |                                                                                                    |
|----------------------------------------------------------------------------------------------------|----------------------------------------------------------------------------------------------------|
|                                                                                                    |                                                                                                    |
| //init_bounded_number L_pvt_bias(0.1,10.0,3);<br>number L_hb_bias;<br>number L_pvt_bias;                                            |                                                                                                    |
|                                                                                                    |                                                                                                    |
| matrix L_cL_num(styr,endyr,1,nages); //landings (numbers) at age                                                                    |                                                                                                    |
| vector pred_cL_L_knum(styr,endyr);                                                                                                  | matrix L_cL_klb(styr, endyr, 1, nages); //landings (1000 lb whole weight) at age<br>//yearly landings in 1000 fish summed over ages              |
| vector pred_cL_L_klb(styr,endyr);                                                                                                   | //yearly landings in 1000 lb summed over ages                                                                                                    |
|                                                                                                    |                                                                                                    |
| matrix L_cD_num(styr,endyr,1,nages);<br>matrix L_cD_klb(styr,endyr,1,nages);                                                        | //landings (numbers) at age<br>//landings (1000 lb whole weight) at age                                                                          |
| vector pred_cD_L_knum(styr,endyr);                                                                                                  | //yearly landings in 1000 fish summed over ages                                                                                                  |
| vector pred_cD_L_klb(styr,endyr);                                                                                                   | //yearly landings in 1000 lb summed over ages                                                                                                    |
| matrix L_HB_num(styr,endyr,1,nages);                                                                                                | //landings (numbers) at age                                                                                                    |
| matrix L_HB_klb(styr,endyr,1,nages);                                                                                                | //landings (1000 lb whole weight) at age                                                                                                    |
| vector pred_HB_L_knum(styr,endyr);<br>vector pred_HB_L_klb(styr,endyr);                                                             | //yearly landings in 1000 fish summed over ages<br>//yearly landings in 1000 lb summed over ages                                                 |
|                                                                                                    |                                                                                                    |
| matrix L_PVT_num(styr,endyr,1,nages); //landings (numbers) at age                                                                   | matrix L_PVT_klb(styr,endyr,1,nages); //landings (1000 lb whole weight) at age                                                                   |
| vector pred_PVT_L_knum(styr,endyr);                                                                                                 | //yearly landings in 1000 fish summed over ages                                                                                                  |
| vector pred_PVT_L_klb(styr,endyr);                                                                                                  | //yearly landings in 1000 lb summed over ages                                                                                                    |
|                                                                                                    | matrix L_total_num(styr,endyr,1,nages);//total landings in number at age                                                                         |
| matrix L_total_klb(styr,endyr,1,nages);//landings in klb at age                                                                     |                                                                                                    |
| vector L_total_knum_yr(styr,endyr);                                                                                                 | //total landings in 1000 fish by yr summed over ages<br>//total landings (klb) by yr summed over ages                                            |
| vector L_total_klb_yr(styr,endyr);                                                                                                  |                                                                                                    |
|                                                                                                    |                                                                                                    |
| matrix D_cL_num(styr,endyr,1,nages); //discards (numbers) at age<br>matrix D_cL_klb(styr,endyr,1,nages);                            | //discards (1000 lb) at age                                                                                                    |
| vector pred_cL_D_knum(styr,endyr);                                                                                                  | //yearly discards summed over ages                                                                                                    |
|                                                                                                    | vector obs_cL_D(styr_cL_D,endyr_cL_D); //observed releases multiplied by discard mortality                                                       |
| vector pred_cL_D_klb(styr,endyr);                                                                                                   | //yearly discards in klb summed over ages                                                                                                    |
| matrix D_HB_num(styr,endyr,1,nages);                                                                                                | //discards (numbers) at age                                                                                                    |
| matrix D_HB_klb(styr,endyr,1,nages);<br>vector pred_HB_D_knum(styr,endyr);                                                          | //discards (1000 lb) at age<br>//yearly discards summed over ages                                                                                |
|                                                                                                    | vector obs_HB_D(styr_HB_D,endyr_HB_D); //observed releases multiplied by discard mortality                                                       |
| vector pred_HB_D_klb(styr,endyr);                                                                                                   | //yearly discards in klb summed over ages                                                                                                    |
| matrix D_PVT_num(styr,endyr,1,nages); //discards (numbers) at age                                                                   |                                                                                                    |
| matrix D_PVT_klb(styr,endyr,1,nages); //discards (1000 lb) at age                                                                   |                                                                                                    |
| vector pred_PVT_D_knum(styr,endyr);                                                                                                 | //yearly discards summed over ages<br>vector obs_PVT_D(styr_PVT_D,endyr_PVT_D); //observed releases multiplied by discard mortality              |
| vector pred_PVT_D_klb(styr,endyr);                                                                                                  | //yearly discards in klb summed over ages                                                                                                    |
|                                                                                                    | matrix D_total_num(styr,endyr,1,nages);//total discards in number at age                                                                         |
| matrix D_total_klb(styr,endyr,1,nages);//discards in klb at age                                                                     |                                                                                                    |
| vector D_total_klb_yr(styr,endyr);                                                                                                  | vector D_total_knum_yr(styr,endyr); //total discards in 1000 fish by yr summed over ages<br>//total discards (klb) by yr summed over ages        |
|                                                                                                    |                                                                                                    |
| ////---MSY calcs-----------<br>number F_cL_prop;                                                                                    | //proportion of F_sum attributable to hal, last X=selpar_n_yrs_wgted yrs, used for avg body weights                                              |
| number F_cD_prop;                                                                                                    | //proportion of F_sum attributable to diving, last X yrs                                                                                         |
| number F_HB_prop;                                                                                                    | //proportion of F_sum attributable to headboat, last X yrs                                                                                       |
| number F_PVT_prop;<br>number F_cL_D_prop;                                                                                           | //proportion of F_sum attributable to PVT, last X yrs<br>//proportion of F_sum attributable to hal discards, last X yrs                          |
| number F_HB_D_prop;                                                                                                    | //proportion of F_sum attributable to headboat discards, last X yrs                                                                              |
| number F_PVT_D_prop;<br>number F_temp_sum;                                                                                          | //proportion of F_sum attributable to PVT discards, last X yrs<br>//sum of geom mean Fsum's in last X yrs, used to compute F_fishery_prop        |
|                                                                                                    |                                                                                                    |
| vector F_end(1,nages);<br>vector F_end_L(1,nages);                                                                                  |                                                                                                    |
| vector F_end_D(1,nages);                                                                                                    |                                                                                                    |
| number F_end_apex;                                                                                                    |                                                                                                    |
| number SSB_msy_out;                                                                                                    | //SSB (total mature biomass) at msy                                                                                                    |
| number F_msy_out;<br>//F at msy                                                                                                    |                                                                                                    |
| number msy_klb_out;<br>number msy_knum_out;                                                                                         | //max sustainable yield (1000 lb)<br>//max sustainable yield (1000 fish)                                                                         |
| number B_msy_out;                                                                                                    | //total biomass at MSY                                                                                                    |
| number R_msy_out;<br>number D_msy_knum_out;                                                                                         | //equilibrium recruitment at F=Fmsy<br>//equilibrium dead discards (1000 fish) at F=Fmsy                                                         |
| number D_msy_klb_out;                                                                                                    | //equilibrium dead discards (1000 lb) at F=Fmsy                                                                                                  |
| number spr_msy_out;                                                                                                    | //spr at F=Fmsy                                                                                                    |
| vector N_age_msy(1,nages);                                                                                                    | //numbers at age for MSY calculations: beginning of yr                                                                                           |
| vector N_age_msy_mdyr(1,nages);<br>vector L_age_msy(1,nages);                                                                       | //numbers at age for MSY calculations: mdpt of yr                                                                                                |
| vector Z_age_msy(1,nages);                                                                                                    | //catch at age for MSY calculations<br>//total mortality at age for MSY calculations                                                             |
| vector D_age_msy(1,nages);                                                                                                    | //discard mortality (dead discards) at age for MSY calculations                                                                                  |
| vector F_L_age_msy(1,nages);<br>vector F_D_age_msy(1,nages);                                                                        | //fishing mortality landings (not discards) at age for MSY calculations<br>//fishing mortality of discards at age for MSY calculations           |
| vector F_msy(1,n_iter_msy);                                                                                                    | //values of full F to be used in equilibrium calculations                                                                                        |
| vector spr_msy(1,n_iter_msy);                                                                                                    | //reproductive capacity-per-recruit values corresponding to F values in F_msy                                                                    |
| $vector R_eq(1, n\_iter\_msg);$<br>vector L_eq_klb(1,n_iter_msy);                                                                   | //equilibrium recruitment values corresponding to F values in F_msy<br>//equilibrium landings(klb) values corresponding to F values in F_msy     |
| vector L_eq_knum(1,n_iter_msy);                                                                                                    | //equilibrium landings(1000 fish) values corresponding to F values in F_msy                                                                      |
| vector SSB_eq(1,n_iter_msy);<br>$vector B_eq(1, n\_iter\_msg);$                                                                     | //equilibrium reproductive capacity values corresponding to F values in F_msy<br>//equilibrium biomass values corresponding to F values in F_msy |
| vector D_eq_klb(1,n_iter_msy);                                                                                                    | //equilibrium discards (klb) corresponding to F values in F_msy                                                                                  |
| vector D_eq_knum(1,n_iter_msy);                                                                                                    | //equilibrium discards (1000s) corresponding to F values in F_msy                                                                                |
|                                                                                                    |                                                                                                    |

vector FdF\_msy(styr,endyr); vector SdSSB\_msy(styr,endyr);

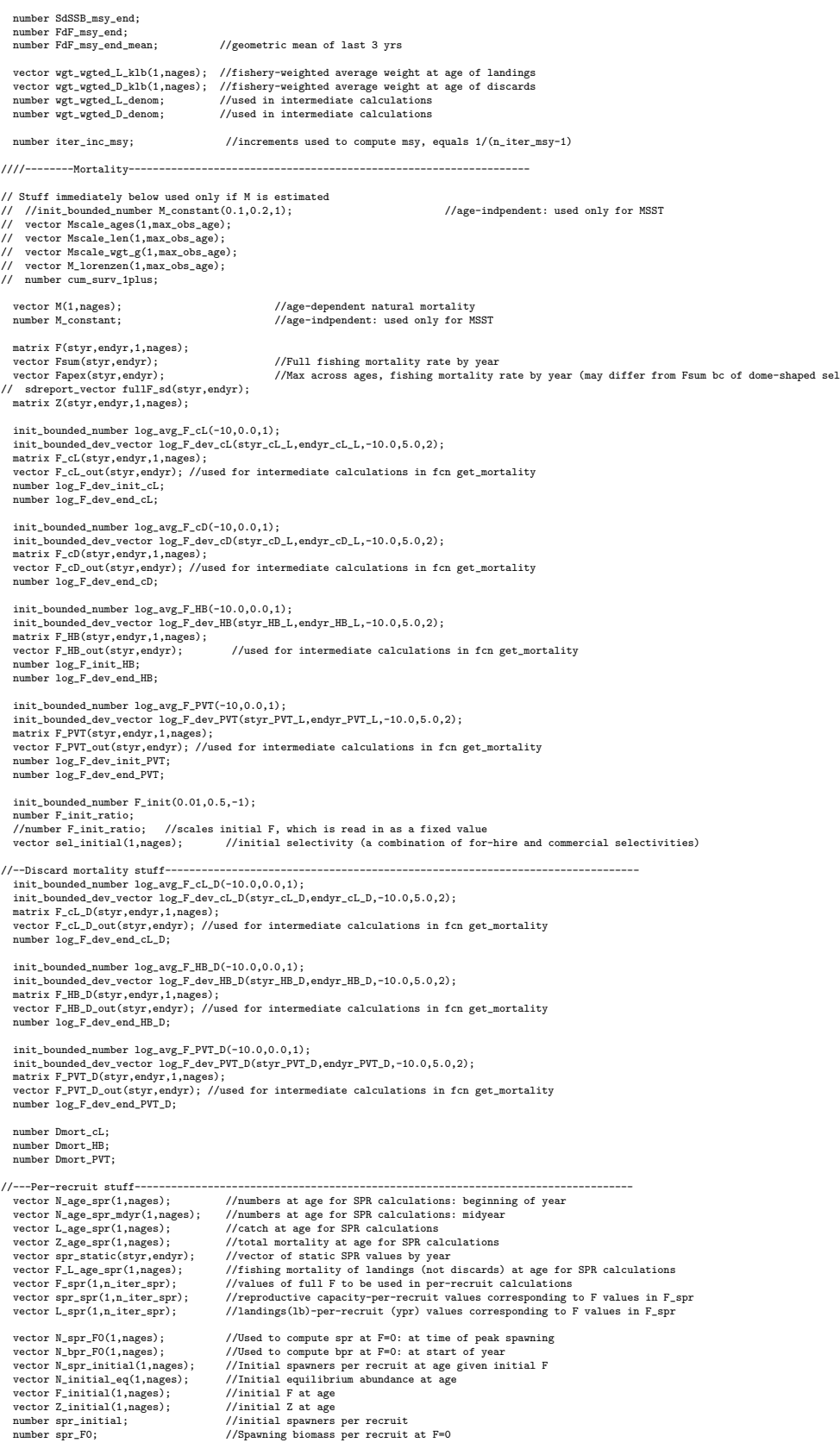

number bpr\_F0;  $// \texttt{Biomass}$  per recruit at F=0 week = ...

number iter\_inc\_spr;  $//$ increments used to compute msy, equals max\_F\_spr\_msy/(n\_iter\_spr-1)

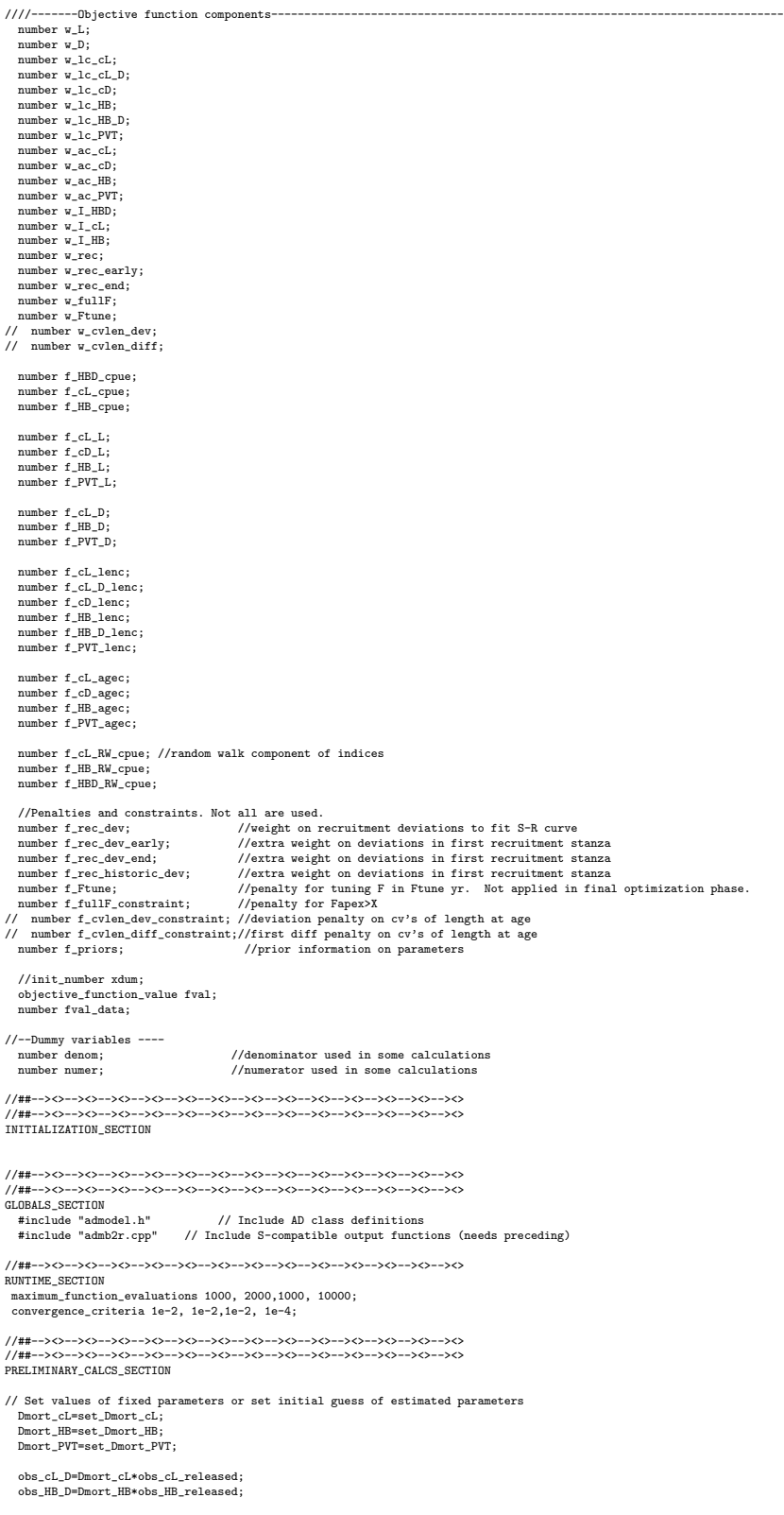

obs\_PVT\_D=Dmort\_PVT\*obs\_PVT\_released; Linf=set\_Linf; K=set\_K;  $\overline{t0} = \overline{set_t0}$ ; //// age\_limit\_12in=t0-log(1.0-limit\_12in/Linf)/K; //age at size limit: 12" limit; //// age\_limit\_20in=t0-log(1.0-limit\_20in/Linf)/K; //age at size limit: 20" limit; M=set\_M; M\_constant=set\_M\_constant; // for (iage=1;iage<=max\_obs\_age;iage++){Mscale\_ages(iage)=iage;} steep=set\_steep; R\_autocorr=set\_R\_autocorr; rec\_sigma=set\_rec\_sigma; log\_q\_HBD=set\_logq\_HBD; log\_q\_cL=set\_logq\_cL; log\_q\_HB=set\_logq\_HB; log\_q\_HBD=set\_logq\_HBD; q\_rate=set\_q\_rate; q\_rate\_fcn\_cL=1.0; q\_rate\_fcn\_HB=1.0; q\_rate\_fcn\_HBD=1.0; q\_DD\_beta=set\_q\_DD\_beta; q\_DD\_fcn=1.0; q\_RW\_log\_dev\_cL.initialize(); q\_RW\_log\_dev\_HB.initialize(); q\_RW\_log\_dev\_HBD.initialize(); if (set\_q\_rate\_phase<0 & q\_rate!=0.0) { for (iyear=styr\_cL\_cpue; iyear<=endyr\_cL\_cpue; iyear++)<br>{ if (iyear>styr\_cL\_cpue & iyear <=2003)<br>{//q\_rate\_fcn\_cL(iyear-1); //compound<br>{/q\_rate\_fcn\_cL(iyear)=(1.0+q\_rate\_fcn\_cL(iyear-1); //compound<br>q\_rate\_fcn\_cL(iyear)=(1. } if (iyear>2003) {q\_rate\_fcn\_cL(iyear)=q\_rate\_fcn\_cL(iyear-1);} }<br>for (iyear=styr\_HB\_cpue; iyear<=endyr\_HB\_cpue; iyear++)<br>{ if (iyear>styr\_HB\_cpue & iyear <=2003)<br>{//q\_rate\_fcn\_HB(iyear)=(1.0+q\_rate)\*q\_rate\_fcn\_HB(iyear-1); //compound<br>q\_rate\_fcn\_HB(iyear)=(1.0+(iyear-styr\_HB\_cpue)\*q\_ra if (iyear>2003) {q\_rate\_fcn\_HB(iyear)=q\_rate\_fcn\_HB(iyear-1);} }<br>for (iyear=styr\_HBD\_cpue; iyear<=endyr\_HBD\_cpue; iyear++)<br>{ if (iyear>styr\_HBD\_cpue & iyear <=2003)<br>{//q\_rate\_fcn\_HBD(iyear-1); //compound<br>q\_rate\_fcn\_HBD(iyear)=(1.0+(iyear-styr\_HBD\_cpue)\*q\_rate\_fcn\_HBD(styr\_HBD\_cpue); / } if (iyear>2003) {q\_rate\_fcn\_HBD(iyear)=q\_rate\_fcn\_HBD(iyear-1);} } } //end q\_rate conditional L\_hb\_bias=set\_L\_hb\_bias; L\_pvt\_bias=set\_L\_pvt\_bias; w\_L=set\_w\_L; w\_D=set\_w\_D;<br>w\_lc\_cL=set\_w\_lc\_cL;<br>w\_lc\_cL\_D=set\_w\_lc\_cL\_D;<br>w\_lc\_cD=set\_w\_lc\_cD; w\_lc\_HB=set\_w\_lc\_HB; w\_lc\_HB\_D=set\_w\_lc\_HB\_D; w\_lc\_PVT=set\_w\_lc\_PVT; w\_ac\_cL=set\_w\_ac\_cL; w\_ac\_cD=set\_w\_ac\_cD; w\_ac\_HB=set\_w\_ac\_HB; w\_ac\_PVT=set\_w\_ac\_PVT; w\_I\_HBD=set\_w\_I\_HBD: w\_I\_cL=set\_w\_I\_cL; w\_I\_HB=set\_w\_I\_HB; w\_rec=set\_w\_rec; w\_fullF=set\_w\_fullF; w\_rec\_early=set\_w\_rec\_early; w\_rec\_end=set\_w\_rec\_end; w\_Ftune=set\_w\_Ftune; // w\_cvlen\_dev=set\_w\_cvlen\_dev; // w\_cvlen\_diff=set\_w\_cvlen\_diff; log\_avg\_F\_cL=set\_log\_avg\_F\_cL; log\_avg\_F\_cD=set\_log\_avg\_F\_cD; log\_avg\_F\_HB=set\_log\_avg\_F\_HB; log\_avg\_F\_PVT=set\_log\_avg\_F\_PVT; F\_init\_ratio=set\_F\_init\_ratio; F\_init=set\_F\_init; log\_avg\_F\_cL\_D=set\_log\_avg\_F\_cL\_D; log\_avg\_F\_HB\_D=set\_log\_avg\_F\_HB\_D; log\_avg\_F\_PVT\_D=set\_log\_avg\_F\_PVT\_D; len\_sd\_val=set\_len\_sd; log\_R0=set\_log\_R0;

selpar\_L50\_cL2=set\_selpar\_L50\_cL2; selpar\_slope\_cL2=set\_selpar\_slope\_cL2; selpar\_L50\_cL3=set\_selpar\_L50\_cL3;

selpar\_slope\_cL3=set\_selpar\_slope\_cL3; selpar\_L502\_cL=set\_selpar\_L502\_cL; selpar\_slope2\_cL=set\_selpar\_slope2\_cL; selpar\_min\_cL=set\_selpar\_min\_cL; selpar\_afull\_cL=set\_selpar\_afull\_cL;

selpar L50 cD2=set selpar L50 cD2; selpar\_slope\_cD2=set\_selpar\_slope\_cD2; selpar\_L50\_cD3=set\_selpar\_L50\_cD3; selpar\_L502\_cD=set\_selpar\_L502\_cD; selpar\_slope\_cD3=set\_selpar\_slope\_cD3;<br>selpar\_slope2\_cD=set\_selpar\_slope2\_cD;<br>selpar\_min\_cD=set\_selpar\_min\_cD;<br>selpar\_min\_cD=set\_selpar\_min\_cD;

selpar\_L50\_HB1=set\_selpar\_L50\_HB1; selpar\_slope\_HB1=set\_selpar\_slope\_HB1; selpar\_L50\_HB2=set\_selpar\_L50\_HB2; selpar\_slope\_HB2=set\_selpar\_slope\_HB2; selpar\_L50\_HB3=set\_selpar\_L50\_HB3; selpar\_slope\_HB3=set\_selpar\_slope\_HB3; selpar\_L502\_HB=set\_selpar\_L502\_HB;<br>selpar\_slope2\_HB=set\_selpar\_slope2\_HB;<br>selpar\_min\_HB=set\_selpar\_min\_HB;<br>selpar\_afull\_HB=set\_selpar\_afull\_HB;

prior\_selpar\_Agei\_HB\_D3\_logit=-log((1.0-set\_selpar\_Agei\_HB\_D3)/set\_selpar\_Agei\_HB\_D3); //inverse of logit<br>prior\_selpar\_Agei\_cL\_D3\_logit=-log((1.0-set\_selpar\_Agei\_cL\_D3)/set\_selpar\_Agei\_cL\_D3); //inverse of logit<br>prior\_selp

selpar\_Age1\_HB\_D3\_logit=prior\_selpar\_Age1\_HB\_D3\_logit; //inverse of logit<br>selpar\_Age1\_cL\_D3\_logit=prior\_selpar\_Age1\_cL\_D3\_logit; //inverse of logit<br>selpar\_Age2\_cL\_D3\_logit=prior\_selpar\_Age2\_cL\_D3\_logit; //inverse of logit

- // selpar\_L50\_HB\_D3=set\_selpar\_L50\_HB\_D3;<br>// selpar\_slope\_HB\_D3=set\_selpar\_slope\_HB\_D3; //period 3<br>// selpar\_slope2\_HB\_D3=set\_selpar\_slope2\_HB\_D3; //period 3
- // selpar\_L502\_HB\_D3=set\_selpar\_L502\_HB\_D3;

selpar\_L50\_PVT2=set\_selpar\_L50\_PVT2; selpar\_slope\_PVT2=set\_selpar\_slope\_PVT2;<br>selpar\_L50\_PVT3=set\_selpar\_L50\_PVT3;<br>selpar\_slope\_PVT3=set\_selpar\_slope\_PVT3;<br>selpar\_L502\_PVT=set\_selpar\_L502\_PVT; selpar\_slope2\_PVT=set\_selpar\_slope2\_PVT; selpar\_min\_PVT=set\_selpar\_min\_PVT; selpar\_afull\_PVT=set\_selpar\_afull\_PVT;

#### sqrt2pi=sqrt(2.\*3.14159265);

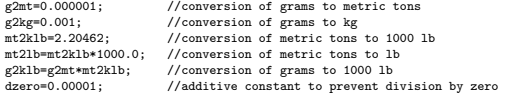

SSB\_msy\_out=0.0;

iter\_inc\_msy=max\_F\_spr\_msy/(n\_iter\_msy-1); iter\_inc\_spr=max\_F\_spr\_msy/(n\_iter\_spr-1);

maturity\_f=maturity\_f\_obs;  $\texttt{prop\_f=prop\_f\_obs};$ 

p\_lenc\_cL2=set\_p\_lenc\_cL2; p\_lenc\_cL3=set\_p\_lenc\_cL3;<br>p\_lenc\_cD2=set\_p\_lenc\_cD2;<br>p\_lenc\_cD3=set\_p\_lenc\_cD3;<br>p\_lenc\_HB2=set\_p\_lenc\_HB2; p\_lenc\_HB3=set\_p\_lenc\_HB3; p\_lenc\_PVT2=set\_p\_lenc\_PVT2; p\_lenc\_PVT3=set\_p\_lenc\_PVT3;

p\_lenc\_cL\_D3=set\_p\_lenc\_cL\_D3; p\_lenc\_HB\_D2=set\_p\_lenc\_HB\_D2; p\_lenc\_HB\_D3=set\_p\_lenc\_HB\_D3; p\_lenc\_PVT\_D2=set\_p\_lenc\_PVT\_D2; p\_lenc\_PVT\_D3=set\_p\_lenc\_PVT\_D3;

### lenbins\_all(1,nlenbins)=lenbins(1,nlenbins); for (iyear=1;iyear<=nlenbins\_plus; iyear++) {lenbins\_all(nlenbins+iyear)=lenbins\_plus(iyear);}

//Fill in sample sizes of comps, possibly sampled in nonconsec yrs //Used primarily for output in R object

nsamp\_cL\_lenc\_allyr=missing;//"missing" defined in admb2r.cpp<br>nsamp\_cL\_D\_lenc\_allyr=missing;<br>nsamp\_cD\_lenc\_allyr=missing; nsamp\_HB\_lenc\_allyr=missing; nsamp\_HB\_D\_lenc\_allyr=missing; nsamp\_PVT\_lenc\_allyr=missing; nsamp\_cL\_agec\_allyr=missing; nsamp\_cD\_agec\_allyr=missing; nsamp\_HB\_agec\_allyr=missing; nsamp\_PVT\_agec\_allyr=missing;

neff\_cL\_lenc\_allyr=missing;//"missing" defined in admb2r.cpp neff\_cL\_D\_lenc\_allyr=missing; neff\_cD\_lenc\_allyr=missing; neff\_HB\_lenc\_allyr=missing; neff\_HB\_D\_lenc\_allyr=missing; neff\_PVT\_lenc\_allyr=missing; neff\_cL\_agec\_allyr=missing;

neff\_cD\_agec\_allyr=missing; neff\_HB\_agec\_allyr=missing; neff\_PVT\_agec\_allyr=missing; for (iyear=1; iyear<=nyr\_cL\_lenc; iyear++) {if (nsamp\_cL\_lenc(iyear)>=minSS\_cL\_lenc) {nsamp\_cL\_lenc\_allyr(yrs\_cL\_lenc(iyear))=nsamp\_cL\_lenc(iyear); neff\_cL\_lenc\_allyr(yrs\_cL\_lenc(iyear))=neff\_cL\_lenc(iyear); }} for (iyear=1; iyear<=nyr\_cL\_D\_lenc; iyear++)<br>{if (nsamp\_cL\_D\_lenc(iyear)>=minSS\_cL\_D\_lenc(iyear);<br>{nsamp\_cL\_D\_lenc\_allyr(yrs\_cL\_D\_lenc(iyear))=nsamp\_cL\_D\_lenc(iyear);  $\verb"neff_cl_blenc_allyr(yrs_cl_blenc(iyear))=\\ \verb"neff_cl_blenc(iyear);$ }} for (iyear=1; iyear<=nyr\_cD\_lenc; iyear++) {if (nsamp\_cD\_lenc(iyear)>=minSS\_cD\_lenc) {nsamp\_cD\_lenc\_allyr(yrs\_cD\_lenc(iyear))=nsamp\_cD\_lenc(iyear); neff\_cD\_lenc\_allyr(yrs\_cD\_lenc(iyear))=neff\_cD\_lenc(iyear); }} for (iyear=1; iyear<=nyr\_HB\_lenc; iyear++) {if (nsamp\_HB\_lenc(iyear)>=minSS\_HB\_lenc) {nsamp\_HB\_lenc\_allyr(yrs\_HB\_lenc(iyear))=nsamp\_HB\_lenc(iyear); neff\_HB\_lenc\_allyr(yrs\_HB\_lenc(iyear))=neff\_HB\_lenc(iyear); }} for (iyear=1; iyear<=nyr\_HB\_D\_lenc; iyear++) {if (nsamp\_HB\_D\_lenc(iyear)>=minSS\_HB\_D\_lenc) {nsamp\_HB\_D\_lenc\_allyr(yrs\_HB\_D\_lenc(iyear))=nsamp\_HB\_D\_lenc(iyear); neff\_HB\_D\_lenc\_allyr(yrs\_HB\_D\_lenc(iyear))=neff\_HB\_D\_lenc(iyear); }} for (iyear=1; iyear<=nyr\_PVT\_lenc; iyear++) {if (nsamp\_PVT\_lenc(iyear)>=minSS\_PVT\_lenc) {nsamp\_PVT\_lenc\_allyr(yrs\_PVT\_lenc(iyear))=nsamp\_PVT\_lenc(iyear); neff\_PVT\_lenc\_allyr(yrs\_PVT\_lenc(iyear))=neff\_PVT\_lenc(iyear); }} for (iyear=1; iyear<=nyr\_cL\_agec; iyear++) {if (nsamp\_cL\_agec(iyear)>=minSS\_cL\_agec) {nsamp\_cL\_agec\_allyr(yrs\_cL\_agec(iyear))=nsamp\_cL\_agec(iyear);  $\mathtt{neff\_cL\_agec\_allyr(yrs\_cL\_agec(iyear))\texttt{=neff\_cL\_agec(iyear)}};$ }}<br>for (  $(iyear=1; iyear=nyr_cD_asec; iyear++)$ {if (nsamp\_cD\_agec(iyear)>=minSS\_cD\_agec) {nsamp\_cD\_agec\_allyr(yrs\_cD\_agec(iyear))=nsamp\_cD\_agec(iyear); neff\_cD\_agec\_allyr(yrs\_cD\_agec(iyear))=neff\_cD\_agec(iyear); }} for (iyear=1; iyear<=nyr\_HB\_agec; iyear++)<br>{if (nsamp\_HB\_agec(iyear)>=minSS\_HB\_agec)<br>{nsamp\_HB\_agec\_allyr(yrs\_HB\_agec(iyear))=nsamp\_HB\_agec(iyear);<br>neff\_HB\_agec\_allyr(yrs\_HB\_agec(iyear))=neff\_HB\_agec(iyear);  $\begin{matrix} \\ \text{for} \end{matrix}$ for (iyear=1; iyear<=nyr\_PVT\_agec; iyear++) {if (nsamp\_PVT\_agec(iyear)>=minSS\_PVT\_agec) {nsamp\_PVT\_agec\_allyr(yrs\_PVT\_agec(iyear))=nsamp\_PVT\_agec(iyear); neff\_PVT\_agec\_allyr(yrs\_PVT\_agec(iyear))=neff\_PVT\_agec(iyear); }} //fill in Fs for msy and per-recruit analyses F\_msy(1)=0.0; for (ff=2;ff<=n\_iter\_msy;ff++) { F\_msy(ff)=F\_msy(ff-1)+iter\_inc\_msy; } F\_spr(1)=0.0; for (ff=2;ff<=n\_iter\_spr;ff++) {  $\texttt{F\_spr}(\texttt{ff})\texttt{=F\_spr}(\texttt{ff-1})\texttt{+iter\_inc\_spr};$ } //fill in F's, Catch matrices, and log rec dev with zero's F\_cL.initialize(); L\_cL\_num.initialize(); F\_cD.initialize(); L\_cD\_num.initialize(); F\_HB.initialize(); L\_HB\_num.initialize(); F\_PVT.initialize(); L\_PVT\_num.initialize(); F cL out.initialize(): F\_cD\_out.initialize(); F\_HB\_out.initialize(); F\_PVT\_out.initialize(); F\_cL\_D\_out.initialize(); F\_HB\_D\_out.initialize(); F\_PVT\_D\_out.initialize(); F\_cL\_D.initialize(); D\_cL\_num.initialize(); pred\_cL\_D\_klb.initialize(); F\_HB\_D.initialize(); D\_HB\_num.initialize(); pred\_HB\_D\_klb.initialize(); F\_PVT\_D.initialize(); D\_PVT\_num.initialize(); pred\_PVT\_D\_klb.initialize();

sel\_cL.initialize(); sel\_cD.initialize(); sel\_HB.initialize(); sel PVT.initialize(); sel\_cL\_D.initialize(); sel\_HB\_D.initialize(); sel PVT D.initialize(); log\_rec\_dev\_output.initialize(); log\_rec\_historic\_dev\_output.initialize(); log\_Nage\_dev\_output.initialize(); log\_rec\_historic\_dev.initialize(); log\_rec\_dev.initialize(); log\_Nage\_dev.initialize(); //##--><>--><>--><>--><>--><>--><>--><>--><>--><>--><>--><>--><>--><> //##--><>--><>--><>--><>--><>--><>--><>--><>--><>--><>--><>--><>--><> TOP\_OF\_MAIN\_SECTION arrmblsize=20000000; gradient\_structure::set\_MAX\_NVAR\_OFFSET(1600);<br>gradient\_structure::set\_GRADSTACK\_BUFFER\_SIZE(2000000);<br>gradient\_structure::set\_CMPDIF\_BUFFER\_SIZE(2000000);<br>gradient\_structure::set\_NUM\_DEPENDENT\_VARIABLES(500); //>--><>--><>--><>--><> //##--><>--><>--><>--><>--><>--><>--><>--><>--><>--><>--><>--><>--><> PROCEDURE\_SECTION R0=mfexp(log\_R0); //cout<<"start"<<endl; //get\_M\_at\_age(); //Needed only if M is estimated get\_length\_weight\_at\_age();<br>//cout << "got length, weight, fecundity transitions" <<endl;<br>get\_reprod(); get\_length\_at\_age\_dist();<br>get\_length\_at\_age\_dist();<br>//cout<< "got predicted length at age distribution"<<endl;<br>//cout<< "got weight at age of landings"<<endl;<br> $\gamma$ /cout<< "got weight at age of landings"<<endl;<br>get\_selectiv  $// \text{cout} \ll \ll \gamma$  numbers at age" << endl;<br>  $\gamma/\text{cout} \ll \gamma$  numbers ();<br>  $\text{get\_landings\_numbers}$  ();<br>  $\gamma/\text{cout} \ll \gamma$  and  $\gamma/\text{cout} \ll \gamma$  and  $\gamma/\text{cout} \ll \gamma$  and  $\gamma/\text{cout} \ll \gamma$  and  $\gamma/\text{cout} \ll \gamma$  and  $\gamma/\text{cout} \ll \gamma$  and  $\gamma/\text{cout} \ll \gamma$  and ////FUNCTION get\_M\_at\_age //// Mscale\_len=Linf\*(1.0-mfexp(-K\*(Mscale\_ages-t0+0.5))); //// Mscale\_wgt\_g=wgtpar\_a\*pow(Mscale\_len,wgtpar\_b);<br>//// M\_lorenzen=3.69\*pow(Mscale\_wgt\_g,-0.305);<br>//// cum\_surv\_iplus=mfexp(-max\_obs\_age\*M\_constant);<br>//// M=M\_lorenzen(1,nages)\*(-log(cum\_surv\_iplus)/sum(M\_lorenzen(1,max\_ //// FUNCTION get\_length\_weight\_at\_age //compute mean length (mm) and weight (whole) at age meanlen\_TL=Linf\*(1.0-mfexp(-K\*(agebins-t0+0.5))); //total length in mm<br>wgt\_g=wgtpar\_a\*pow(meanlen\_TL,wgtpar\_b); //wgt in grams<br>wgt\_kg=g2kg\*vgt\_g; wgt\_mt=g2mt\*wgt\_g; //mt of whole wgt: g2mt converts g to mt wgt\_klb=mt2klb\*wgt\_mt; //1000 lb of whole wgt wgt\_lb=mt2lb\*wgt\_mt; //1000 lb of whole wgt gonad\_wgt\_mt=g2mt\*gwgtpar\_a\*pow(wgt\_g,gwgtpar\_b); //gonad wgt in mt FUNCTION get\_reprod //reprod is product of stuff going into reproductive capacity calcs reprod=elem\_prod(elem\_prod(prop\_f,maturity\_f),gonad\_wgt\_mt); reprod2=elem\_prod(elem\_prod(prop\_f,maturity\_f),wgt\_mt); FUNCTION get\_length\_at\_age\_dist //compute matrix of length at age, based on the normal distribution

for (iage=1;iage<=nages;iage++) {

//len\_cv(iage)=mfexp(log\_len\_cv+log\_len\_cv\_dev(iage));<br>len\_sd(iage)=len\_sd\_val;<br>//len\_cv(iage)=len\_cv\_max-(len\_cv\_max-len\_sd)/(1.0+mfexp(-len\_cv\_slope\*(iage-len\_cv\_a50)));

for (ilen=1;ilen<=nlenbins\_all;ilen++)<br>{ lenprob\_all(iage,ilen)=(mfexp(-(square(lenbins\_all(ilen)-meanlen\_TL(iage))/<br>2.\*square(len\_sd(iage)))))/(sqrt2pi\*len\_sd(iage)));

}

lenprob\_all(iage)/=sum(lenprob\_all(iage)); //standardize to approximate integration and to account for truncated normal (i.e., no sizes<smallest)<br>for (ilen=1;ilen<=nlenbins;ilen++) {lenprob(iage,ilen)=lenprob\_all(iage,ilen

} //fishery specific length probs, assumed normal prior to size limits

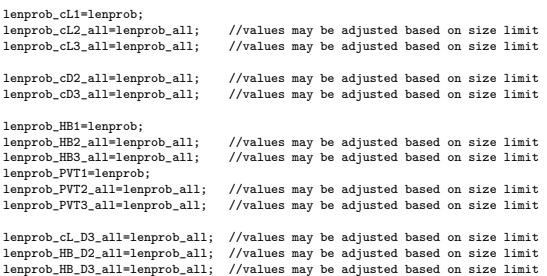

lenprob\_HB\_D3\_all=lenprob\_all; //values may be adjusted based on size limit lenprob\_PVT\_D2\_all=lenprob\_all; //values may be adjusted based on size limit lenprob\_PVT\_D3\_all=lenprob\_all; //values may be adjusted based on size limit for (iage=1;iage<=nages;iage++)

{ for (ilen=1;ilen<=nlenbins\_all;ilen++)

{

{

if (lenbins\_all(ilen) < limit\_12in) //Landings block two

lenprob\_cL2\_all(iage,ilen)=p\_lenc\_cL2\*lenprob\_all(iage,ilen);<br>lenprob\_cD2\_all(iage,ilen)=p\_lenc\_cD2\*lenprob\_all(iage,ilen);<br>lenprob\_HB2\_all(iage,ilen)=p\_lenc\_HB2\*lenprob\_all(iage,ilen); lenprob\_PVT2\_all(iage,ilen)=p\_lenc\_PVT2\*lenprob\_all(iage,ilen);

} if (lenbins\_all(ilen) < limit\_20in) //Landings block three

{<br>naprob\_cL3\_all(iage,ilen)=p\_lenc\_cL3\*lenprob\_all(iage,ilen);<br>lenprob\_cD3\_all(iage,ilen)=p\_lenc\_cD3\*lenprob\_all(iage,ilen);<br>lenprob\_HB3\_all(iage,ilen)=p\_lenc\_HB3\*lenprob\_all(iage,ilen);<br>lenprob\_PVT3\_all(iage,ilen)=p\_lenc\_ }

if (lenbins\_all(ilen) > limit\_disc) //Discards block two<br>{ lenprob\_HB\_D2\_all(iage,ilen)=p\_lenc\_HB\_D2\*lenprob\_all(iage,ilen);<br>!enprob\_PVT\_D2\_all(iage,ilen)=p\_lenc\_PVT\_D2\*lenprob\_all(iage,ilen); }

if (lenbins\_all(ilen) > limit\_20in) //Discards block three { lenprob\_cL\_D3\_all(iage,ilen)=p\_lenc\_cL\_D3\*lenprob\_all(iage,ilen); lenprob\_HB\_D3\_all(iage,ilen)=p\_lenc\_HB\_D3\*lenprob\_all(iage,ilen); lenprob\_PVT\_D3\_all(iage,ilen)=p\_lenc\_PVT\_D3\*lenprob\_all(iage,ilen); }

} //end ilen loop

if (iage>=3) //compute prior to standardizing {vecprob\_HB\_D2(iage)=sum(lenprob\_HB\_D2\_all(iage)); vecprob\_HB\_D3(iage)=sum(lenprob\_HB\_D3\_all(iage));} if (iage>=4) //compute prior to standardizing {vecprob\_cL\_D3(iage)=sum(lenprob\_cL\_D3\_all(iage));}

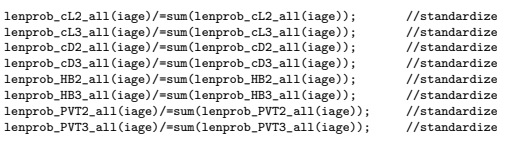

lenprob\_cL\_D3\_all(iage)/=sum(lenprob\_cL\_D3\_all(iage)); //standardize<br>lenprob\_HB\_D2\_all(iage)/=sum(lenprob\_HB\_D2\_all(iage)); //standardize<br>lenprob\_HB\_D3\_all(iage)/=sum(lenprob\_HB\_D3\_all(iage)); //standardize<br>lenprob\_HPT\_D2\_ lenprob\_PVT\_D3\_all(iage)/=sum(lenprob\_PVT\_D3\_all(iage)); //standardize

for (ilen=1;ilen<=nlenbins;ilen++) {lenprob\_cL2(iage,ilen)=lenprob\_cL2\_all(iage,ilen);<br>lenprob\_cL3(iage,ilen)=lenprob\_cL3\_all(iage,ilen);<br>lenprob\_cD2(iage,ilen)=lenprob\_cD2\_all(iage,ilen);<br>lenprob\_cD3(iage,ilen)=lenprob\_cD3\_all(iage,ilen); lenprob\_HB2(iage, ilen)=lenprob\_HB2\_all(iage, ilen);<br>lenprob\_HB3(iage, ilen)=lenprob\_HB3\_all(iage, ilen);<br>lenprob\_PVT2(iage, ilen)=lenprob\_PVT2\_all(iage, ilen);<br>lenprob\_PVT2(iage, ilen)=lenprob\_PVT2\_all(iage, ilen);<br>lenpro lenprob\_PVT\_D2(iage,ilen)=lenprob\_PVT\_D2\_all(iage,ilen); lenprob\_PVT\_D3(iage,ilen)=lenprob\_PVT\_D3\_all(iage,ilen); } for (ilen=nlenbins+1;ilen<=nlenbins\_all;ilen++) //plus group

{ lenprob\_cL2(iage)(nlenbins)=lenprob\_cL2(iage)(nlenbins)+lenprob\_cL2\_all(iage)(ilen); lenprob\_cL3(iage)(nlenbins)=lenprob\_cL3(iage)(nlenbins)+lenprob\_cL3\_all(iage)(ilen);<br>lenprob\_cD2(iage)(nlenbins)=lenprob\_cD2(iage)(nlenbins)+lenprob\_cD2\_all(iage)(ilen);<br>lenprob\_cD3(iage)(nlenbins)=lenprob\_cD3(iage)(nlenbi lenprob\_HB2(iage) (nlenbins)=lenprob\_HB2(iage) (nlenbins)+lenprob\_HB2\_all(iage) (ilen);<br>lenprob\_HB3(iage) (nlenbins)=lenprob\_HB3(iage) (nlenbins)+lenprob\_HB2\_all(iage) (ilen);<br>lenprob\_PVT2(iage) (nlenbins)=lenprob\_PVT2(iag lenprob\_PVT\_D3(iage)(nlenbins)=lenprob\_PVT\_D3(iage)(nlenbins)+lenprob\_PVT\_D3\_all(iage)(ilen); }

} //end iage loop

FUNCTION get\_weight\_at\_age\_landings

for (iyear=styr; iyear<=endyr\_period1; iyear++)

- { len\_cL\_mm(iyear)=meanlen\_TL;
- wgt\_cL\_klb(iyear)=wgt\_klb; len\_cD\_mm(iyear)=meanlen\_TL; //no diving in first block // wgt\_cD\_klb(iyear)=wgt\_klb; len\_HB\_mm(iyear)=meanlen\_TL;
- wgt\_HB\_klb(iyear)=wgt\_klb; len\_PVT\_mm(iyear)=meanlen\_TL; wgt\_rm\_rms (sysex) =mgt\_rms<br>len\_PVT\_mm(iyear)=meanlen\_1<br>wgt\_PVT\_klb(iyear)=wgt\_klb;

//NO discards in first block

} // end iyear loop

for (iyear=(endyr\_period1+1); iyear<=endyr\_period2; iyear++)

{ for (iage=1;iage<=nages; iage++)

{ len\_cL\_mm(iyear,iage)=sum(elem\_prod(lenprob\_cL2\_all(iage),lenbins\_all)); len\_cD\_mm(iyear,iage)=sum(elem\_prod(lenprob\_cD2\_all(iage),lenbins\_all));<br>len\_HB\_mm(iyear,iage)=sum(elem\_prod(lenprob\_HB2\_all(iage),lenbins\_all));<br>len\_PVT\_mm(iyear,iage)=sum(elem\_prod(lenprob\_PVT2\_all(iage),lenbins\_all));

// len\_cL\_D\_mm(iyear,iage)=sum(elem\_prod(lenprob\_cL\_D2\_all(iage),lenbins\_all));<br>len\_HB\_D\_mm(iyear,iage)=sum(elem\_prod(lenprob\_HB\_D2\_all(iage),lenbins\_all));<br>}

wgt\_cL\_klb(iyear)=g2klb\*wgtpar\_a\*pow(len\_cL\_mm(iyear),wgtpar\_b); wgt\_cD\_klb(iyear)=g2klb\*wgtpar\_a\*pow(len\_cD\_mm(iyear),wgtpar\_b);<br>wgt\_HB\_klb(iyear)=g2klb\*wgtpar\_a\*pow(len\_HB\_mm(iyear),wgtpar\_b);<br>wgt\_PVT\_klb(iyear)=g2klb\*wgtpar\_a\*pow(len\_PVT\_mm(iyear),wgtpar\_b);

// wgt\_cL\_D\_klb(iyear)=g2klb\*wgtpar\_a\*pow(len\_cL\_D\_mm(iyear),wgtpar\_b); wgt\_HB\_D\_klb(iyear)=g2klb\*wgtpar\_a\*pow(len\_HB\_D\_mm(iyear),wgtpar\_b); }

for (iyear=(endyr\_period2+1); iyear<=endyr; iyear++)

{ for (iage=1;iage<=nages; iage++)

{<br>len\_cL\_mm(iyear,iage)=sum(elem\_prod(lenprob\_cL3\_all(iage),lenbins\_all));<br>len\_tB\_mm(iyear,iage)=sum(elem\_prod(lenprob\_HB3\_all(iage),lenbins\_all));<br>len\_HB\_mm(iyear,iage)=sum(elem\_prod(lenprob\_HB3\_all(iage),lenbins\_all)); len\_PVT\_mm(iyear,iage)=sum(elem\_prod(lenprob\_PVT3\_all(iage),lenbins\_all));<br>len\_cL\_D\_mm(iyear,iage)=sum(elem\_prod(lenprob\_cL\_D3\_all(iage),lenbins\_all));<br>len\_HB\_D\_mm(iyear,iage)=sum(elem\_prod(lenprob\_HB\_D3\_all(iage),lenbins\_

ugt\_cL\_klb(iyear)=g2klb\*ugtpar\_a\*pow(len\_cL\_mm(iyear),ugtpar\_b);<br>ugt\_cD\_klb(iyear)=g2klb\*ugtpar\_a\*pow(len\_cD\_mm(iyear),ugtpar\_b);<br>ugt\_HB\_klb(iyear)=g2klb\*ugtpar\_a\*pow(len\_HB\_mm(iyear),ugtpar\_b);<br>ugt\_FVT\_klb(iyear)=g2klb\*ug wgt\_cL\_D\_klb(iyear)=g2klb\*wgtpar\_a\*pow(len\_cL\_D\_mm(iyear),wgtpar\_b);<br>wgt\_HB\_D\_klb(iyear)=g2klb\*wgtpar\_a\*pow(len\_HB\_D\_mm(iyear),wgtpar\_b);  $\overline{1}$ 

//PVT\_D assumed same as HB\_D len\_PVT\_D\_mm=len\_HB\_D\_mm; wgt\_PVT\_D\_klb=wgt\_HB\_D\_klb;

FUNCTION get\_spr\_F0<br>
//at mdyr, apply half this yr's mortality, half next yr's<br>
N\_spr\_F0(1)=1.0\*mfexp(-1.0\*M(1)\*spawn\_time\_frac); //at peak spawning time<br>
N\_bpr\_F0(1)=1.0; //at start of year<br>
for (iage=2; iage<=nages; iage {

//N\_spr\_F0(iage)=N\_spr\_F0(iage-1)\*mfexp(-1.0\*(M(iage-1));

N\_spr\_F0(iage)=N\_spr\_F0(iage-1)\*<br>M\_spr\_F0(iage)=N\_bpr\_F1.0\*(M(iage-1)\*(1.0-spawn\_time\_frac) + M(iage)\*spawn\_time\_frac));<br>N\_bpr\_F0(iage)=N\_bpr\_F0(iage-1)\*mfexp(-1.0\*(M(iage-1)));

}<br>N\_spr\_F0(nages)=N\_spr\_F0(nages)/(1.0-mfexp(-1.0\*M(nages))); //plus group (sum of geometric series)<br>N\_bpr\_F0(nages)=N\_bpr\_F0(nages)/(1.0-mfexp(-1.0\*M(nages)));

spr\_F0=sum(elem\_prod(N\_spr\_F0,reprod)); bpr\_F0=sum(elem\_prod(N\_bpr\_F0,wgt\_mt));

### FUNCTION get\_selectivity

//// ------- compute landings selectivities by period

```
//---flat-topped sels---------------------------
for (iage=1; iage<=nages; iage++)
{
```
//// sel\_cL\_2(iage)=(1./(1.+mfexp(-1.\*selpar\_slope\_cL2\*(double(agebins(iage))-<br>///// selpar\_L5O\_cL2)))\*(1.-(1./(1.+mfexp(-1.\*selpar\_slope2\_cL2\*<br>//// (double(agebins(iage))-(selpar\_L5O\_cL2+selpar\_L5O2\_cL2)))))); //double lo //commercial lines<br>sel\_cL\_2(iage)=1./(1.+mfexp(-1.\*selpar\_slope\_cL2\*(double(agebins(iage))-selpar\_L50\_cL2))); //logistic<br>sel\_cL\_3(iage)=1./(1.+mfexp(-1.\*selpar\_slope\_cL3\*(double(agebins(iage))-selpar\_L50\_cL3))); //logistic // //commercial diving // sel\_cD\_3(iage)=1./(1.+mfexp(-1.\*selpar\_slope\_cD3\*(double(agebins(iage))-selpar\_L50\_cD3))); //<br>//<br>// // //headboat // sel\_HB\_1(iage)=1./(1.+mfexp(-1.\*selpar\_slope\_HB1\*(double(agebins(iage))-selpar\_L50\_HB1))); //logistic // sel\_HB\_2(iage)=1./(1.+mfexp(-1.\*selpar\_slope\_HB2\*(double(agebins(iage))-selpar\_L50\_HB2))); //logistic // sel\_HB\_3(iage)=1./(1.+mfexp(-1.\*selpar\_slope\_HB3\*(double(agebins(iage))-selpar\_L50\_HB3))); //logistic ;;<br>// ...<br>// //private<br>// sel PVT 2 // sel\_PVT\_2(iage)=1./(1.+mfexp(-1.\*selpar\_slope\_PVT2\*(double(agebins(iage))-selpar\_L50\_PVT2))); //logistic // sel\_PVT\_3(iage)=1./(1.+mfexp(-1.\*selpar\_slope\_PVT3\*(double(agebins(iage))-selpar\_L50\_PVT3))); //logistic } //---dome-shaped sels---------------------------- // sel\_cL\_2(selpar\_afull\_cL)=1.0; // sel\_cL\_3(selpar\_afull\_cL)=1.0;  $\verb|sel_cD_3(self| \verb|pair_afull_cD)=1.0;$ sel\_HB\_1(selpar\_afull\_HB)=1.0; sel\_HB\_2(selpar\_afull\_HB)=1.0; sel\_HB\_3(selpar\_afull\_HB)=1.0; sel\_PVT\_2(selpar\_afull\_PVT)=1.0; sel\_PVT\_3(selpar\_afull\_PVT)=1.0; selpar\_slope2\_PVT=selpar\_slope2\_HB; selpar\_L502\_PVT=selpar\_L502\_HB; selpar\_min\_PVT=selpar\_min\_HB; for (iage=1; iage<=nages; iage++) { // if (iage<selpar\_afull\_cL) {sel\_cL\_2(iage)=1./(1.+mfexp(-1.\*selpar\_slope\_cL2\*(double(agebins(iage))-selpar\_L50\_cL2))); // sel\_cL\_3(iage)=1./(1.+mfexp(-1.\*selpar\_slope\_cL3\*(double(agebins(iage))-selpar\_L50\_cL3))); // } // if (iage>selpar\_afull\_cL){sel\_cL\_2(iage)=1.0-(1.0-selpar\_min\_cL)/ // (1.+mfexp(-1.\*selpar\_slope2\_cL\*(double(agebins(iage))-selpar\_L502\_cL))); // sel\_cL\_3(iage)=1.0-(1.0-selpar\_min\_cL)/ // (1.+mfexp(-1.\*selpar\_slope2\_cL\*(double(agebins(iage))-selpar\_L502\_cL))); //  $}$  $\verb|if (iage\sspace=1]_cD_{3}(iage)=1./(1.*mfexp(-1.*selpar_slope_cD3*(double(agebins(iage))-selpar_L50_cD3)));$ if (iage>selpar\_afull\_cD){sel\_cD\_3(iage)=1.0-(1.0-selpar\_min\_cD)/ (1.+mfexp(-1.\*selpar\_slope2\_cD\*(double(agebins(iage))-selpar\_L502\_cD)));} if (iage<selpar\_afull\_HB) { sel\_HE\_1(iage)=1./(1.+mfexp(-1.+selpar\_slope\_HB1+(double(agebins(iage))-selpar\_L50\_HB1)));<br>sel\_HE\_2(iage)=1./(1.+mfexp(-1.+selpar\_slope\_HB2+(double(agebins(iage))-selpar\_L50\_HB2)));<br>sel\_HE\_3(iage)=1./(1.+mfexp(-1.+selpar\_s } if (iage>selpar\_afull\_HB){ sel\_HB\_1(iage)=1.0-(1.0-selpar\_min\_HB)/ (1.+mfexp(-1.+selpar\_zlope2\_HB+(double(agebins(iage))-selpar\_L502\_HB)));<br>sel\_HE\_2(iage)=1.0-(1.0-selpar\_min\_HB)/<br>(1.+mfexp(-1.+selpar\_slope2\_HB+(double(agebins(iage))-selpar\_L502\_HB)));<br>sel\_HE\_3(iage)=1.0-(1.0-selpar\_min\_H  $\overline{1}$ if (iage<selpar\_afull\_PVT) {sel\_PVT\_2(iage)=1./(1.+mfexp(-1.\*selpar\_slope\_PVT2\*(double(agebins(iage))-selpar\_L50\_PVT2))); sel\_PVT\_3(iage)=1./(1.+mfexp(-1.\*selpar\_slope\_PVT3\*(double(agebins(iage))-selpar\_L50\_PVT3))); } if (iage>selpar\_afull\_PVT){sel\_PVT\_2(iage)=1.0-(1.0-selpar\_min\_PVT)/ (1.+mfexp(-1.\*selpar\_slope2\_PVT\*(double(agebins(iage))-selpar\_L502\_PVT))); sel\_PVT\_3(iage)=1.0-(1.0-selpar\_min\_PVT)/ (1.+mfexp(-1.\*selpar\_slope2\_PVT\*(double(agebins(iage))-selpar\_L502\_PVT))); } } //end age loop sel\_initial=set\_sel\_initial\_wgt\_cL\*sel\_cL\_2+L\_hb\_bias\*set\_sel\_initial\_wgt\_HB\*sel\_HB\_1+L\_pvt\_bias\*set\_sel\_initial\_wgt\_PVT\*sel\_PVT\_2; sel\_initial=sel\_initial/max(sel\_initial); // //sel\_cL\_1=sel\_cL\_1/max(sel\_cL\_1); //normalize to max of one (typically only needed for double logistic)<br>// sel cL 2=sel cL 2/max(sel cL 2): //normalize to max of one // sel\_cL\_2=sel\_cL\_2/max(sel\_cL\_2); //normalize to max of one // sel\_cL\_3=sel\_cL\_3/max(sel\_cL\_3); //normalize to max of one // //// sel\_cD\_2=sel\_cD\_2/max(sel\_cD\_2); //normalize to max of one //// sel\_cD\_3=sel\_cD\_3/max(sel\_cD\_3); //normalize to max of one // // sel\_HB\_1=sel\_HB\_1/max(sel\_HB\_1); //normalize to max of one // sel\_HB\_2=sel\_HB\_2/max(sel\_HB\_2); //normalize to max of one sel\_HB\_3=sel\_HB\_3/max(sel\_HB\_3); //normalize to max of one // // //sel\_PVT\_1=sel\_HB\_1; // sel\_PVT\_2=sel\_PVT\_2/max(sel\_PVT\_2); //normalize to max of one // sel\_PVT\_3=sel\_PVT\_3/max(sel\_PVT\_3); //normalize to max of one //-----------fill in years-------------------//Period 1:

for (iyear=styr; iyear<=endyr\_period1; iyear++) {

```
sel_cL(iyear)=sel_cL_2; //early commercial handline sel same as in subsequent period<br>sel_HB(iyear)=sel_HB_1;<br>sel_PVT(iyear)=sel_PVT_2; //PVT same period 2.
   }
   //Period 2:
   for (iyear=endyr_period1+1; iyear<=endyr_period2; iyear++)
   {
         sel_cL(iyear)=sel_cL_2;
sel_cD(iyear)=sel_cD_3; //sane as in period 3
sel_HB(iyear)=sel_HB_2;
        sel_PVT(iyear)=sel_PVT_2;
   }
   //Period 3
   for (iyear=endyr_period2+1; iyear<=endyr; iyear++)
   {
       sel cL(ivear)=sel cL 3;
         sel_cD(iyear)=sel_cD_3;
sel_HB(iyear)=sel_HB_3;
       sel_PVT(iyear)=sel_PVT_3;
 }
//---Discard selectivities---------------------------------
//---------------------------------------------------------
// for (iage=1; iage<=nages; iage++)
// {
 // sel_HB_D_3(iage)=1./(1.+mfexp(-1.*selpar_slope_HB_D3*(double(agebins(iage))-selpar_L50_HB_D3))); //logistic
// sel_HB_D_3(iage)=(1./(1.+mfexp(-1.*selpar_slope_HB_D3*(double(agebins(iage))-
 // selpar_L50_HB_D3))))*(1.-(1./(1.+mfexp(-1.*selpar_slope2_HB_D3*
// (double(agebins(iage))-(selpar_L50_HB_D3+selpar_L502_HB_D3)))))); //double logistic
\frac{11}{11}// sel_HB_D_3=sel_HB_D_3/max(sel_HB_D_3); //re-normalize double logistic
    selpar_Age1_HB_D3=1.0/(1.0+mfexp(-selpar_Age1_HB_D3_logit));<br>selpar_Age1_cL_D3=1.0/(1.0+mfexp(-selpar_Age1_cL_D3_logit));<br>selpar_Age2_cL_D3=1.0/(1.0+mfexp(-selpar_Age2_cL_D3_logit));
   sel_HB_D_2(1)=selpar_Age1_HB_D3; //Assume same sel of age 1's across periods
   sel_HB_D_2(2)=1.0;
   sel_HB_D_3(1)=selpar_Age1_HB_D3;
    sel_HB_D_3(2)=1.0;
for (iage=3; iage<=nages; iage++)
{sel_HB_D_2(iage)=vecprob_HB_D2(iage);
           sel_HB_D_3(iage)=vecprob_HB_D3(iage);}
   sel_cL_D_3(1)=selpar_Age1_cL_D3;
   sel_cL_D_3(2)=selpar_Age2_cL_D3;
   sel_cL_D_3(3)=1.0;
    for (iage=4; iage<=nages; iage++)
{sel_cL_D_3(iage)=vecprob_cL_D3(iage);}
// //Period 1: No discards assumed in period 1
 // for (iyear=styr; iyear<=endyr_period1; iyear++)
// {sel_HB_D(iyear)=sel_HB_D_2;}
   //Period 2: No commercial discards in period 2
   for (iyear=endyr_period1+1; iyear<=endyr_period2; iyear++)
           { sel_HB_D(iyear)=sel_HB_D_2;}
   //Period 3: all fleets same as HB
    for (iyear=endyr_period2+1; iyear<=endyr; iyear++)
{sel_HB_D(iyear)=sel_HB_D_3;
sel_cL_D(iyear)=sel_cL_D_3;}
    //PVC discard selectivity same as headboat;
sel_PVT_D=sel_HB_D;
FUNCTION get_mortality
   Fsum.initialize();
   Fapex.initialize();
    F.initialize();
//initialization F is avg from first 2 yrs of observed landings (3 yr average typically preferable, but not so here)
    log_F_dev_init_cL=sum(log_F_dev_cL(styr_cL_L,(styr_cL_L+1)))/2.0;<br>log_F_init_HB=sum(log_F_dev_HB(styr_HB_L,(styr_HB_L+1)))/2.0;<br>log_F_dev_init_PVT=sum(log_F_dev_PVT(styr_PVT_L,(styr_PVT_L+1)))/2.0;
    //cout<<styr<<endl;<br>for (iyear=styr; iyear<=endyr; iyear++)
   {
      //-------------
       if(iyear>=styr_cL_L & iyear<=endyr_cL_L)
       { F_cL_out(iyear)=mfexp(log_avg_F_cL+log_F_dev_cL(iyear)); //}<br>// if (iyear<styr_cL_L){F_cL_out(iyear)=mfexp(log_avg_F_cL+log_F_dev_init_cL);}<br>F_cL(iyear)=sel_cL(iyear)*F_cL_out(iyear);
           Fsum(iyear)+=F_cL_out(iyear);
      }
       //-------------
       if(iyear>=styr_cD_L & iyear<=endyr_cD_L)<br>{ F_cD_out(iyear)=mfexp(log_avg_F_cD+log_F_dev_cD(iyear)); //}<br>// if (iyear<styr_cD_L) {F_cD_out(iyear)=0.0;}
            F_cD(iyear)=sel_cD(iyear)*F_cD_out(iyear);
Fsum(iyear)+=F_cD_out(iyear);
      }
       //-------------
if(iyear>=styr_HB_L & iyear<=endyr_HB_L)
{ F_HB_out(iyear)=mfexp(log_avg_F_HB+log_F_dev_HB(iyear));//}
// if (iyear<styr_HB_L){F_HB_out(iyear)=mfexp(log_avg_F_HB+log_F_init_HB);}
F_HB(iyear)=sel_HB(iyear)*F_HB_out(iyear);
Fsum(iyear)+=F_HB_out(iyear);
}
```
//------------- if(iyear>=styr\_PVT\_L & iyear<=endyr\_PVT\_L)  $\label{thm:main} \begin{minipage}[t]{0.9\textwidth} \begin{minipage}[t]{0.9\textwidth} \begin{minipage}[t]{0.9\textwidth} \begin{minipage}[t]{0.9\textwidth} \begin{minipage}[t]{0.9\textwidth} \begin{minipage}[t]{0.9\textwidth} \begin{minipage}[t]{0.9\textwidth} \begin{minipage}[t]{0.9\textwidth} \begin{minipage}[t]{0.9\textwidth} \begin{minipage}[t]{0.9\textwidth} \begin{minipage}[t]{0.9\textwidth} \begin{minipage}[t]{0.9\textwidth} \begin{minipage}[t]{0.9\textwidth} \begin{min$ } //discards------------ if(iyear>=styr\_cL\_D & iyear<=endyr\_cL\_D)<br>{{F\_cL\_D\_out(iyear)=mfexp(log\_avg\_F\_cL\_D+log\_F\_dev\_cL\_D(iyear));}<br>F\_cL\_D(iyear)=sel\_cL\_D(iyear)\*F\_cL\_D\_out(iyear); Fsum(iyear)+=F\_cL\_D\_out(iyear); if(iyear>=styr\_HB\_D & iyear<=endyr\_HB\_D) { F\_HB\_D\_out(iyear)=mfexp(log\_avg\_F\_HB\_D+log\_F\_dev\_HB\_D(iyear)); F\_HB\_D(iyear)=sel\_HB\_D(iyear)\*F\_HB\_D\_out(iyear); Fsum(iyear)+=F\_HB\_D\_out(iyear); } if(iyear>=styr\_PVT\_D& iyear<=endyr\_PVT\_D) { F\_PVT\_D\_out(iyear)=mfexp(log\_avg\_F\_PVT\_D+log\_F\_dev\_PVT\_D(iyear));<br>F\_PVT\_D(iyear)=sel\_PVT\_D(iyear)\*F\_PVT\_D\_out(iyear);<br>Fsum(iyear)+=F\_PVT\_D\_out(iyear); } //Total F at age F(iyear)=F\_cL(iyear); //first in additive series (NO +=) F(iyear)+=F\_cD(iyear); F(iyear)+=F\_HB(iyear); F(iyear)+=F\_PVT(iyear); F(iyear)+=F\_cL\_D(iyear); F(iyear)+=F\_HB\_D(iyear); F(iyear)+=F\_PVT\_D(iyear); Fapex(iyear)=max(F(iyear)); Z(iyear)=M+F(iyear); } //end iyear FUNCTION get\_bias\_corr //may exclude last BiasCor\_exclude\_yrs yrs bc constrained or lack info to estimate var\_rec\_dev=norm2(log\_rec\_dev(styr\_rec\_dev,(endyr-BiasCor\_exclude\_yrs))-<br>sum(log\_rec\_dev(styr\_rec\_dev,(endyr-BiasCor\_exclude\_yrs)))<br>/(nyrs\_rec-dev(styr\_rec\_dev,(endyr)-diasCor\_exclude\_yrs-1.0);<br>//if (set\_BiasCor <= 0.0) {B rec\_sigma\_sq=square(rec\_sigma);<br>if (set\_BiasCor <= 0.0) {BiasCor=mfexp(rec\_sigma\_sq/2.0);} //bias correction<br>else {BiasCor=set\_BiasCor;} FUNCTION get\_numbers\_at\_age //Initialization S0=spr\_F0\*R0; R\_virgin=(R0/((5.0\*steep-1.0)\*spr\_F0))\* (BiasCor\*4.0\*steep\*spr\_F0-spr\_F0\*(1.0-steep)); B0=bpr\_F0\*R\_virgin;  ${\tt BO\_q\_DD=R\_virgin*sum(elem\_prod(M\_bpr\_FO(set\_q\_DD\_stage,nages),wgt\_mt(set\_q\_DD\_stage,nages))});$ F\_initial=sel\_initial\*F\_init\*F\_init\_ratio;  $\hspace{2cm}\text{\hspace{2cm}/} \hspace{2cm} \texttt{F\_initial=F\_init\_ratio*set\_F\_init};$ Z\_initial=M+F\_initial; //Initial equilibrium age structure N\_spr\_initial(1)=1.0\*mfexp(-1.0\*Z\_initial(1)\*spawn\_time\_frac); //at peak spawning time; for (iage=2; iage<=nages; iage++) { N\_spr\_initial(iage)=N\_spr\_initial(iage-1)\* mfexp(-1.0\*(Z\_initial(iage-1)\*(1.0-spawn\_time\_frac) + Z\_initial(iage)\*spawn\_time\_frac)); } N\_spr\_initial(nages)=N\_spr\_initial(nages)/(1.0-mfexp(-1.0\*Z\_initial(nages))); //plus group // N\_spr\_F\_init\_mdyr(1,(nages-1))=elem\_prod(N\_spr\_initial(1,(nages-1)), // mfexp((-1.\*(M(nages-1)+ F\_initial))/2.0)); spr\_initial=sum(elem\_prod(N\_spr\_initial,reprod)); if (styr==styr\_rec\_dev) {R1=(RO/((5.0\*steep-1.0)\*spr\_initial))\*<br>(4.0\*steep\*spr\_initial-spr\_FO\*(1.0-steep));} //without bias correction (deviation added later)<br>else {R1=(RO/((5.0\*steep-1.0)\*spr\_initial))\* (BiasCor\*4.0\*steep\*spr\_initial-spr\_F0\*(1.0-steep));} //with bias correction if(R1<0.0) {R1=1.0;} //Avoid negative popn sizes during search algorithm //Compute equilibrium age structure for first year N\_initial\_eq(1)=R1; for (iage=2; iage<=nages; iage++) { N\_initial\_eq(iage)=N\_initial\_eq(iage-1)\* mfexp(-1.0\*(Z\_initial(iage-1))); }<br>//plus group calculation<br>N\_initial\_eq(nages)=N\_initial\_eq(nages)/(1.0-mfexp(-1.0\*Z\_initial(nages))); //plus group

//Add deviations to initial equilibrium N N(styr)(2,nages)=elem\_prod(N\_initial\_eq(2,nages),mfexp(log\_Nage\_dev));

if (styr==styr\_rec\_dev) {N(styr,1)=N\_initial\_eq(1)\*mfexp(log\_rec\_dev(styr\_rec\_dev));} else {N(styr,1)=N\_initial\_eq(1);} N\_mdyr(styr)(1,nages)=elem\_prod(N(styr)(1,nages),(mfexp(-1.\*(Z\_initial(1,nages))\*0.5))); //mid year N\_spawn(styr)(1,nages)=elem\_prod(N(styr)(1,nages),(mfexp(-1.\*(Z\_initial(1,nages))\*spawn\_time\_frac))); //peak spawning time SSB(styr)=sum(elem\_prod(N\_spawn(styr),reprod)); MatFemB(styr)=sum(elem\_prod(N\_spawn(styr),reprod2));<br>B\_q\_DD(styr)=sum(elem\_prod(N(styr)(set\_q\_DD\_stage,nages),wgt\_mt(set\_q\_DD\_stage,nages))); //Rest of years for (iyear=styr; iyear<endyr; iyear++) { if(iyear<(styr\_rec\_dev-1)) //recruitment follows S-R curve exactly { //Miiyaar+i,1)=BiasCor\*mferp(log(((0.8\*R0\*steep\*SSB(iyear))/(0.2\*R0\*spr\_F0\*<br>//Miiyaar+i,1)=BiasCor\*mferp(log(((0.8\*R0\*steep\*SSB(iyear))/(0.2\*R0\*spr\_F0\*<br>/Miiyaar+i,1)=mferp(log(((0.8\*R0\*steep\*SSB(iyear)))/0.2\*R0\*spr\_F0\*<br>(1. SSB(iyear+1)=sum(elem\_prod(N\_spawn(iyear+1),reprod));<br>MatFemB(iyear+1)=sum(elem\_prod(N\_spawn(iyear+1),reprod2));<br>B\_q\_DD(iyear+1)=sum(elem\_prod(N(iyear+1)(set\_q\_DD\_stage,nages),wgt\_mt(set\_q\_DD\_stage,nages))); } else //recruitment follows S-R curve with lognormal deviation { //add dzero to avoid log(zero) N(iyear+1,1)=mfexp(log(((0.8\*R0\*steep\*SSB(iyear))/(0.2\*R0\*spr\_F0\* (1.0-steep)+(steep-0.2)\*SSB(iyear)))+dzero)+log\_rec\_dev(iyear+1));<br>N(iyear+1)(2,nages)=++elem\_prod(N(iyear)(1,nages-1),(mfexp(-1.\*Z(iyear)(1,nages-1))));<br>N(iyear+1,nages)+=N(iyear,nages)\*mfexp(-1.\*Z(iyear,nages));//plus gr N\_spawn(iyear+1)(1,nages)=elem\_prod(N(iyear+1)(1,nages),(mfexp(-1.\*(Z(iyear+1)(1,nages))\*spawn\_time\_frac))); //peak spawning time<br>8SB(iyear+1)=sum(elem\_prod(N\_spawn(iyear+1),reprod));<br>MatFemB(iyear+1)=sum(elem\_prod(N\_spawn } } //last year (projection) has no recruitment variability<br>Mendyr+1,1)=mfexp(log((0.8-R04-steep+SSB(endyr))/(0.2+R0+spr\_F0+<br>(1.0-steep)+(steep-0.2)\*SSB(endyr)))+dzero));<br>Mendyr+1)(2,nages)=++elem\_prod(N(endyr)(1,nages-1),(mfe //Time series of interest rec=column(N,1); SdS0=SSB/S0; FUNCTION get\_landings\_numbers //Baranov catch eqn for (iyear=styr; iyear<=endyr; iyear++) { for (iage=1; iage<=nages; iage++) { L\_cL\_num(iyear,iage)=N(iyear,iage)\*F\_cL(iyear,iage)\*  $(1.-\text{mfexp}(-1.*/2(\text{sign}+2))/2(\text{sign}+2,\text{sign}))$ <br>  $(\text{L}_\text{on\_num}(x) = x^2(x^2 + x^2))$ <br>  $(\text{L}_\text{on\_num}(x) = x^2(x^2 + x^2))$ <br>  $(1.-\text{mfexp}(-1.^*2(\text{sign}+2\text{sign})))/(2(\text{sign}+2\text{sign}+2\text{sign})*\text{arg})*$ <br>  $(\text{L}_\text{off\_num}(x) = x^2(x^2 + x^2))/(2(\text{sign}+2\text{sign}+2\text{sign})*\text{arg}*)$ <br>  $(\$ } pred\_cL\_L\_knum(iyear)=sum(L\_cL\_num(iyear))/1000.0; pred\_cD\_L\_knum(iyear)=sum(L\_cD\_num(iyear))/1000.0; pred\_HB\_L\_knum(iyear)=sum(L\_HB\_num(iyear))/1000.0; pred\_PVT\_L\_knum(iyear)=sum(L\_PVT\_num(iyear))/1000.0; } FUNCTION get\_landings\_wgt  $///--Predicted$  landings--for (iyear=styr; iyear<=endyr; iyear++) { L\_cL\_klb(iyear)=elem\_prod(L\_cL\_num(iyear),wgt\_cL\_klb(iyear)); //in 1000 lb L\_cD\_klb(iyear)=elem\_prod(L\_cD\_num(iyear),wgt\_cD\_klb(iyear)); //in 1000 lb<br>L\_HB\_klb(iyear)=elem\_prod(L\_HB\_num(iyear),wgt\_HB\_klb(iyear)); //in 1000 lb<br>L\_FVT\_klb(iyear)=elem\_prod(L\_FVT\_num(iyear),wgt\_FVT\_klb(iyear)); //in pred\_cL\_L\_klb(iyear)=sum(L\_cL\_klb(iyear)); pred\_cD\_L\_klb(iyear)=sum(L\_cD\_klb(iyear)); pred\_HB\_L\_klb(iyear)=sum(L\_HB\_klb(iyear)); pred\_PVT\_L\_klb(iyear)=sum(L\_PVT\_klb(iyear)); } FUNCTION get\_dead\_discards //Baranov catch eqn //dead discards at age (number fish) for (iyear=styr; iyear<=endyr; iyear++) {

for (iage=1; iage<=nages; iage++) {

D\_cL\_num(iyear,iage)=N(iyear,iage)\*F\_cL\_D(iyear,iage)\* (1.-mfexp(-1.\*Z(iyear,iage)))/Z(iyear,iage); D\_HB\_num(iyear,iage)=N(iyear,iage)\*F\_HB\_D(iyear,iage)\* (1.-mfexp(-1.\*Z(iyear,iage)))/Z(iyear,iage); D\_PVT\_num(iyear,iage)=N(iyear,iage)\*F\_PVT\_D(iyear,iage)\* (1.-mfexp(-1.\*Z(iyear,iage)))/Z(iyear,iage); }<br>pred\_cL\_D\_knum(iyear)=sum(D\_cL\_num(iyear))/1000.0; //pred annual dead discards in 1000s (for matching data)<br>pred\_cL\_D\_klb(iyear)=sum(elem\_prod(D\_cL\_num(iyear),wgt\_cL\_D\_klb(iyear))); //annual dead discards in 1000 l pred\_HB\_D\_knum(iyear)=sum(D\_HB\_num(iyear))/1000.0; //pred annual dead discards in 1000s (for matching data)<br>pred\_HB\_D\_klb(iyear)=sum(elem\_prod(D\_HB\_num(iyear),wgt\_HB\_D\_klb(iyear))); //annual dead discards in 1000 lb pred\_PVT\_D\_knum(iyear)=sum(D\_PVT\_num(iyear))/1000.0; //pred annual dead discards in 1000s (for matching data) pred\_PVT\_D\_klb(iyear)=sum(elem\_prod(D\_PVT\_num(iyear),wgt\_PVT\_D\_klb(iyear)));//annual dead discards in 1000 lb (for output only) } FUNCTION get\_catchability\_fcns //Get rate increase if estimated, otherwise fixed above if (set\_q\_rate\_phase>0.0) { for (iyear=styr\_cL\_cpue; iyear<=endyr\_cL\_cpue; iyear++) { if (iyear>styr\_cL\_cpue & iyear <=2003) {//q\_rate\_fcn\_cL(iyear)=(1.0+q\_rate)\*q\_rate\_fcn\_cL(iyear-1); //compound q\_rate\_fcn\_cL(iyear)=(1.0+(iyear-styr\_cL\_cpue)\*q\_rate)\*q\_rate\_fcn\_cL(styr\_cL\_cpue); //linear } if (iyear>2003) {q\_rate\_fcn\_cL(iyear)=q\_rate\_fcn\_cL(iyear-1);} }<br>for (iyear=styr\_HB\_cpue; iyear<=endyr\_HB\_cpue; iyear++)<br>{ if (iyear>styr\_HB\_cpue & iyear <=2003)<br>{//q\_rate\_fcn\_HB(iyear-1); //compound<br>q\_rate\_fcn\_HB(iyear)=(1.0+(iyear-styr\_HB\_cpue)\*q\_rate)\*q\_rate\_fcn\_HB(styr\_HB\_cpue); / } if (iyear>2003) {q\_rate\_fcn\_HB(iyear)=q\_rate\_fcn\_HB(iyear-1);} } for (iyear=styr\_HBD\_cpue; iyear<=endyr\_HBD\_cpue; iyear++) { if (iyear>styr\_HBD\_cpue & iyear <=2003) {//q\_rate\_fcn\_HBD(iyear)=(1.0+q\_rate)\*q\_rate\_fcn\_HBD(iyear-1); //compound q\_rate\_fcn\_HBD(iyear)=(1.0+(iyear-styr\_HBD\_cpue)\*q\_rate)\*q\_rate\_fcn\_HBD(styr\_HBD\_cpue); //linear } if (iyear>2003) {q\_rate\_fcn\_HBD(iyear)=q\_rate\_fcn\_HBD(iyear-1);} } } //end q\_rate conditional //Get density dependence scalar (=1.0 if density independent model is used) if (q\_DD\_beta>0.0) { B\_q\_DD+=dzero; for (iyear=styr;iyear<=endyr;iyear++)<br>{q\_DD\_fcn(iyear)=pow(B0\_q\_DD\_beta)\*pow(B\_q\_DD(iyear),-q\_DD\_beta);}<br>//{q\_DD\_fcn(iyear)=1.0+4.0/(1.0+mfexp(0.75\*(B\_q\_DD(iyear)-0.1\*B0\_q\_DD))); } } FUNCTION get\_indices //---Predicted CPUEs------------------------ //Commercial handline cpue q\_cL(styr\_cL\_cpue)=mfexp(log\_q\_cL); for (iyear=styr\_cL\_cpue; iyear<=endyr\_cL\_cpue; iyear++) { //index in weight units. original index in lb and re-scaled. predicted in klb, but difference is absorbed by q N\_cL(iyear)=elem\_prod(elem\_prod(N\_mdyr(iyear),sel\_cL(iyear)),wgt\_cL\_klb(iyear));<br>pred\_cL\_cpue(iyear)=q\_cL(iyear)\*q\_rate\_fcn\_cL(iyear)\*q\_DD\_fcn(iyear)\*sum(N\_cL(iyear));<br>if (iyear<endyr\_cL\_cpue){q\_cL(iyear+1)=q\_cL(iyear)\*mfe } //Headboat cpue q\_HB(styr\_HB\_cpue)=mfexp(log\_q\_HB); for (iyear=styr\_HB\_cpue; iyear<=endyr\_HB\_cpue; iyear++) { //index in number units N\_HB(iyear)=elem\_prod(N\_mdyr(iyear),sel\_HB(iyear)); pred\_HB\_cpue(iyear)=q\_HB(iyear)\*q\_rate\_fcn\_HB(iyear)\*q\_DD\_fcn(iyear)\*sum(N\_HB(iyear)); if (iyear<endyr\_HB\_cpue){q\_HB(iyear+1)=q\_HB(iyear)\*mfexp(q\_RW\_log\_dev\_HB(iyear));} } //HBD cpue q\_HBD(styr\_HBD\_cpue)=mfexp(log\_q\_HBD);<br>for (iyear=styr\_HBD\_cpue; iyear<=endyr\_HBD\_cpue; iyear++)<br>{ //index in number units<br>N\_HBD(iyear)=elem\_prod(N\_mdyr(iyear),sel\_HB\_D(iyear)); pred\_HBD\_cpue(iyear)=q\_HBD(iyear)\*q\_rate\_fcn\_HBD(iyear)\*q\_DD\_fcn(iyear)\*sum(N\_HBD(iyear)); if (iyear<endyr\_HBD\_cpue){q\_HBD(iyear+1)=q\_HBD(iyear)\*mfexp(q\_RW\_log\_dev\_HBD(iyear));} } FUNCTION get\_length\_comps //Commercial lines for (iyear=1;iyear<=nyr\_cL\_lenc;iyear++) //all yrs within periods 2,3 { if (yrs\_cL\_lenc(iyear)<=endyr\_period2) {pred\_cL\_lenc(iyear)=(L\_cL\_num(yrs\_cL\_lenc(iyear))\*lenprob\_cL2) /sum(L\_cL\_num(yrs\_cL\_lenc(iyear))); } if (yrs\_cL\_lenc(iyear)>endyr\_period2) {pred\_cL\_lenc(iyear)=(L\_cL\_num(yrs\_cL\_lenc(iyear))\*lenprob\_cL3) /sum(L\_cL\_num(yrs\_cL\_lenc(iyear))); } } //Commercial discards for (iyear=1;iyear<=nyr\_cL\_D\_lenc;iyear++) //all yrs within period 3<br>{pred\_cL\_D\_lenc(iyear)=(D\_cL\_num(yrs\_cL\_D\_lenc(iyear))\*lenprob\_cL\_D3)<br>/sum(D\_cL\_num(yrs\_cL\_D\_lenc(iyear))); }

```
//Commercial dv
    for (iyear=1;iyear<=nyr_cD_lenc;iyear++) //all yrs within period 3
     {pred_cD_lenc(iyear)=(L_cD_num(yrs_cD_lenc(iyear))*lenprob_cD3)
/sum(L_cD_num(yrs_cD_lenc(iyear)));
    }
  //Headboat (for-hire)
    for (iyear=1;iyear<=nyr_HB_lenc;iyear++)
     { if (yrs_HB_lenc(iyear)<=endyr_period1)
{pred_HB_lenc(iyear)=(L_HB_num(yrs_HB_lenc(iyear))*lenprob_HB1)
/sum(L_HB_num(yrs_HB_lenc(iyear)));
          }<br>if (yrs_HB_lenc(iyear)>endyr_period1 & yrs_HB_lenc(iyear)<=endyr_period2)<br>{pred_HB_lenc(iyear)=(L_HB_num(yrs_HB_lenc(iyear))*lenprob_HB2)<br>/sum(L_HB_num(yrs_HB_lenc(iyear)));
          }
if (yrs_HB_lenc(iyear)>endyr_period2)
{pred_HB_lenc(iyear)=(L_HB_num(yrs_HB_lenc(iyear))*lenprob_HB3)
/sum(L_HB_num(yrs_HB_lenc(iyear)));
        }
    }
  //HB discards
    for (iyear=1;iyear<=nyr_HB_D_lenc;iyear++) //all yrs within period 3
     {pred_HB_D_lenc(iyear)=(D_HB_num(yrs_HB_D_lenc(iyear))*lenprob_HB_D3)
/sum(D_HB_num(yrs_HB_D_lenc(iyear)));
    }
   //Compute weighted pooled length comps for PVT
L_PVT_num_pool.initialize();
for (iyear=1;iyear<=nyr_PVT_lenc_pool;iyear++)
   {L_PVT_num_pool_yr(iyear)=nsamp_PVT_lenc_pool(iyear)*L_PVT_num(yrs_PVT_lenc_pool(iyear))
/sum(L_PVT_num(yrs_PVT_lenc_pool(iyear)));
if (yrs_PVT_lenc_pool(iyear)<=endyr_period2) {L_PVT_num_pool(1)+=L_PVT_num_pool_yr(iyear);}
if (yrs_PVT_lenc_pool(iyear)>endyr_period2) {L_PVT_num_pool(2)+=L_PVT_num_pool_yr(iyear);}
   }
//PVT All in periods 2,3
    for (iyear=1;iyear<=nyr_PVT_lenc;iyear++) //all yrs within periods 2,3
     { if (yrs_PVT_lenc(iyear)<=endyr_period2)<br>{pred_PVT_lenc(iyear)=(L_PVT_rum_pool(iyear)*lenprob_PVT2)/sum(L_PVT_num_pool(iyear));}<br>if (yrs_PVT_lenc(iyear)>endyr_period2)<br>{pred_PVT_lenc(iyear)=(L_PVT_num_pool(iyear)*lenprob_
    }
FUNCTION get_age_comps
  //Commercial lines
    for (iyear=1;iyear<=nyr_cL_agec;iyear++)
     {
        ErrorFree_cL_agec(iyear)=L_cL_num(yrs_cL_agec(iyear))/
sum(L_cL_num(yrs_cL_agec(iyear)));
pred_cL_agec(iyear)=age_error*ErrorFree_cL_agec(iyear);
    }
  //Commercial dive
    for (iyear=1;iyear<=nyr_cD_agec;iyear++)
    {
        ErrorFree_cD_agec(iyear)=L_cD_num(yrs_cD_agec(iyear))/
sum(L_cD_num(yrs_cD_agec(iyear)));
pred_cD_agec(iyear)=age_error*ErrorFree_cD_agec(iyear);
    }
   //Headboat
for (iyear=1;iyear<=nyr_HB_agec;iyear++)
{
        ErrorFree_HB_agec(iyear)=L_HB_num(yrs_HB_agec(iyear))/
sum(L_HB_num(yrs_HB_agec(iyear)));
pred_HB_agec(iyear)=age_error*ErrorFree_HB_agec(iyear);
    \overline{1}//PVT
    for (iyear=1;iyear<=nyr_PVT_agec;iyear++)
    {
       ErrorFree_PVT_agec(iyear)=L_PVT_num(yrs_PVT_agec(iyear))/
        sum(L_PVT_num(yrs_PVT_agec(iyear)));
pred_PVT_agec(iyear)=age_error*ErrorFree_PVT_agec(iyear);
    }
 ////----------------------------------------------------------------------------------------------------
     .<br>NCTION get_weighted_current
FUNCTION get_w.<br>F_temp_sum=0.0;<br>- - - - - - sum+=mfe
    F_temp_sum+=mfexp((selpar_n_yrs_wgted*log_avg_F_cL+
     sum(10g-F.dev.cl.((endyr-selpar_n_yrs_wgted+1),endyr)))/selpar_n_yrs_wgted);<br>
F_temp_sum+=mforp((selpar_n_yrs_wgted+10g_avg_F_cD+<br>
= um(10g-F_dev_cD((endyr-selpar_n_yrs_wgted+1),endyr)))/selpar_n_yrs_wgted);<br>
F_temp_sum+=m
     F_temp_sum+=mfexp((selpar_n_yrs_wgted*log_avg_F_cL_D+<br>sum(log_F_dev_cL_D((endyr-selpar_n_yrs_wgted+1),endyr)))/selpar_n_yrs_wgted);<br>F_temp_sum+=mfexp((selpar_n_yrs_wgted*log_avg_F_HB_D+
```

```
sum(log_F_dev_HB_D((endyr-selpar_n_yrs_wgted+1),endyr)))/selpar_n_yrs_wgted);<br>F_temp_sum+=mfexp((selpar_n_yrs_wgted*log_avg_F_PVT_D+<br>sum(log_F_dev_PVT_D((endyr-selpar_n_yrs_wgted+1),endyr)))/selpar_n_yrs_wgted);
```
F\_cL\_prop=mfexp((selpar\_n\_yrs\_wgted\*log\_avg\_F\_cL+<br>sum(log\_F\_dev\_cL((endyr-selpar\_n\_yrs\_wgted+1),endyr)))/selpar\_n\_yrs\_wgted)/F\_temp\_sum;<br>F\_cD\_prop=mfexp((selpar\_n\_yrs\_wgde\*log\_avg\_F\_cD+<br>sum(log\_F\_dev\_cD((endyr-selpar\_n\_yrs

```
F_HB_prop=mfexp((selpar_n_yrs_wgted*log_avg_F_HB+
sum(log_F_dev_HB((endyr-selpar_n_yrs_wgted+1),endyr)))/selpar_n_yrs_wgted)/F_temp_sum;
F_PVT_prop=mfexp((selpar_n_yrs_wgted*log_avg_F_PVT+
sum(log_F_dev_PVT((endyr-selpar_n_yrs_wgted+1),endyr)))/selpar_n_yrs_wgted)/F_temp_sum;
F_cL_D_prop=mfexp((selpar_n_yrs_wgted*log_avg_F_cL_D+
sum(log_F_dev_cL_D((endyr-selpar_n_yrs_wgted+1),endyr)))/selpar_n_yrs_wgted)/F_temp_sum;
F_HB_D_prop=mfexp((selpar_n_yrs_wgted*log_avg_F_HB_D+
sum(log_F_dev_HB_D((endyr-selpar_n_yrs_wgted+1),endyr)))/selpar_n_yrs_wgted)/F_temp_sum;
F_PVT_D_prop=mfexp((selpar_n_yrs_wgted*log_avg_F_PVT_D+
sum(log_F_dev_PVT_D((endyr-selpar_n_yrs_wgted+1),endyr)))/selpar_n_yrs_wgted)/F_temp_sum;
     log_F_dev_end_cL=sum(log_F_dev_cL((endyr-selpar_n_yrs_wgted+1),endyr))/selpar_n_yrs_wgted;<br>log_F_dev_end_cD=sum(log_F_dev_cD((endyr-selpar_n_yrs_wgted+1),endyr))/selpar_n_yrs_vgted;<br>log_F_dev_end_HB=sum(log_F_dev_HB((endyr
     log_F_dev_end_PVT=sum(log_F_dev_PVT((endyr-selpar_n_yrs_wgted+1),endyr))/selpar_n_yrs_wgted;
     log_F_dev_end_cL_D=sum(log_F_dev_cL_D((endyr-selpar_n_yrs_wgted+1),endyr))/selpar_n_yrs_wgted;
     log_F_dev_end_HB_D=sum(log_F_dev_HB_D((endyr-selpar_n_yrs_wgted+1),endyr))/selpar_n_yrs_wgted;
log_F_dev_end_PVT_D=sum(log_F_dev_PVT_D((endyr-selpar_n_yrs_wgted+1),endyr))/selpar_n_yrs_wgted;
     F_end_L=sel_cL(endyr)*mfexp(log_avg_F_cL+log_F_dev_end_cL)+
                        sel_cD(endyr)*mfexp(log_avg_F_cD+log_F_dev_end_cD)+
sel_HB(endyr)*mfexp(log_avg_F_HB+log_F_dev_end_HB)+
sel_PVT(endyr)*mfexp(log_avg_F_PVT+log_F_dev_end_PVT);
     F_end_D=sel_cL_D(endyr)*mfexp(log_avg_F_cL_D+log_F_dev_end_cL_D)+<br>sel_HB_D(endyr)*mfexp(log_avg_F_HB_D+log_F_dev_end_HB_D)+<br>sel_PVT_D(endyr)*mfexp(log_avg_F_PVT_D+log_F_dev_end_PVT_D);
     F_end=F_end_L+F_end_D;
F_end_apex=max(F_end);
     sel_wgted_tot=F_end/F_end_apex;
     sel_wgted_L=elem_prod(sel_wgted_tot, elem_div(F_end_L,F_end));
sel_wgted_D=elem_prod(sel_wgted_tot, elem_div(F_end_D,F_end));
     wgt_wgted_L_denom=F_cL_prop+F_cD_prop+F_HB_prop+F_PVT_prop;
     wgt_wgted_L_klb=F_cL_prop/wgt_wgted_L_denom*wgt_cL_klb(endyr)+
F_cD_prop/wgt_wgted_L_denom*wgt_cD_klb(endyr)+
F_HB_prop/wgt_wgted_L_denom*wgt_HB_klb(endyr)+
                               F_PVT_prop/wgt_wgted_L_denom*wgt_PVT_klb(endyr);
     wgt_wgted_D_denom=F_cL_D_prop+F_HB_D_prop+F_PVT_D_prop;<br>wgt_wgted_D_klb=F_cL_D_prop/wgt_wgted_D_denom*wgt_cL_D_klb(endyr)+<br>F_HB_D_prop/wgt_wgted_D_denom*wgt_HB_D_klb(endyr)+<br>F_PVT_D_prop/wgt_wgted_D_denom*wgt_PVT_D_klb(end
FUNCTION get_msy
     //compute values as functions of F
for(ff=1; ff<=n_iter_msy; ff++)
         //uses fishery-weighted F's
          Z_age_msy=0.0;
         F_L_age_msy=0.0;
         F_D_age_msy=0.0;
         F_L_age_msy=F_msy(ff)*sel_wgted_L;
          F_D_age_msy=F_msy(ff)*sel_wgted_D;
Z_age_msy=M+F_L_age_msy+F_D_age_msy;
         N_age_msy(1)=1.0;
         for (iage=2; iage<=nages; iage++)
          {
             N_age_msy(iage)=N_age_msy(iage-1)*mfexp(-1.*Z_age_msy(iage-1));
          }<br>M_age_msy(nages)=N_age_msy(nages)/(1.0-mfexp(-1.*Z_age_msy(nages)));<br>M_age_msy_mdyr(1,(nages-1))=elem_prod(N_age_msy(1,(nages-1)),<br>M_age_msy_mdyr(nages)=(N_age_msy(1,1.*Z_age_msy(1,(nages-1)))*spawn_time_frac));<br>M_age_ms
                                                             Z_age_msy(nages)*spawn_time_frac) )))
/(1.0-mfexp(-1.*Z_age_msy(nages)));
         spr_msy(ff)=sum(elem_prod(N_age_msy_mdyr,reprod));
          //Compute equilibrium values of R (including bias correction), SSB and Yield at each F<br>R_eq(ff)=(R0/((5.0*steep-1.0)*spr_msy(ff)))*<br>[BiasCor*4.0*steep*spr_msy(ff)-spr_F0*(1.0-steep));<br>if (R_eq(ff)<dzero) {R_eq(ff)=dzero;}
         N_age_msy*=R_eq(ff);
         \verb|N_age_msy_mdyr*=R_eq(ff);for (iage=1; iage<=nages; iage++)
          {<br>L_age_msy(iage)=N_age_msy(iage)*(F_L_age_msy(iage)));<br>0_age_msy(iage)=N_age_msy(iage)(F_D_age_msy(iage))2_age_msy(iage))*<br>D_age_msy(iage)=N_age_msy(iage)*(F_D_age_msy(iage))2_age_msy(iage))*<br>(1.-mfexp(-1.0*Z_age_msy(iage
        }
     \begin{array}{l} \texttt{SSB\_eq}(\texttt{ff}) = \texttt{sum}(\texttt{A} = \texttt{arg} \texttt{y} - \texttt{arg} \texttt{y} + \texttt{exp} \texttt{rad}),\\ \texttt{B\_eq}(\texttt{ff}) = \texttt{sum}(\texttt{edge\_prod}, \texttt{arg} \texttt{m} \texttt{y}, \texttt{vgt\_m});\texttt{L\_eq\_klb}(\texttt{ff}) = \texttt{sum}(\texttt{lambda\_sum}, \texttt{arg} \texttt{y}, \texttt{vgt\_yred\_L\_klb})\};\\ \texttt{L\_eq\_kmm}(\texttt{ff}) = \texttt{sum}(\textttmsy_klb_out=max(L_eq_klb);
```
for(ff=1; ff<=n\_iter\_msy; ff++)

{

```
{
if(L_eq_klb(ff) == msy_klb_out)
         {
           SSB_msy_out=SSB_eq(ff);
B_msy_out=B_eq(ff);
R_msy_out=R_eq(ff);
           msy_knum_out=L_eq_knum(ff);<br>D_msy_knum_out=D_eq_knum(ff);<br>D_msy_klb_out=D_eq_klb(ff);<br>F_msy_out=F_msy(ff);
           spr_msy_out=spr_msy(ff);
       }
  }
//----------------------------------------------------------------------------------------------------
FUNCTION get_miscellaneous_stuff
   sigma_rec_dev=sqrt(var_rec_dev); //pow(var_rec_dev,0.5); //sample SD of predicted residuals (may not equal rec_sigma)
   len_cv=elem_div(len_sd,meanlen_TL);
   //compute total landings- and discards-at-age in 1000 fish and klb
   L_total_num.initialize();
L_total_klb.initialize();
D_total_num.initialize();
D_total_klb.initialize();
   L_total_knum_yr.initialize();
L_total_klb_yr.initialize();
D_total_knum_yr.initialize();
  D_total_klb_yr.initialize();
   for(iyear=styr; iyear<=endyr; iyear++)
   {
          L_total_klb_yr(iyear)= pred_cL_L_klb(iyear)+pred_cD_L_klb(iyear)+
           pred_HB_L_klb(iyear)+pred_PVT_L_klb(iyear);<br>L_total_knum_yr(iyear)=pred_cL_L_knum(iyear)+pred_cD_L_knum(iyear)+<br>pred_PVT_L_knum(iyear);
           D_total_knum_yr(iyear)+=pred_cL_D_knum(iyear);
D_total_klb_yr(iyear)+=pred_cL_D_klb(iyear);
           D_total_knum_yr(iyear)+=pred_HB_D_knum(iyear);
D_total_klb_yr(iyear)+=pred_HB_D_klb(iyear);
          D_total_knum_yr(iyear)+=pred_PVT_D_knum(iyear);
          D_total_klb_yr(iyear)+=pred_PVT_D_klb(iyear);
          \verb|D_cl_klb(iyear)=elem\_prod(D_cl\_num(iyear),wgt\_cl\_D_klb(iyear));| // in 1000 lbD_HB_klb(iyear)=elem_prod(D_HB_num(iyear),wgt_HB_D_klb(iyear)); //in 1000 lb
D_PVT_klb(iyear)=elem_prod(D_PVT_num(iyear),wgt_PVT_D_klb(iyear)); //in 1000 lb
           B(iyear)=elem_prod(N(iyear),wgt_mt);
           totN(iyear)=sum(N(iyear));
           totB(iyear)=sum(B(iyear));
   }
   L_total_num=(L_HB_num+L_PVT_num+L_cL_num+L_cD_num); //landings at age in number fish
L_total_klb=L_HB_klb+L_PVT_klb+L_cL_klb+L_cD_klb; //landings at age in klb whole weight
  D_total_num=(D_HB_num+D_PVT_num+D_cL_num); //discards at age in number fish
  \verb|D,total_klb=D_HB_klb+D_PVT_klb+D_cL_klb;B(endyr+1)=elem_prod(N(endyr+1),wgt_mt);<br>totN(endyr+1)=sum(N(endyr+1));
   totB(endyr+1)=sum(B(endyr+1));
// steep_sd=steep;
// fullF_sd=Fsum;
  if(F_msy_out>0)
      {
        FdF_msy=Fapex/F_msy_out;
         FdF_msy_end=FdF_msy(endyr);
FdF_msy_end_mean=pow((FdF_msy(endyr)*FdF_msy(endyr-1)*FdF_msy(endyr-2)),(1.0/3.0));
   }
if(SSB_msy_out>0)
      {
         SdSSB_msy=SSB/SSB_msy_out;
SdSSB_msy_end=SdSSB_msy(endyr);
     }
   //fill in log recruitment deviations for yrs they are nonzero
    for(iyear=styr_rec_dev; iyear<=endyr; iyear++)<br>{log_rec_dev_output(iyear)=log_rec_dev(iyear);}<br>for(iyear=(styr+1); iyear<=(styr_rec_dev=1); iyear++)<br>{log_rec_historic_dev_output(iyear)=log_rec_historic_dev(iyear);}
    //fill in log Nage deviations for ages they are nonzero (ages2+)
for(iage=2; iage<=nages; iage++)
{
     log_Nage_dev_output(iage)=log_Nage_dev(iage);
   }
//----------------------------------------------------------------------------------------------------
FUNCTION get_per_recruit_stuff
  //static per-recruit stuff
   for(iyear=styr; iyear<=endyr; iyear++)
   {
     N_aage_spr(1)=1.0;
      for(iage=2; iage<=nages; iage++)
{
```
N\_age\_spr(iage)=N\_age\_spr(iage-1)\*mfexp(-1.\*Z(iyear,iage-1));

}

N\_age\_spr(nages)=N\_age\_spr(nages)/(1.0-mfexp(-1.\*Z(iyear,nages)));<br>N\_age\_spr\_mdyr(1,(nages-1))=elem\_prod(N\_age\_spr(1,(nages-1))\*spawn\_time\_frac));<br>mfexp(-1.\*Z(iyear)(1,(nages-1))\*spawn\_time\_frac)); N\_age\_spr\_mdyr(nages)=(N\_age\_spr\_mdyr(nages-1)\*<br>(mfexp(-1.\*(Z(iyear)(nages-1)\*(1.0-spawn\_time\_frac) + Z(iyear)(nages)\*spawn\_time\_frac) )))<br>/(1.0-mfexp(-1.\*Z(iyear)(nages))); spr\_static(iyear)=sum(elem\_prod(N\_age\_spr\_mdyr,reprod))/spr\_F0; } //compute SSB/R and YPR as functions of F for(ff=1; ff<=n\_iter\_spr; ff++) { //uses fishery-weighted F's, same as in MSY calculations Z\_age\_spr=0.0; F\_L\_age\_spr=0.0; F\_L\_age\_spr=F\_spr(ff)\*sel\_wgted\_L;  $\verb|Z_age_spr=M+F_L_aage_spr+F_spr(ff)*sel_wgted_D|;$ N\_age\_spr(1)=1.0;  $(iage=2; iage<=nages; iage++)$ { N\_age\_spr(iage)=N\_age\_spr(iage-1)\*mfexp(-1.\*Z\_age\_spr(iage-1)); }<br>M\_age\_spr(nages)=N\_age\_spr(nages)/(1-mfexp(-1.\*Z\_age\_spr(nages)));<br>M\_age\_spr\_mdyr(1,(nags-1))=elem\_prod(N\_age\_spr(1,(nages-1)),<br>M\_age\_spr\_mdyr(1,(nags-1))=elem\_prod(N\_age\_spr(1,(nages-1)))\*spavn\_time\_frac));<br>M\_age\_spr\_md spr\_spr(ff)=sum(elem\_prod(N\_age\_spr\_mdyr,reprod)); L\_spr(ff)=0.0; for (iage=1; iage<=nages; iage++) { L\_age\_spr(iage)=N\_age\_spr(iage)\*(F\_L\_age\_spr(iage)/Z\_age\_spr(iage))\*<br>(1.-mfexp(-1.\*Z\_age\_spr(iage)\*ix2\_age\_spr(iage));<br>L\_spr(ff)+=L\_age\_spr(iage)\*wgt\_wgted\_L\_klb(iage)\*1000.0; //in lb } } FUNCTION get\_effective\_sample\_sizes neff\_cL\_lenc\_allyr\_out=missing;//"missing" defined in admb2r.cpp neff\_cL\_D\_lenc\_allyr\_out=missing; neff\_cD\_lenc\_allyr\_out=missing; neff\_HB\_lenc\_allyr\_out=missing; neff\_HB\_D\_lenc\_allyr\_out=missing; neff\_PVT\_lenc\_allyr\_out=missing; neff\_cL\_agec\_allyr\_out=missing; neff\_cD\_agec\_allyr\_out=missing; neff\_HB\_agec\_allyr\_out=missing; neff\_PVT\_agec\_allyr\_out=missing; for (iyear=1; iyear<=nyr\_cL\_lenc; iyear++) {if (nsamp\_cL\_lenc(iyear)>=minSS\_cL\_lenc) { numer=sum( elem\_prod(pred\_cL\_lenc(iyear),(1.0-pred\_cL\_lenc(iyear))) ); denom=sum( square(obs\_cL\_lenc(iyear)-pred\_cL\_lenc(iyear)) );<br>if (denom>0.0) {neff\_cL\_lenc\_allyr\_out(yrs\_cL\_lenc(iyear))=-missing;}<br>else {neff\_cL\_lenc\_allyr\_out(yrs\_cL\_lenc(iyear))=-missing;} } else {neff\_cL\_lenc\_allyr\_out(yrs\_cL\_lenc(iyear))=-99;} } for (iyear=1; iyear<=nyr\_cL\_D\_lenc; iyear++)  $\label{thm:main} \begin{minipage}[t]{0.03\textwidth} {\bf (nsmm\_c\_L\_lenc(iyear) = minS\_c\_L\_lenc(iyear)) }, \hspace{-0.3cm} {\bf (nsmm\_c\_L\_lenc(iyear) = minS\_c\_l\_lenc(iyear)) } \hspace{-0.3cm} \hspace{-0.3cm} \hspace{-0.3cm} \hspace{-0.3cm} \hspace{-0.3cm} \hspace{-0.3cm} \hspace{-0.3cm} \hspace{-0.3cm} \hspace{-0.3cm} \hspace{-0.3cm} \hspace{-0.3cm} \hspace{-0.3cm} \hspace{-0.3cm} \hspace{-0.3cm}$ } else {neff\_cL\_D\_lenc\_allyr\_out(yrs\_cL\_D\_lenc(iyear))=-99;} } for (iyear=1; iyear<=nyr\_cD\_lenc; iyear++)<br>fif (nsamp cD lenc(iyear)>=minSS cD len  $\begin{minipage}[t]{0.9\textwidth} {\it (nsampling\_cD\_lenc(iyear))$-minSS_cD\_lenc(iyear), (1.0-pred_cD\_lenc(iyear))$ \label{thm: 1} $${\rm (numersum (1.0-pred_cD\_lenc(iyear))$ \label{thm: 1} $${\rm (denomersum (square) cbc_1D\_lenc(iyear)-pred_cD\_lenc(iyear))$ \label{thm: 1} $${\rm (denom>0.0)~[netf_cD\_lenc\_allyr\_out(yrx_cD\_lenc(iyear))$-mumer/denom$ \label{thm: 1} $${\rm (denom>0.0)~[netf_cD\_lenc(iyear)]$-$ } for (iyear=1; iyear<=nyr\_HB\_lenc; iyear++) {if (nsamp\_HB\_lenc(iyear)>=minSS\_HB\_lenc) { numer=sum( elem\_prod(pred\_HB\_lenc(iyear),(1.0-pred\_HB\_lenc(iyear))) );<br>denom=sum( square(obs\_HB\_lenc(iyear)-pred\_HB\_lenc(iyear)) );<br>if (denom>0.0) {neff\_HB\_lenc\_allyr\_out(yrs\_HB\_lenc(iyear)) -);<br>else {neff\_HB\_lenc\_allyr\_ } else {neff\_HB\_lenc\_allyr\_out(yrs\_HB\_lenc(iyear))=-99;} } for (iyear=1; iyear<=nyr\_HB\_D\_lenc; iyear++) {if (nsamp\_HB\_D\_lenc(iyear)>=minSS\_HB\_D\_lenc) { numer=sum( elem\_prod(pred\_HB\_D\_lenc(iyear),(1.0-pred\_HB\_D\_lenc(iyear))) ); denom=sum( square(obs\_HB\_D\_lenc(iyear)-pred\_HB\_D\_lenc(iyear)) ); if (denom>0.0) {neff\_HB\_D\_lenc\_allyr\_out(yrs\_HB\_D\_lenc(iyear))=numer/denom;} else {neff\_HB\_D\_lenc\_allyr\_out(yrs\_HB\_D\_lenc(iyear))=-missing;} } else {neff\_HB\_D\_lenc\_allyr\_out(yrs\_HB\_D\_lenc(iyear))=-99;} } for (iyear=1; iyear<=nyr\_PVT\_lenc; iyear++) {if (nsamp\_PVT\_lenc(iyear)>=minSS\_PVT\_lenc)

<sup>{</sup> numer=sum( elem\_prod(pred\_PVT\_lenc(iyear),(1.0-pred\_PVT\_lenc(iyear))) );

```
denom=sum( square(obs_PVT_lenc(iyear)-pred_PVT_lenc(iyear)) );<br>if (denom>0.0) {neff_PVT_lenc_allyr_out(yrs_PVT_lenc(iyear))=-missing;}<br>else {neff_PVT_lenc_allyr_out(yrs_PVT_lenc(iyear))=-missing;}
                     } else {neff_PVT_lenc_allyr_out(yrs_PVT_lenc(iyear))=-99;}
                 }
            for (iyear=1; iyear<=nyr_cL_agec; iyear++)
{if (nsamp_cL_agec(iyear)>=minSS_cL_agec)
                        { numer=sum( elem_prod(pred_cL_agec(iyear),(1.0-pred_cL_agec(iyear))) );<br>denom=sum( square(obs_cL_agec(iyear)-pred_cL_agec(iyear)) );<br>if (denom>0.0) {neff_cL_agec_allyr_out(yrs_cL_agec(iyear)) =);<br>else {neff_cL_agec_allyr_
                     } else {neff_cL_agec_allyr_out(yrs_cL_agec(iyear))=-99;}
                 }
           for (iyear=1; iyear<=nyr_cD_agec; iyear++)
                  \begin{minipage}[t]{0.9\textwidth} {\it (nsampling\_cD_agec(iyear))=minSS_cD_agec(iyear), (1.0-pred_cD_agec(iyear)) ) }; \\ {\it (numerssum (elem\_predcD_agec(iyear))=prod_cCD_agec(iyear)) }); \\ {\it (denom=sum ( square (obs_cD_agec(iyear))=pred_cD_agec(iyear))=numer/denom; }\\ {\it (denom>0.0)~[nef_cD_agec_11yr\_out(yrs_cD_agec(iyear))=-minersj; }\\ {\it (denom+fcD_agec_11yr\_out(yrs_cD_agec(iyear))=-99; }\\ {\it (neff_cD_agec_11yr\_}
            for (iyear=1; iyear<=nyr_HB_agec; iyear++)
{if (nsamp_HB_agec(iyear)>=minSS_HB_agec)
{ numer=sum( elem_prod(pred_HB_agec(iyear),(1.0-pred_HB_agec(iyear))) );
                       denom=sum( square(obs_HB_agec(iyear)-pred_HB_agec(iyear)) );<br>if (denom=>0.0) {neff_HB_agec_allyr_out(yrs_HB_agec(iyear))=numer/denom;}<br>else {neff_HB_agec_allyr_out(yrs_HB_agec(iyear))==mssing;}<br>else {neff_HB_agec_allyr_out
                  }
            for (iyear=1; iyear<=nyr_PVT_agec; iyear++)
{if (nsamp_PVT_agec(iyear)>=minSS_PVT_agec)
{ numer=sum( elem_prod(pred_PVT_agec(iyear),(1.0-pred_PVT_agec(iyear))) );
                       denom=sum( square(obs_PVT_agec(iyear)-pred_PVT_agec(iyear)) );<br>if (denom=50.0) {neff_PVT_agec_allyr_out(yrs_PVT_agec(iyear))=numer/denom;}<br>lest forf LPVT_agec_allyr_out(yrs_PVT_agec(iyear))==nissing;}<br>else {neff_PVT_agec_a
                 }
//----------------------------------------------------------------------------------------------------
FUNCTION evaluate_objective_function
   fval=0.0;
    fval_data=0.0;
//fval=square(xdum-9.0); //used in model development
//---likelihoods---------------------------
//---Indices-------------------------------
    f_HBD_cpue=0.0;
    for (iyear=styr_HBD_cpue; iyear<=endyr_HBD_cpue; iyear++)
    {
         f_HBD_cpue+=square(log((pred_HBD_cpue(iyear)+dzero)/
(obs_HBD_cpue(iyear)+dzero)))/(2.0*log(1.0+square(HBD_cpue_cv(iyear)/w_I_HBD)));
     }<br>fval+=f_HBD_cpue;<br>fval_data+=f_HBD_cpue;
     f_cL_cpue=0.0;
for (iyear=styr_cL_cpue; iyear<=endyr_cL_cpue; iyear++)
    {
         f_cL_cpue+=square(log((pred_cL_cpue(iyear)+dzero)/
(obs_cL_cpue(iyear)+dzero)))/(2.0*log(1.0+square(cL_cpue_cv(iyear)/w_I_cL)));
     }
fval+=f_cL_cpue;
    fval_data+=f_cL_cpue;
    f_HB_cpue=0.0;
    for (iyear=styr_HB_cpue; iyear<=endyr_HB_cpue; iyear++)
     {
         f_HB_cpue+=square(log((pred_HB_cpue(iyear)+dzero)/
(obs_HB_cpue(iyear)+dzero)))/(2.0*log(1.0+square(HB_cpue_cv(iyear)/w_I_HB)));
     }<br>fval+=f_HB_cpue;<br>fval_data+=f_HB_cpue;
////---Landings-------------------------------
    f_cL_L=0.0; //in 1000 lb ww
    for (iyear=styr_cL_L; iyear<=endyr_cL_L; iyear++)
    {
           f_cL_L+=square(log((pred_cL_L_klb(iyear)+dzero)/
               (\mathtt{obs\_cL\_L(iyear)}+\mathtt{dzero})))/(2.0*\mathtt{log}(1.0*\mathtt{square(LD\_cv\_adj*cL\_L\_cv(iyear)}/\mathtt{w\_L})))\,;}
fval+=f_cL_L;
   fval_data+=f_cL_L;
     f_cD_L=0.0; //in 1000 lb ww
for (iyear=styr_cD_L; iyear<=endyr_cD_L; iyear++)
    {
         f_cD_L+=square(log((pred_cD_L_klb(iyear)+dzero)/
(obs_cD_L(iyear)+dzero)))/(2.0*log(1.0+square(LD_cv_adj*cD_L_cv(iyear)/w_L)));
    }
```

```
fval+=f_cD_L;
fval_data+=f_cD_L;
  f_HB_L=0.0; //in 1000 fish
   for (iyear=styr_HB_L; iyear<=1980; iyear++)
   {
f_HB_L+=square(log((pred_HB_L_knum(iyear)+dzero)/
(L_hb_bias*obs_HB_L(iyear)+dzero)))/(2.0*log(1.0+square(LD_cv_adj*HB_L_cv(iyear)/w_L)));
   }
for (iyear=1981; iyear<=endyr_HB_L; iyear++)
   {
      f_HB_L+=square(log((pred_HB_L_knum(iyear)+dzero)/
(obs_HB_L(iyear)+dzero)))/(2.0*log(1.0+square(LD_cv_adj*HB_L_cv(iyear)/w_L)));
   }
   fval+=f_HB_L;
   fval_data+=f_HB_L;
  f_PVT_L=0.0; //in 1000 fish
   for (iyear=styr_PVT_L; iyear<=1980; iyear++)
   {
f_PVT_L+=square(log((pred_PVT_L_knum(iyear)+dzero)/
(L_pvt_bias*obs_PVT_L(iyear)+dzero)))/(2.0*log(1.0+square(LD_cv_adj*PVT_L_cv(iyear)/w_L)));
   }
for (iyear=1981; iyear<=endyr_PVT_L; iyear++)
   {
      f_PVT_L+=square(log((pred_PVT_L_knum(iyear)+dzero)/
(obs_PVT_L(iyear)+dzero)))/(2.0*log(1.0+square(LD_cv_adj*PVT_L_cv(iyear)/w_L)));
   }
fval+=f_PVT_L;
   {\tt fval\_data}{\tt :=} {\tt f\_PVT\_L}//--<i>Discards</i>–f cl. D=0.0; \frac{1}{1000} fish
   for (iyear=styr_cL_D; iyear<=endyr_cL_D; iyear++)
   {
      f_cL_D+=square(log((pred_cL_D_knum(iyear)+dzero)/
(obs_cL_D(iyear)+dzero)))/(2.0*log(1.0+square(LD_cv_adj*cL_D_cv(iyear)/w_D)));
   }
fval+=f_cL_D;
  fval_data+=f_cL_D;
  f_HB_D=0.0; //in 1000 fish
   for (iyear=styr_HB_D; iyear<=endyr_HB_D; iyear++)
   {
f_HB_D+=square(log((pred_HB_D_knum(iyear)+dzero)/
(obs_HB_D(iyear)+dzero)))/(2.0*log(1.0+square(LD_cv_adj*HB_D_cv(iyear)/w_D)));
  }
   fval+=f_HB_D;
fval_data+=f_HB_D;
   f_PVT_D=0.0; //in 1000 fish
for (iyear=styr_PVT_D; iyear<=endyr_PVT_D; iyear++)
   {
      f_PVT_D+=square(log((pred_PVT_D_knum(iyear)+dzero)/
(obs_PVT_D(iyear)+dzero)))/(2.0*log(1.0+square(LD_cv_adj*PVT_D_cv(iyear)/w_D)));
   }
fval+=f_PVT_D;
  fval_data+=f_PVT_D;
////---Length comps-------------------------------
   f_cL_lenc=0.;
for (iyear=1; iyear<=nyr_cL_lenc; iyear++)
   {
     if (nsamp_cL_lenc(iyear)>=minSS_cL_lenc)
      {
f_cL_lenc-=w_lc_cL*neff_cL_lenc(iyear)*
             sum(elem_prod((obs_cL_lenc(iyear)+dzero),
log(elem_div((pred_cL_lenc(iyear)+dzero),
(obs_cL_lenc(iyear)+dzero)))));
    }
   }
fval+=f_cL_lenc;
   fval_data+=f_cL_lenc;
   f_cL_D_lenc=0.;
for (iyear=1; iyear<=nyr_cL_D_lenc; iyear++)
   {
     \begin{array}{ll} \texttt{if (nsample L\_D\_lenc(iyear)\texttt{>}=minSS\_cL\_D\_lenc)} \end{array}{
f_cL_D_lenc-=w_lc_cL_D*neff_cL_D_lenc(iyear)*
             sum(elem_prod((obs_cL_D_lenc(iyear)+dzero),
log(elem_div((pred_cL_D_lenc(iyear)+dzero),
(obs_cL_D_lenc(iyear)+dzero)))));
    }
   }
   fval+=f_cL_D_lenc;
fval_data+=f_cL_D_lenc;
   f_cD_lenc=0.;
for (iyear=1; iyear<=nyr_cD_lenc; iyear++)
   {
     if (nsamp_cD_lenc(iyear)>=minSS_cD_lenc)
      {
f_cD_lenc-=w_lc_cD*neff_cD_lenc(iyear)*
             sum(elem_prod((obs_cD_lenc(iyear)+dzero),
log(elem_div((pred_cD_lenc(iyear)+dzero),
(obs_cD_lenc(iyear)+dzero)))));
      }
```

```
}
fval+=f_cD_lenc;
  fval_data+=f_cD_lenc;
  f_HB_lenc=0.;
  for (iyear=1; iyear<=nyr_HB_lenc; iyear++)
   {
     if (nsamp_HB_lenc(iyear)>=minSS_HB_lenc) {
f_HB_lenc-=w_lc_HB*neff_HB_lenc(iyear)*
              sum(elem_prod((obs_HB_lenc(iyear)+dzero),
log(elem_div((pred_HB_lenc(iyear)+dzero),
(obs_HB_lenc(iyear)+dzero)))));
     }
   }
fval+=f_HB_lenc;
fval_data+=f_HB_lenc;
  f_HB_D_lenc=0.;
   for (iyear=1; iyear<=nyr_HB_D_lenc; iyear++) {
      if (nsamp_HB_D_lenc(iyear)>=minSS_HB_D_lenc) {
f_HB_D_lenc-=w_lc_HB_D*neff_HB_D_lenc(iyear)*
              sum(elem_prod((obs_HB_D_lenc(iyear)+dzero),
log(elem_div((pred_HB_D_lenc(iyear)+dzero),
(obs_HB_D_lenc(iyear)+dzero)))));
     }
   }
fval+=f_HB_D_lenc;
fval_data+=f_HB_D_lenc;
  f_PVT_lenc=0.;
  for (iyear=1; iyear<=nyr_PVT_lenc; iyear++) {
     if (nsamp_PVT_lenc(iyear)>=minSS_PVT_lenc) {
f_PVT_lenc-=w_lc_PVT*neff_PVT_lenc(iyear)*
              sum(elem_prod((obs_PVT_lenc(iyear)+dzero),
log(elem_div((pred_PVT_lenc(iyear)+dzero),
(obs_PVT_lenc(iyear)+dzero)))));
     }
   }<br>fval+=f_PVT_lenc;<br>fval_data+=f_PVT_lenc;
//////---Age comps--------------------------------
   f_cL_agec=0.0;
for (iyear=1; iyear<=nyr_cL_agec; iyear++) {
     if (nsamp_cL_agec(iyear)>=minSS_cL_agec) {
f_cL_agec-=w_ac_cL*neff_cL_agec(iyear)*
sum(elem_prod((obs_cL_agec(iyear)+dzero),
log(elem_div((pred_cL_agec(iyear)+dzero),
(obs_cL_agec(iyear)+dzero)))));
     }
  }
   fval+=f_cL_agec;
fval_data+=f_cL_agec;
  f_cD_agec=0.0;
  for (iyear=1; iyear<=nyr_cD_agec; iyear++) {
     if (nsamp_cD_agec(iyear)>=minSS_cD_agec) {
f_cD_agec-=w_ac_cD*neff_cD_agec(iyear)*
sum(elem_prod((obs_cD_agec(iyear)+dzero),
log(elem_div((pred_cD_agec(iyear)+dzero),
(obs_cD_agec(iyear)+dzero)))));
     }
   }
fval+=f_cD_agec;
fval_data+=f_cD_agec;
   f_HB_agec=0.0;
  for (iyear=1; iyear<=nyr_HB_agec; iyear++) {
if (nsamp_HB_agec(iyear)>=minSS_HB_agec) {
     f_HB_agec-=w_ac_HB*neff_HB_agec(iyear)*
                  sum(elem_prod((obs_HB_agec(iyear)+dzero),
log(elem_div((pred_HB_agec(iyear)+dzero),
(obs_HB_agec(iyear)+dzero)))));
     }
   }
fval+=f_HB_agec;
fval_data+=f_HB_agec;
  f\_PVT\_agec=0.0 ;
  for (iyear=1; iyear<=nyr_PVT_agec; iyear++) {
     if (nsamp_PVT_agec(iyear)>=minSS_PVT_agec) {
f_PVT_agec-=w_ac_PVT*neff_PVT_agec(iyear)*
                  sum(elem_prod((obs_PVT_agec(iyear)+dzero),
log(elem_div((pred_PVT_agec(iyear)+dzero),
(obs_PVT_agec(iyear)+dzero)))));
```
} }<br>fval+=f\_PVT\_agec;<br>fval\_data+=f\_PVT\_agec; ////-----------Constraints and penalties------------------------------- f\_rec\_dev=0.0; //rec\_sigma\_sq=square(rec\_sigma); rec\_logL\_add=nyrs\_rec\*log(rec\_sigma); f\_rec\_dev=(square(log\_rec\_dev(styr\_rec\_dev) + rec\_sigma\_sq/2.0)/(2.0\*rec\_sigma\_sq));<br>for(iyear=(styr\_rec\_dev+1); iyear<=endyr; iyear++)<br>{f\_rec\_dev+=(square(log\_rec\_dev(iyear)-R\_autocorr\*log\_rec\_dev(iyear-1) + rec\_sigma\_sq/ f\_rec\_dev+=rec\_logL\_add; fval+=w\_rec\*f\_rec\_dev; f\_rec\_dev\_early=0.0; //possible extra constraint on early rec deviations if (w\_rec\_early>0.0) { if (styr\_rec\_dev<endyr\_rec\_phase1) {<br> f\_rec\_dev\_early=(square(log\_rec\_dev(styr\_rec\_dev) + rec\_sigma\_sq/2.0)/(2.0\*rec\_sigma\_sq)) + rec\_logL\_add;<br> for(iyear=(styr\_rec\_dev+1); iyear<=endyr\_rec\_phase1; iyear++)<br> {f\_rec\_dev\_early+=(square(log\_rec\_dev(iyear)-R\_au } fval+=w\_rec\_early\*f\_rec\_dev\_early; } f\_rec\_dev\_end=0.0; //possible extra constraint on ending rec deviations if (w\_rec\_end>0.0) { if (endyr\_rec\_phase2<endyr) { for(iyear=(endyr\_rec\_phase2+1); iyear<=endyr; iyear++)<br>{f\_rec\_dev\_end+=(square(log\_rec\_dev(iyear)-R\_autocorr\*log\_rec\_dev(iyear-1) + rec\_sigma\_sq/2.0)/<br>f\_rec\_dev\_end+=(2.0\*rec\_sigma\_sq)) + rec\_logL\_add;} } fval+=w\_rec\_end\*f\_rec\_dev\_end; } f\_rec\_historic\_dev=norm2(log\_rec\_historic\_dev); fval+=f\_rec\_historic\_dev; fval+=norm2(log\_Nage\_dev); //applies if initial age structure is estimated // f\_rec\_dev\_early=0.0; //possible extra constraint on early rec deviations<br>// if (stvr rec dev<endvr rec phase1)  $if$   $(\texttt{styr\_rec\_dev}\texttt{$  $\frac{7}{11}$ // f\_rec\_dev\_early=pow(log\_rec\_dev(styr\_rec\_dev),2);<br>// for(iyear=(styr\_rec\_dev+1); iyear<=endyr\_rec\_phase1; iyear++)<br>// ff\_rec\_dev\_early+=pow((log\_rec\_dev(iyear)-R\_autocorr\*log\_rec\_dev(iyear-1)),2);} // } // fval+=w\_rec\_early\*f\_rec\_dev\_early; // f\_rec\_dev\_end=0.0; //possible extra constraint on ending rec deviations // if (endyr\_rec\_phase2<endyr)  $\frac{1}{11}$  { // for(iyear=(endyr\_rec\_phase2+1); iyear<=endyr; iyear++) // {f\_rec\_dev\_end+=pow((log\_rec\_dev(iyear)-R\_autocorr\*log\_rec\_dev(iyear-1)),2);} // } // fval+=w\_rec\_end\*f\_rec\_dev\_end;  $//$  f  $Ftune=0.0;$ // if (!last\_phase()) {f\_Ftune=square(Fapex(set\_Ftune\_yr)-set\_Ftune);} // fval+=w\_Ftune\*f\_Ftune; // //code below contingent on four phases<br>// i\_fullF\_constraint=0.0;<br>// if (!last\_phase())<br>// if (!last\_phase())<br>// for (iyear=styr; iyear\*=endyr; iyear++)<br>// if (current\_phase()==1) {w\_fullF=set\_w\_fullF;}<br>// if (current\_p  $\frac{1}{11}$ // fval+=w\_fullF\*f\_fullF\_constraint; // f\_fullF\_constraint=0.0;<br>// for (iyear=styr; iyear<=endyr; iyear++)<br>// for (iyear=styr; iyear>3.0){f\_fullF\_constraint+=mfexp(Fapex(iyear)-3.0);}}<br>// fval+=w\_fullF+f\_fullF\_constraint; // f\_cvlen\_diff\_constraint=0.0;<br>// f cvlen diff constraint=no; .<br>f\_cvlen\_diff\_constraint=norm2(first\_difference(log\_len\_cv\_dev)); // fval+=w\_cvlen\_diff\*f\_cvlen\_diff\_constraint; // // f\_cvlen\_dev\_constraint=0.0; // f\_cvlen\_dev\_constraint=norm2(log\_len\_cv\_dev); // fval+=w\_cvlen\_dev\*f\_cvlen\_dev\_constraint; //Random walk components of fishery dependent indices f\_cL\_RW\_cpue=0.0; for (iyear=styr\_cL\_cpue; iyear<endyr\_cL\_cpue; iyear++) {f\_cL\_RW\_cpue+=square(q\_RW\_log\_dev\_cL(iyear))/(2.0\*set\_q\_RW\_cL\_var);} fval+=f\_cL\_RW\_cpue;

f\_HB\_RW\_cpue=0.0;

44

} //endl last phase loop

// report << F <<endl;

cout <<endl; cout << "><>--><>--><>--><>--><>--><>--><>--><>--><>--><>" <<endl; cout << "BC Fmsy=" << F\_msy\_out<< " BC SSBmsy=" << SSB\_msy\_out <<endl; cout <<"F status="<<FdF\_msy\_end<<endl; cout <<"Pop status="<<SdSSB\_msy\_end<<endl; cout << "h="<<steep<<" R0="<<R0<<endl; cout << "><>--><>--><>--><>--><>--><>--><>--><>--><>--><>" <<endl; // report << "TotalLikelihood " << fval << endl; // report << "N" << endl; // report << N<<endl; // report << "F" << endl;

#include "rsbase\_make\_Robject.cxx" // write the S-compatible report

// cout<<"start report"<<endl; get\_weighted\_current(); //cout<<"got weighted"<<endl; get\_msy();<br>//cout<<"got msy"<<endl;<br>get\_miscellaneous\_stuff();<br>//cout<<"got misc stuff"<<endl; get\_per\_recruit\_stuff();<br>//cout<<"got per recruit"<<endl;<br>get\_effective\_sample\_sizes();

REPORT\_SECTION if (last\_phase())

{

f\_priors+=square(selpar\_slope\_PVT2-set\_selpar\_slope\_PVT2)/square(set\_selpar\_slope\_PVT2);<br>f\_priors+=square(selpar\_L50\_PVT3-set\_selpar\_L50\_PVT3)/square(set\_selpar\_L50\_PVT3);<br>f\_priors+=square(selpar\_slope\_PVT3-set\_selpar\_slop f\_priors+=square(selpar\_min\_PVT-set\_selpar\_min\_PVT)/(dzero+square(set\_selpar\_min\_PVT)); fval+=f\_priors; //cout << "fval = " << fval << " fval\_data = " << fval\_data << endl;

f\_priors+=square(selpar\_Age1\_HB\_D3\_logit-prior\_selpar\_Age1\_HB\_D3\_logit); f\_priors+=square(selpar\_L50\_PVT2-set\_selpar\_L50\_PVT2)/square(set\_selpar\_L50\_PVT2);

f\_priors+=square(selpar\_slope2\_cD-set\_selpar\_slope2\_cD)/square(set\_selpar\_slope2\_cD); f\_priors+=square(selpar\_min\_cD-set\_selpar\_min\_cD)/(dzero+square(set\_selpar\_min\_cD)); f\_priors+=square(selpar\_L50\_HB1-set\_selpar\_L50\_HB1)/square(set\_selpar\_L50\_HB1);<br>f\_priors+=square(selpar\_slope\_HB1-set\_selpar\_slope\_HB1)/square(set\_selpar\_slope\_HB1);<br>f\_priors+=square(selpar\_L50\_HB2-set\_selpar\_L50\_HB2)/squa f\_priors+=square(selpar\_slope\_HB2-set\_selpar\_slope\_HB2)/square(set\_selpar\_slope\_HB2);<br>f\_priors+=square(selpar\_L50\_HB3-set\_selpar\_L50\_HB3)/square(set\_selpar\_L50\_HB3);<br>f\_priors+=square(selpar\_slope\_HB3-set\_selpar\_L50p2)/squa

f\_priors+=square(selpar\_slope2\_HB-set\_selpar\_slope2\_HB)/square(set\_selpar\_slope2\_HB); f\_priors+=square(selpar\_min\_HB-set\_selpar\_min\_HB)/(dzero+square(set\_selpar\_min\_HB));

f\_priors+=square(selpar\_Age1\_cL\_D3\_logit-prior\_selpar\_Age1\_cL\_D3\_logit); f\_priors+=square(selpar\_Age2\_cL\_D3\_logit-prior\_selpar\_Age2\_cL\_D3\_logit); f\_priors+=square(selpar\_L50\_cD3-set\_selpar\_L50\_cD3)/square(set\_selpar\_L50\_cD3);<br>f\_priors+=square(selpar\_slope\_cD3-set\_selpar\_slope\_cD3)/square(set\_selpar\_slope\_cD3);<br>f\_priors+=square(selpar\_L502\_cD-set\_selpar\_L502\_cD)/squa

f\_priors+=square(selpar\_slope2\_cL-set\_selpar\_slope2\_cL)/square(set\_selpar\_slope2\_cL); f\_priors+=square(selpar\_min\_cL-set\_selpar\_min\_cL)/(dzero+square(set\_selpar\_min\_cL));

f\_priors+=square(selpar\_slope\_cL2-set\_selpar\_slope\_cL2)/square(set\_selpar\_slope\_cL2);<br>f\_priors+=square(selpar\_L50\_cL3-set\_selpar\_L50\_cL3)/square(set\_selpar\_L50\_cL3);<br>f\_priors+=square(selpar\_slope\_cL3-set\_selpar\_slope\_cL3)/

 ${\tt f\_priors} \verb!+=square(selpar_L50_cL2-set\_selfpar_L50_cL2)/square(set\_selfpar_L50_cL2);$ 

 $\begin{tabular}{r@{\quad}l} $f\_priors$ = square(q\_DD_beta\_seta/gquad(set_q\_DD_beta\_seta) $ \\ // $f\_priors$ = square(q\_rate=set_q\_rate) / (dzero+square(set_q\_rate))$ \\ $f\_priors$ = square(f\_int=set_q\_int)>qspace(set_q\_int); $ \\ f\_priors$ = square(M\_constant=set_M\_constant) / square(set_M\_constant\_se)$ \\ \end{tabular}$ 

f\_priors+=square(steep-set\_steep)/square(set\_steep\_se);<br>f\_priors+=square(rec\_sigma-set\_rec\_sigma)/square(set\_rec\_sigma\_se);<br>f\_priors+=square(R\_autocorr-set\_R\_autocorr);

f\_priors+=square(len\_sd\_val-set\_len\_sd)/square(set\_len\_sd\_se);

//---Priors--------------------------------------------------- //If no se available, CV=1 (ie, se=mu) assumed (loose prior) f\_priors=0.0;

f\_HBD\_RW\_cpue=0.0;<br>for (iyear=styr\_HBD\_cpue; iyear<endyr\_HBD\_cpue; iyear++)<br>{f\_HBD\_RW\_cpue+=square(q\_RW\_log\_dev\_HBD(iyear))/(2.0\*set\_q\_RW\_HBD\_var);}<br>fval+=f\_HBD\_RW\_cpue;

for (iyear=styr\_HB\_cpue; iyear<endyr\_HB\_cpue; iyear++) {f\_HB\_RW\_cpue+=square(q\_RW\_log\_dev\_HB(iyear))/(2.0\*set\_q\_RW\_HB\_var);} fval+=f\_HB\_RW\_cpue;

## Appendix B AD Model Builder input file for the Beaufort Assessment Model

##--><>--><>--><>--><>--><>--><>--><>--><>--><>--><>--><>--><>--><> ## Data Input File ## SEDAR24 Assessment: Red Snapper ## ##--><>--><>--><>--><>--><>--><>--><>--><>--><>--><>--><>--><>--><> #starting and ending year of model 1955 2009 #Starting year to estimate recruitment deviation from S-R curve 1975 #3 phases of constraints on recruitment deviations: #allows possible heavier constraint (weights defined later) in early and late period, with lighter constraint in the middle #ending years of recruitment constraint phases 1977 2008 #3 blocks of size regs: yr1-82 no restrictions, 1983(midyr)-91 12-inch TL, 1992-09 20-in TL #ending years of regulation blocks 1982 1991 #Size limits of blocks 2, 3 (in mm: 1mm=0.0394in) 304.5685 #block 2 507.6142 #block 3 304.5685 #release size applied to discards in block 2, typically would be set to size limit in block 2 #Number of ages (20 classes is 1,...,20+)  $20$ #vector of agebins, last is a plus group 1 2 3 4 5 6 7 8 9 10 11 12 13 14 15 16 17 18 19 20 #number length bins used to match length comps and number used to compute plus group 28 10 #Vector of length bins (mm)(midpoint of bin) used to match length comps and bins used to compute plus group<br>190 220 250 280 310 340 370 400 430 460 490 520 550 580 610 640 670 700 730 760 790 820 850 880 910 940 970 1000<br>1 #max value of F used in spr and msy calculations 1.0 #number of iterations in spr calculations 10001 mber of iterations in msy calculations 10001 #Number years at end of time series over which to average sector Fs, for weighted selectivities 3 #multiplicative bias correction of recruitment (may set to 1.0 for none or negative to compute from recruitment variance)  $-1.0$ #number yrs to exclude at end of time series for computing bias correction (end rec devs may have extra constraint) 0 ##################################################################################################### ###Headboat discard index -- at-sea observer (HBD)##################################################################### #Starting and ending years of time series, respectively 2005 2009 #Observed CPUE (numbers) and CV vectors, respectively 0.56 0.41 2.02 1.39 0.63 0.30 0.37 0.17 0.21 0.27 ##################################################################################################### #######################Commercial Hook and Line fishery landings######################### #Commercial Hook and Line CPUE Index from Logbook #Starting and ending years of CPUE index 1993 2009 #Observed CPUE and assumed CVs 1.14 0.91 0.92 0.57 0.57 0.63 0.76 0.75 1.22 1.37 1.11 1.44 1.23 0.61 0.66 1.20 1.92 0.06 0.05 0.05 0.06 0.06 0.06 0.06 0.06 0.05 0.05 0.05 0.05 0.06 0.07 0.07 0.07 0.07 #Commercial Hook and Line fishery landings #Starting and ending years of landings time series, respectively 1955 2009 #Observed landings (1000 lb whole weight) and assumed CVs 497.800 484.300 868.900 617.300 662.700 677.100 799.800 662.577 504.840 559.491 656.795 740.057 963.706 1069.332 700.493 640.918 543.433 468.602 387.344 632.507 745.363 619.011 649.273 589.918 409.939 380.596 371.379 306.128 310.268 248.195 240.971 215.743 187.211 164.123 258.478 215.047 134.032 89.062<br>189.994 179.615 166.772 130.650 101.232 80.009 80.506 92.109 175.233 16 0.05 0.05 0.05 0.05 0.05 0.05 0.05 0.05 0.05 0.05 0.05 0.05 0.05 0.05 0.05 0.05 0.05 0.05 0.05 0.05 0.05 0.05 0.05 0.05 0.05 0.05 0.05 0.05 0.05 0.05 0.05 0.05 0.05 0.05 0.05 0.05 ###Starting and ending years of discards time series, respectively 1992 2009 ###Observed discards (1000 fish) and assumed CVs 14.233 14.926 20.638 19.437 24.867 27.458 21.106 19.387 18.975 19.014 42.356 13.973 5.17 4.999 7.425 14.759 15.512 20.402 0.05 0.05 0.05 0.05 0.05 0.05 0.05 0.05 0.05 0.05 0.05 0.05 0.05 0.05 0.05 0.05 0.05 0.05 ###Starting and ending years of commercial hook and line length composition sample data #1985 #1986 starts TIP in FL #Number and vector of years of length compositions for hook and line fishery 13 1985 1986 1989 1990 1991 1992 1993 1994 1995 1997 2001 2002 2003 #sample size of commercial length comp data by year - (first row observed N, second row effective N: effective may be set to observed)<br>153.0 90.0 105.0 98.0 149.0 89.0 128.0 132.0 145.0 84.0 168.0 167.0 223.0<br>153.0 90.0 10 #commercial length composition samples (year,lengthbin 3 cm)

0.000000 0.000000 0.001017 0.000290 0.005618 0.026770 0.060149 0.094637 0.178793 0.186368 0.122924 0.096595 0.057901 0.030044 0.022845 0.012858 0.007132 0.004218 0.002917 0.008042 0.006525 0.012841 0.015958 0.016744 0.022379 0.006435 0.000000 0.000000 0.000000 0.000000 0.000000 0.002075 0.003377 0.032727 0.022332 0.025885 0.095691 0.173115 0.173366 0.114787 0.072566 0.058285 0.059346 0.049562 0.034851 0.014790 0.006945 0.002025 0.009126 0.008083 0.008311 0.017943 0.009546 0.004023 0.001245 0.000000 0.000000 0.000000 0.000843 0.000421 0.000421 0.007767 0.013084 0.042319 0.075495 0.100157 0.158119 0.173811 0.161640 0.095636 0.038433 0.032777 0.011754 0.011975 0.014260 0.016332 0.012759 0.010644 0.009618 0.005633 0.002529 0.003573 0.000000 0.000000 0.000000 0.002593 0.028526 0.010405 0.041394 0.139546 0.130049 0.108801 0.101634 0.099010 0.069709 0.042585 0.040140 0.031024 0.021239 0.023011 0.008876 0.013156 0.016834 0.005111 0.023714 0.018686 0.009208 0.011816 0.002934 0.000000 0.000000 0.000000 0.000000 0.000000 0.001855 0.024024 0.149096 0.168815 0.104315 0.097915 0.059435 0.068701 0.078838 0.036045 0.027792 0.023545 0.027794 0.020494 0.013408 0.009447 0.010389 0.006727 0.013764 0.025280 0.013731 0.014961 0.003629 0.000000 0.000000 0.000000 0.000000 0.000000 0.000000 0.000000 0.000000 0.000000 0.001080 0.006035 0.021349 0.083301 0.186991 0.100973 0.091720 0.104090 0.071163 0.065079 0.031521 0.029083 0.048929 0.038168 0.036941 0.027857 0.024832 0.006153 0.024736 0.000000 0.000000 0.000000 0.000000 0.000000 0.000000 0.000681 0.001363 0.000000 0.001277 0.000595 0.004209 0.138139 0.348584 0.207642 0.106410 0.048978 0.022516 0.019412 0.023805 0.012039 0.008577 0.007123 0.018205 0.009255 0.008071 0.007639 0.002740 0.002739 0.000000 0.000000 0.000000 0.000000 0.000000 0.000000 0.000000 0.000000 0.000000 0.000000 0.001958 0.080060 0.191697 0.180820 0.178203 0.158656 0.101014 0.043367 0.009721 0.007753 0.004327 0.008588 0.006129 0.007197 0.006826 0.009139 0.004546 0.000000 0.000000 0.000000 0.000000 0.000000 0.000000 0.000000 0.000000 0.000000 0.000000 0.000493 0.000000 0.091985 0.235512 0.131339 0.132387 0.088036 0.076163 0.062600 0.056821 0.017551 0.020354 0.007948 0.010843 0.034580 0.011236 0.013291 0.006648 0.002212 0.000000 0.000000 0.000000 0.000000 0.000000 0.000000 0.000000 0.000000 0.000000 0.000000 0.000000 0.065525 0.068298 0.021787 0.153009 0.101968 0.108294 0.093697 0.158273 0.060929 0.065351 0.050050 0.019140 0.008186 0.005464 0.020027 0.000000 0.000000 0.000000 0.000000 0.000000 0.000000 0.008080 0.038195 0.037460 0.019097 0.024239 0.010283 0.015552 0.136224 0.191938 0.133316 0.110714 0.088498 0.064647 0.040347 0.018284 0.009829 0.011796 0.013967 0.009409 0.006895 0.006692 0.001405 0.003133 0.000000 0.000000 0.000000 0.000000 0.000000 0.000000 0.000000 0.000000 0.000000 0.000000 0.000988 0.004942 0.084648 0.223367 0.171110 0.143702 0.122290 0.068797 0.082527 0.042138 0.017463 0.013904 0.009604 0.010776 0.001817 0.000963 0.000963 0.000000 0.000000 0.000000 0.000000 0.000000 0.000000 0.000000 0.000000 0.000000 0.001288 0.000000 0.001881 0.004151 0.033698 0.103314 0.098755 0.160390 0.160672 0.138549 0.103635 0.060823 0.052718 0.029870 0.017218 0.007625 0.010785 0.005454 0.003727 0.002872 0.002575 0.000000 ###Number and vector of years of age compositions for hook and line fishery 8 1996 1997 1998 1999 2000 2004 2007 2009 (first row observed N, second row effective N: effective may be set to observed) ###sample sizes of age comps by year (first<br>58.0 144.0 37.0 156.0 257.0 30.0 138.0 294.0 58.0 144.0 37.0 156.0 257.0 30.0 138.0 294.0 #age composition samples (year,age)<br>0.000000 0.014380 0.145825 0.078870 0.187001 0.247596 0.203717 0.029253 0.029885 0.008108 0.006911 0.0004553 0.013186 0.001441 0.000000 0.004558 0.000000 0.000000 0.00000 0.019175 0.000000 0.015905 0.032149 0.339226 0.216568 0.167788 0.127107 0.039095 0.018722 0.003212 0.000000 0.000000 0.000000 0.000000 0.000000 0.000000 0.000000 0.000000 0.000000 0.040227 0.000000 0.109016 0.340646 0.119042 0.203438 0.072064 0.037353 0.011826 0.053577 0.017668 0.016473 0.001224 0.000000 0.000000 0.003806 0.008836 0.000000 0.000000 0.000000 0.005031 0.000000 0.012889 0.492218 0.321494 0.079304 0.021659 0.020658 0.018861 0.005936 0.012023 0.001847 0.003060 0.000000 0.002215 0.000000 0.000000 0.000000 0.000000 0.000000 0.007836

0.000000 0.011195 0.350711 0.431766 0.068031 0.040021 0.030049 0.030672 0.006715 0.019137 0.002835 0.000000 0.000000 0.000000 0.002835 0.000000 0.000000 0.000000 0.000759 0.005272 0.000000 0.077347 0.350106 0.403970 0.088105 0.077934 0.000924 0.000000 0.001614 0.000000 0.000000 0.000000 0.000000 0.000000 0.000000 0.000000 0.000000 0.000000 0.000000 0.000000 0.000000 0.295774 0.056044 0.052911 0.145506 0.091871 0.121759 0.123058 0.063609 0.024290 0.00000 0.001033 0.00000 0.004131 0.008077 0.001910 0.001910 0.00000 0.00000 0.007216 0.000000 0.019517 0.292256 0.375970 0.008835 0.012204 0.065204 0.046928 0.049304 0.048592 0.030063 0.017376 0.004155 0.005699 0.001507 0.003996 0.011777 0.004121 0.000000 0.005495<br>#Number and vector of years of length comp

1<br>2007 #input as 2007<br>#sample size of commercial discard length comp data by year (first row observed N, second row effective N: effective may be set to observed)

6.0 6.0

#commercial discard length composition samples (year,lengthbin 3 cm)<br>0.000000 0.000000 0.000000 0.000000 0.007752 0.007752 0.085271 0.224806 0.240310 0.224806 0.178295 0.023256 0.000000 0.000000 0.000000 0.000000 0.007752 0.000000 0.000000 0.000000 0.000000 0.000000 0.000000 0.000000 0.000000 0.000000 0.000000 0.000000

#####################################################################################################

#################################Commercial Diving fishery landings ########### ########### ########### ########### #Starting and ending years of landings time series, respectively 1984 2009 #Observed landings (1000 lb whole weight) and CV's 1.317 2.547 0.508 0.030 0.013 0.006 1.859 5.898 9.614 5.611 13.116 10.037 6.153 7.531 8.063 9.974 10.376 18.238 22.097 17.454 19.647 9.344 4.163 7.514 6.304 8.011 0.05 0.05 0.05 0.05 0.05 0.05 0.05 0.05 0.05 0.05 0.05 0.05 0.05 0.05 0.05 0.05 0.05 0.05 0.05 0.05 0.05 0.05 0.05 0.05 0.05 0.05 #Number and vector of years of length compositions (comm dv) 。<br>1999 2000 2003 ###sample sizes of length comp data by year (first row observed N, second row effective N: effective may be set to observed) 13.0 9.0 12.0 13.0 9.0 12.0 #commercial dive length comp samples (year,age) (3cm length bins) 0.000000 0.000000 0.000000 0.000000 0.000000 0.000000 0.000000 0.000000 0.000000 0.000000 0.086701 0.086490 0.136317 0.123665 0.037123 0.098587 0.098648 0.061657 0.024627 0.012356 0.012275 0.061477 0.049240 0.073893 0.024616 0.012330 0.000000 0.000000 0.000000 0.000000 0.000000 0.000000 0.000000 0.000000 0.000000 0.000000 0.000000 0.011600 0.207320 0.196233 0.172812 0.080528 0.068605 0.045736 0.034277 0.045780 0.034277 0.000000 0.011408 0.045702 0.034288 0.011434 0.000000 0.000000 0.000000 0.000000 0.000000 0.000000 0.000000 0.000000 0.000000 0.000000 0.000000 0.000000 0.005107 0.005129 0.091415 0.126964 0.116753 0.106638 0.106915 0.070928 0.096469 0.086020 0.071133 0.045511 0.020292 0.035537 0.005070 0.005070 0.005049 0.000000 0.000000 0.000000 Number and vector of years of age compositions (diving) 3 2000 2001 2009 #sample sizes of age comp data by year (first row observed N, second row effective N: effective may be set to observed) 124.0 30.0 17.0 124.0 30.0 17.0 #diving age comp samples (year,age) 0.000000 0.118083 0.385875 0.314938 0.134779 0.000000 0.015424 0.000000 0.030900 0.000000 0.000000 0.000000 0.000000 0.000000 0.000000 0.000000 0.000000 0.000000 0.000000 0.000000 0.000000 0.000000 0.580221 0.171249 0.231437 0.017093 0.000000 0.000000 0.000000 0.000000 0.000000 0.000000 0.000000 0.000000 0.000000 0.000000 0.000000 0.000000 0.000000 0.000000 0.000000 0.000000 0.515661 0.394191 0.000000 0.000000 0.000000 0.000000 0.045074 0.000000 0.000000 0.015025 0.015025 0.000000 0.000000 0.000000 0.000000 0.000000 0.000000 0.015025 ########################################For hire (headboat+charterboat) landings########################################

#Starting and ending years for CPUE index 1976 2009 #Observed CPUE values (numbers) and CVs, 2.30 2.24 2.11 2.12 1.42 2.88 1.14 1.53 1.31 1.99 0.47 0.56 0.54 0.91 0.84 0.65 0.08 0.15 0.26 0.28 0.25 0.27 0.24 0.30 0.42 0.80 0.96 0.53 0.83 0.80 0.45 0.46 1.86 2.04 0.07 0.07 0.05 0.06 0.05 0.05 0.05 0.05 0.05 0.05 0.05 0.05 0.06 0.05 0.05 0.06 0.07 0.07 0.07 0.06 0.07 0.08 0.06 0.06 0.06 0.06 0.06 0.07 0.05 0.06 0.06 0.06 0.05 0.05 ###Starting and ending years for landings time series 1955 2009 #For-hire landings vector (1000 fish) and CV's 68.301 74.807 81.321 84.472 85.598 85.480 83.527 79.441 76.530 78.771 86.525 96.861 104.809 104.716 95.537 82.889 71.743 65.493 65.872 71.612 77.286 78.829 75.868 68.640 58.535 47.760 69.519 37.726 59.229 60.094 97.119 98.995 40.286 62.664 44.461 26.656 30.623 45.611<br>14.948 22.589 22.423 8.681 62.935 18.112 49.363 19.508 21.879 30.115 23.899 24.796 23.113 0.05 0.05 0.05 0.05 0.05 0.05 0.05 0.05 0.05 0.05 0.05 0.05 0.05 0.05 0.05 0.05 0.05 0.05 0.05 0.05 0.05 0.05 0.05 0.05 0.05 0.05 0.05 0.05 0.05 0.05 0.05 0.05 0.05 0.05 0.05 0.05 0.05 0.05 0.05 0.05 0.05 0.05 0.05 0.05 0.05 0.05 0.05 0.05 0.05 0.05 0.05 0.05 0.05 0.05 0.05 #Starting and ending years of discards time series, respectively 1983 2009 #Observed discards (1000s) and assumed CVs<br>42.281 121.668 27.775 0.158 0.158 0.158 0.158 0.697 17.936 33.397 7.359 24.366 5.053 19.038 8.856 47.594 32.530 32.845 25.886 21.700 37.465 49.435 23.194 118.249 59.846 35.131 0.05 0.05 0.05 0.05 0.05 0.05 0.05 0.05 0.05 0.05 0.05 0.05 0.05 0.05 0.05 0.05 0.05 0.05 0.05 0.05 0.05 0.05 0.05 0.05 0.05 0.05 0.05 #Number and vector of years of length compositions for for-hire 14 1976 1977 1988 1990 1991 1992 1993 1994 1995 1997 1998 1999 2000 2001 #sample sizes of length comp data by year (first row observed N, second row effective N: effective may be set to observed)<br>115.0 195.0 128.0 140.0 71.0 55.0 107.0 83.0 84.0 54.0 92.0 113.0 94.0 151.0<br>115.0 195.0 128.0 14 #for-hire length comp samples (year,lengthbin)<br>0.000000 0.006441 0.041867 0.077294 0.061191 0.109499 0.161029 0.157808 0.106399 0.061430 0.055518 0.056309 0.025924<br>0.011578 0.003139 0.006721 0.008744 0.015112 0.003532 0.00 0.000240 0.000000 0.000000 0.022379 0.043036 0.037872 0.056808 0.086072 0.115337 0.142880 0.170573 0.106826 0.051751 0.027887 0.017462 0.009650 0.020098 0.011414 0.016148 0.016159 0.014190 0.005304 0.012147 0.001829 0.006972 0.007111 0.000097 0.000000 0.000000 0.000000 0.000000 0.010610 0.008018 0.017686 0.064180 0.127055 0.175536 0.200757 0.079377 0.052385 0.069698 0.013021 0.026309 0.025191 0.021651 0.006519 0.029717 0.021808 0.012110 0.024862 0.000000 0.000000 0.000000 0.008207 0.005305 0.000000 0.000000 0.000000 0.000000 0.000000 0.000000 0.000572 0.077616 0.156988 0.175170 0.224627 0.103173 0.081302 0.040663 0.030294 0.019532 0.029632 0.030477 0.007067 0.001875 0.000000 0.003760 0.000000 0.000000 0.004873 0.010503 0.001875 0.000000 0.000000 0.000000 0.000000 0.001265 0.000000 0.016077 0.048155 0.048943 0.177689 0.106122 0.131047 0.148125 0.096097 0.082089 0.013533 0.045638 0.028535 0.011983 0.001265 0.001779 0.011317 0.000000 0.001965 0.003145 0.007247 0.000000 0.006788 0.011195 0.000000 0.000000 0.000000 0.000000 0.000000 0.000000 0.008031 0.000000 0.000000 0.008779 0.004341 0.501067 0.028643 0.161926 0.104971 0.013291 0.041861 0.024977 0.030519 0.008068 0.038587 0.000000 0.000000 0.005787 0.005787 0.006683 0.006683 0.000000 0.000000 0.000000 0.000000 0.000000 0.000000 0.000000 0.000000 0.000000 0.000000 0.004650 0.006982 0.000000 0.033184 0.153096 0.304697 0.210393 0.065655 0.049603 0.064482 0.022946 0.010836 0.020251 0.018650 0.009291 0.006549 0.000000 0.003877 0.013913 0.000000 0.000947 0.000000 0.000000 0.000000 0.000000 0.000000 0.000262 0.000262 0.000000 0.000000 0.000000 0.006402 0.042918 0.213224 0.240037 0.176481 0.054688 0.069593 0.094932 0.007918 0.032753 0.029894 0.010847 0.000475 0.003411 0.000000 0.005217 0.010688 0.000000 0.000000 0.000000 0.000000 0.000000 0.000000 0.002309 0.004617 0.004980 0.000000 0.016904 0.004871 0.051994 0.172239 0.220794 0.210199 0.091574 0.063670 0.046415 0.058394 0.022362 0.001003 0.004871 0.000502 0.011882 0.005210 0.000000 0.005210 0.000000 0.000000 0.000000 0.000000 0.000000 0.033443 0.115630 0.022288 0.001386 0.000000 0.000000 0.019516 0.072692 0.064000 0.055662 0.059865 0.149004 0.071868 0.057208 0.030740 0.188678 0.001592 0.019493 0.008567 0.017672 0.010697 0.000000 0.000000 0.000000 0.000000 0.000000 0.000000 0.000116 0.000116 0.011045 0.005025 0.005451 0.000233 0.000710 0.002454 0.083177 0.309851 0.287135 0.130650 0.058530 0.000000 0.024259 0.013195 0.020578 0.013195 0.006278 0.004553 0.004922 0.004224 0.000000 0.000000 0.000000 0.014300 0.000000 0.000000 0.000000 0.001836 0.031884 0.048546 0.026033 0.009484 0.011089 0.009498 0.091618 0.202689 0.157678 0.177273 0.099031 0.033931 0.024866 0.039302 0.014535 0.005055 0.007536 0.001040 0.007074 0.000000 0.000000 0.000000 0.000000 0.000000 0.000000 0.000000 0.000000 0.000636 0.002535 0.006903 0.002715 0.003144 0.017371 0.142350 0.223327 0.234330 0.157116 0.141236 0.037850 0.009613 0.015235 0.001596 0.000000 0.001767 0.000000 0.001478 0.000000 0.000798 0.000000 0.000000 0.000000 0.000000 0.000000 0.000000 0.000000 0.000000 0.000000 0.003405 0.000000 0.003405 0.010373 0.047419 0.230923 0.213266 0.223592 0.103071 0.067247 0.027629 0.027328 0.010965 0.005514 0.014239 0.000387 0.000032 0.000274 0.010700 0.000231 0.000000 0.000000 #Number and vector of years of age compositions (for-hire) 20 1978 1979 1980 1981 1982 1983 1984 1985 1986 1987 1989 1996 2002 2003 2004 2005 2006 2007 2008 2009 #sample sizes of age comp data by year (first row observed N, second row effective N: effective may be set to observed)<br>83.0 32.0 36.0 145.0 56.0 173.0 178.0 161.0 100.0 64.0 32.0 58.0 105.0 108.0 98.0 130.0 123.0 51.0 52. 83.0 32.0 36.0 145.0 56.0 173.0 178.0 161.0 100.0 64.0 32.0 58.0 105.0 108.0 98.0 130.0 123.0 51.0 52.0 359.0 #for-hire age comp samples (year,age) 0.017240 0.516094 0.410147 0.029586 0.018886 0.004399 0.002931 0.000000 0.000000 0.000000 0.000000 0.000000 0.000000 0.000000 0.000000 0.000000 0.000000 0.000000 0.000000 0.000716 0.000000 0.778527 0.107437 0.036894 0.033540 0.036894 0.006708 0.000000 0.000000 0.000000 0.000000 0.000000 0.000000 0.000000 0.000000 0.000000 0.000000 0.000000 0.000000 0.000000 0.124946 0.621428 0.175569 0.065265 0.000000 0.012495 0.000000 0.000297 0.000000 0.000000 0.000000 0.000000 0.000000 0.000000 0.000000 0.000000 0.000000 0.000000 0.000000 0.000000 0.038314 0.731378 0.197550 0.013540 0.006275 0.007669 0.000000 0.002201 0.000682 0.000000 0.000000 0.000000 0.000682 0.000000 0.000000 0.000000 0.000000 0.000000 0.000000 0.001708 0.051173 0.489784 0.306549 0.134680 0.008293 0.001060 0.000000 0.004780 0.003541 0.000000 0.000000 0.000000 0.000000 0.000000 0.000000 0.000000 0.000000 0.000140 0.000000 0.000000 0.326862 0.568206 0.094220 0.004430 0.002499 0.001872 0.000852 0.000776 0.000146 0.000000 0.000000 0.000000 0.000000 0.000000 0.000000 0.000000 0.000000 0.000000 0.000006 0.000131 0.143123 0.703762 0.136527 0.004464 0.005136 0.000356 0.000881 0.000000 0.000352 0.000352 0.000884 0.000801 0.001059 0.000000 0.000000 0.000000 0.000000 0.000000 0.000000 0.002302 0.070643 0.745726 0.173827 0.007643 0.000369 0.000535 0.000000 0.000230 0.000000 0.000000 0.000000 0.000000 0.000000 0.000000 0.000000 0.000230 0.000000 0.000460 0.000085 0.000251 0.088675 0.482581 0.366815 0.056387 0.011938 0.001071 0.00000 0.00000 0.00000 0.00000 0.00000 0.00000 0.00000 0.00000 0.00000 0.00000 0.00000 0.00000 0.00000 0.00000 0.00000 0.001230 0.138813 0.277068 0.522050 0.050347 0.011722 0.000000 0.000000 0.000000 0.000000 0.000000 0.000000 0.000000 0.000000 0.000000 0.000000 0.000000 0.000000 0.000000 0.000000 0.000000 0.069538 0.683527 0.228635 0.003577 0.000902 0.000000 0.000000 0.000000 0.000000 0.000000 0.000000 0.000000 0.000000 0.000647 0.000000 0.000000 0.013174 0.000000 0.000000 0.000000 0.000000 0.000000 0.236095 0.181631 0.155831 0.202269 0.138661 0.038004 0.000000 0.020314 0.023416 0.000000 0.000000 0.000000 0.000000 0.000000 0.000000 0.000000 0.000000 0.003779 0.000000 0.273611 0.559616 0.132688 0.030590 0.001279 0.000792 0.000062 0.000134 0.000000 0.000040 0.000000 0.000000 0.000000 0.000000 0.000000 0.000000 0.000000 0.000000 0.001188 0.000000 0.127347 0.507910 0.272120 0.036590 0.022254 0.001150 0.024540 0.000000 0.007777 0.000312 0.000000 0.000000 0.000000 0.000000 0.000000 0.000000 0.000000 0.000000 0.000000 0.000000 0.080166 0.665299 0.187411 0.049246 0.009169 0.004552 0.001934 0.000281 0.000000 0.000114 0.000000 0.000000 0.001809 0.000000 0.000000 0.000000 0.000000 0.000000 0.000020 0.000000 0.018179 0.558290 0.307046 0.075633 0.026488 0.008538 0.005382 0.000000 0.000201 0.000000 0.000243 0.000000 0.000000 0.000000 0.000000 0.000000 0.000000 0.000000 0.000000 0.000000 0.023488 0.368882 0.490387 0.081730 0.01468 0.004963 0.001137 0.002407 0.000603 0.00000 0.00000 0.005642 0.00001 0.000000 0.000000 0.000000 0.00165 0.001803 0.000000 0.002406<br>0.000000 0.445552 0.199636 0.298734 0. 0.000000 0.119981 0.850865 0.020326 0.000584 0.006745 0.000914 0.000000 0.000000 0.000000 0.000000 0.000000 0.000000 0.000000 0.000000 0.000584 0.000000 0.000000 0.000000 0.000000 0.000000 0.063902 0.620991 0.297642 0.003687 0.001777 0.004108 0.001642 0.001151 0.001066 0.000399 0.001189 0.000765 0.000363 0.000383 0.000000 0.000176 0.000000 0.000259 0.000124 0.000222

and vector of years of headboat discard length composition data 5

2005 2006 2007 2008 2009

#sample sizes of length comps by year (first row observed N, second row effective N: effective may be set to observed) 44.0 30.0 65.0 63.0 56.0

44.0 30.0 65.0 63.0 56.0

#HB discard length composition by year (year,lengthbin 3cm) 0.000000 0.002041 0.018367 0.044898 0.030612 0.128571 0.157143 0.167347 0.173469 0.200000 0.067347 0.008163 0.000000 0.002041 0.000000 0.000000 0.000000 0.000000 0.000000 0.000000 0.000000 0.000000 0.000000 0.000000 0.000000 0.000000 0.000000 0.000000 0.001488 0.007440 0.046131 0.117560 0.220238 0.238095 0.215774 0.099702 0.025298 0.019345 0.005952 0.001488 0.000000 0.001488 0.000000 0.000000 0.000000 0.000000 0.000000 0.000000 0.000000 0.000000 0.000000 0.000000 0.000000 0.000000 0.000000 0.000000 0.001335 0.016689 0.022697 0.056075 0.098131 0.127503 0.229640 0.231642 0.139519 0.062083 0.012684 0.001335 0.000000 0.000668 0.000000 0.000000 0.000000 0.000000 0.000000 0.000000 0.000000 0.000000 0.000000 0.000000 0.000000 0.000000 0.000000 0.000000 0.002982 0.005963 0.020274 0.048301 0.150865 0.156231 0.157424 0.156828 0.136553 0.125224 0.035778 0.002385 0.000596 0.000000 0.000596 0.000000 0.000000 0.000000 0.000000 0.000000 0.000000 0.000000 0.000000 0.000000 0.000000 0.000000 0.000000 0.000000 0.000000 0.002304 0.023041 0.036866 0.057604 0.131336 0.152074 0.131336 0.195853 0.202765 0.062212 0.004608 0.000000 0.000000 0.000000 0.000000 0.000000 0.000000 0.000000 0.000000 0.000000 0.000000 0.000000 0.000000 0.000000 0.000000 0.000000 0.000000 ##################################################################################################### ######################################PVT recreational landings ################################# #Private recreational landings #Starting and ending years for landings time series 1955 2009 #PVT landings vector (1000 fish) and CVs<br>13.763 18.067 22.657 26.582 30.115 33.277 35.672 37.195 39.544 44.904 53.626 64.051 72.901 76.108 72.701 66.731 62.080 61.735 67.536 78.477 89.063 94.852 95.145 89.822 80.445 69.978 121.730 52.932 43.885 161.385 178.659 78.195 51.281 98.608 107.354 11.091 31.351 38.345<br>10.864 13.567 2.386 11.419 3.545 7.585 22.660 57.664 40.185 33.865 16.111 25.390 21.1 0.05 0.05 0.05 0.05 0.05 0.05 0.05 0.05 0.05 0.05 0.05 0.05 0.05 0.05 0.05 0.05 0.05 0.05 0.05 0.05 0.05 0.05 0.05 0.05 0.05 0.05 0.05 0.05 0.05 0.05 0.05 0.05 0.05 0.05 0.05 0.05 #Starting and ending years of discards time series, respectively 1983 2009 #Observed discards (1000s) and assumed CVs 8.679 22.845 63.501 8.679 106.560 48.373 20.038 8.679 35.853 19.492 48.989 62.577 37.932 17.628 8.679 22.970 132.663 223.334 179.264 105.891 139.401 163.953 79.725 115.593 339.128 352.213 183.886<br>0.05 0.05 0.05 0.05 0.05 0 #Number and vector of years of PVT length composition data (these are pooled data, 1985=1983-1991; 2000=1992-2009 2 1985 2000 #sample sizes of length comp data by year (first row observed N, second row effective N: effective may be set to observed) 79.0 165.0<br>79.0 165.0 79.0 165.0<br>#PVT length comp samples (year,lengthbin)<br>0.000000 0.000000 0.037906 0.093932 0.269840 0.084935 0.121840 0.101896 0.053529 0.012650 0.055284 0.029981 0.059865 0.030637 0.023628 0.001173 0.004753 0.003788 0.000000 0.000000 0.000000 0.000628 0.013108 0.000000 0.000000 0.000628 0.000000 0.000000 0.000000 0.000000 0.000000 0.001669 0.001742 0.011922 0.012453 0.015399 0.011868 0.017867 0.014277 0.038231 0.171215 0.200243 0.163867 0.104824 0.085102 0.040463 0.034814 0.011311 0.027496 0.005979 0.006538 0.006852 0.004836 0.004542 0.001557 0.004933 #Number and vector of years of PVT length composition data used to weight annual predictions before pooling 26 1983 1984 1985 1986 1987 1988 1989 1990 1991 1992 1993 1994 1995 1996 1998 1999 2000 2001 2002 2003 2004 2005 2006 2007 2008 2009 #sample sizes of length comp data by year 3.0 9.0 14.0 9.0 10.0 16.0 12.0 4.0 2.0 5.0 4.0 2.0 2.0 3.0 5.0 11.0 13.0 14.0 9.0 6.0 12.0 7.0 8.0 8.0 31.0 25.0 #Starting and ending year of PVT age composition data 1 2009 #sample sizes of PVT age comp data by year (first row observed N, second row effective N: effective may be set to observed) 11.0 11.0 ###PVT age comps (year,lengthbin) 0.000000 0.000000 0.140365 0.794530 0.061389 0.000000 0.003717 0.000000 0.000000 0.000000 0.000000 0.000000 0.000000 0.000000 0.000000 0.000000 0.000000 0.000000 0.000000 0.000000 ######################Biological input ############################################################################### ##discard mortality constan 0.48 #comm HAL 0.41 #headboat 0.39 #PVT #VonBert params (Linf, K, t0), units in mm TL 902.0  $0.24$  $-0.03$ #Standard errors of vonBert param (Linf, K, t0), applied if params are estimated  $4.29$  $0.004$ 0.03 #sd of length at age 51.0 #standard error of SD of length at age, applied if sd is estimated 51.0 #length-weight (TL-whole wgt) coefficients a and b, W=aL^b, (W in g, TL in mm) 7.15E-06 3.12 #weight-gonad weight (whole wgt-gondad weight) coefficients a and b, GW=aW^b (units=g) 3.1416E-05 1.743 #time-invariant vector of ½ maturity-at-age for females (ages 1-20)<br>0.221 0.549 0.839 0.957 0.990 0.998 0.999 1.000 1.000 1.000 1.000 1.000 1.000 1.000 1.000 1.000 1.000 1.000 1.000<br>#time-invariant vector of proportion fem #time of year (as fraction) for spawning: end of July/beginning of August=7/12 0.583 #age-dependent natural mortality at age 0.30 0.17 0.13 0.11 0.10 0.09 0.09 0.08 0.08 0.08 0.08 0.07 0.07 0.07 0.07 0.07 0.07 0.07 0.07 0.07 #age-independent natural mortality (used only to compute MSST=(1-M)SSBmsy) 0.08 #SE of age-independent natural mortality (=(0.08-0.0.05)/1.96 ... sd chosen to put closest bound at 95%CI) 0.015 #Max observed age 54 #Spawner-recruit parameters

#steepness (fixed or initial guess) (0.75 from meta-analysis) 0.85 #SE of steepness (from meta-analysis) 0.15 #log\_R0 - log virgin recruitment 13.0 # R autocorrelation 0.0 ...<br># SD of recruitment in log space 0.6 # SE of SD recruitment  $\frac{1}{2}$ ##################Parameter values and initial guesses############################################################################## ###Selectivity parameters. ###Initial guess must be within boundaries. # Initial guesses initialized near solutions from preliminary model runs<br># age at size limits (12, 20 inches)= 1.66, 3.36<br># zero in slope2 provides logistic selectivity<br># Not all selectivity parameters are used in the base 2.0 #selpar\_L50\_cL2 1.5 #selpar\_slope\_cL2 3.5 #selpar\_L50\_cL3 2.0 #selpar\_slope\_cL3 8.0 #selpar\_L502\_cL3 1.0 #selpar\_slope2\_cL3 0.5 #selpar\_min\_cL3 5 #selpar\_afull\_cL3 an integer value 0.05 #selpar\_Age1\_cL\_D3 0.5 #selpar\_Age2\_cL\_D3 2.0 #selpar\_L50\_cD2 1.5 #selpar\_slope\_cD2 3.0 #selpar\_L50\_cD3 2.0 #selpar\_slope\_cD3 8.0 #selpar\_L502\_cD3 1.0 #selpar\_slope2\_cD3 0.5 #selpar\_min\_cD3 4 #selpar\_afull\_cD3 an integer value 1.5 #selpar\_L50\_HB1 3.0 #selpar\_slope\_HB1 1.5 #selpar\_L50\_HB2 3.0 #selpar\_slope\_HB2 3.1 #selpar\_L50\_HB3 2.0 #selpar\_slope\_HB3 8.0 #selpar\_L502\_HB3 1.5 #selpar\_slope2\_HB3 0.3 #selpar\_min\_HB3 3 #selpar\_afull\_HB3 (an integer value) 0.5 #selpar\_Age1\_HB\_D3 1.5 #selpar\_L50\_PVT2 3.0 #selpar\_slope\_PVT2 3.1 #selpar\_L50\_PVT3 2.0 #selpar\_slope\_PVT3<br>8.0 #selpar\_iL502\_PVT3<br>1.5 #selpar\_min\_PVT3 (not used: descending limb mirrors for-hire fleet)<br>0.3 #selpar\_min\_PVT3 (not used: descending limb mirrors for-hire fleet)<br>3 #selpar\_minll\_PVT3 an integ 55.5 #weight of comm to initial sel (mean landings in knum (1953-1955) 63.0 #weight of for-hire to initial sel (mean landings in knum (1953-1955) 10.3 #weight of private to initial sel (mean landings in knum (1953-1955) ###################Likelihood Component Weighting################################################################################# ##Weights in objective fcn 1.0 #landings 1.0 #discards 0.49 #cL length comps 0.49 #cL discard length comps 0.79 #cD length comps 0.09 #HB length comps 0.10 #HB discard length comps 0.09 #PVT length comps 0.07 #cL age comps 1.20 #cD age comps 0.01 #HB age comps 0.01 #PVT age comps 0.60 #HBD index 0.16 #cL index  $0.11$  #HR index 1.0 #S-R residuals 0.0 #constraint on early recruitment deviations 0.0 #constraint on ending recruitment deviations<br>0.0 #penalty if Fexceeds 3.0 (reduced by factor of 10 each phase, not applied in final phase of optimization)<br>#0.0 #weight on tuning F (penalty not applied in final phase of #bias adjustment (multiplier) for historic for-hire and private rec landings, in that order 1.0 1.0 #log catchabilities (initial guesses)  $-13.0$ <br> $-8.0$ #commHAL (index in weight)<br>#HB  $-13.0$ 

#rate increase switch: Integer value (choose estimation phase, negative value turns it off)

-1 .<br>mnual positive rate of increase on all fishery dependent q's due to technology creep 0.02 # DD q switch: Integer value (choose estimation phase, negative value turns it off) -1 ##density dependent catchability exponent, value of zero is density independent, est range is (0.1,0.9) 0.0 ##SE of density dependent catchability exponent (0.128 provides 95% CI in range 0.5) 0.128 #Age to begin counting D-D q (should be age near full exploitation) 4 #Random walk switch:Integer value (choose estimation phase, negative value turns it off) -3 #Variance (sd^2) of fishery dependent random walk catchabilities (0.03 is near the sd=0.17 of Wilberg and Bence 0.03 0.3 0.03 ##log mean F's (initial guesses) -3.0 #commHAL -4.5 #comm DV  $-3.0$  #HB<br> $-2.0$  #PVT  $-2.0$ #Initial F (Input here, could also use mean of first few years) 0.02 #Initialization F as a proportion of F from either input initial F or computed (e.g., first few assessment years) 1.0 #log mean F's for discards (initial guesses) -4.0 #commHAL discards  $-4.0$  #HB discards<br> $-2.5$  #PVT discard -2.5 #PVT discards #multiplicative adjustment to expand or conctract CVs on landings/discards 1.0 #Tuning F (not applied in last phase of optimization) 0.8 #Year for tuning F  $2006$ ##threshold sample sizes for length comps (set to 99999.0 if sel is fixed) 1.0 #c HAL 1.0 #c HAL discards 1.0 #c DV 1.0 #HB 1.0 #HB discards 1.0 #PVT #threshold sample sizes (greater than or equal to) for age comps 1.0 #HAL 1.0 #Dive 1.0 #for-hire 1.0 #PVT #Ageing error matrix (columns are true age 1-20, rows are ages as read for age comps: columns should sum to one) #0.85833647 0.14014000 0.00126230 0.00000117 0.00000000 0.00000000 0.00000000 0.00000000 0.00000000 0.00000000 0.00000000 0.00000000 0.00000000 0.00000000 #0.00000000 0.00000000 0.00000000 0.00000000 0.00000000 0.00000000 #0.14136553 0.71837100 0.15411000 0.00206470 0.00000313 0.00000000 0.00000000 0.00000000 0.00000000 0.00000000 0.00000000 0.00000000 0.00000000 0.00000000 #0.00000000 0.00000000 0.00000000 0.00000000 0.00000000 0.00000000 #0.00029794 0.14014000 0.68925500 0.16599100 0.00306288 0.00000701 0.00000000 0.00000000 0.00000000 0.00000000 0.00000000 0.00000000 0.00000000 0.00000000 #0.00000000 0.00000000 0.00000000 0.00000000 0.00000000 0.00000000 #0.00000001 0.00067470 0.15411000 0.66388500 0.17606400 0.00422396 0.00001363 0.00000001 0.00000000 0.00000000 0.00000000 0.00000000 0.00000000 0.00000000 #0.00000000 0.00000000 0.00000000 0.00000000 0.00000000 0.00000000 #0.00000000 0.00000007 0.00126230 0.16599100 0.64173900 0.18459300 0.00550922 0.00002380 0.00000002 0.00000000 0.00000000 0.00000000 0.00000000 0.00000000 #0.00000000 0.00000000 0.00000000 0.00000000 0.00000000 0.00000000 #0.00000000 0.00000000 0.00000034 0.00206470 0.17606400 0.62235300 0.19181400 0.00687994 0.00003811 0.00000005 0.00000000 0.00000000 0.00000000 0.00000000 #0.00000000 0.00000000 0.00000000 0.00000000 0.00000000 0.00000000 #0.00000000 0.00000000 0.00000000 0.00000117 0.00306288 0.18459300 0.60532700 0.19793500 0.00830074 0.00005695 0.00000009 0.00000000 0.00000000 0.00000000 #0.00000000 0.00000000 0.00000000 0.00000000 0.00000000 0.00000000 #0.00000000 0.00000000 0.00000000 0.00000000 0.00000313 0.00422396 0.19181400 0.59032300 0.20313300 0.00974125 0.00008043 0.00000015 0.00000000 0.00000000 #0.00000000 0.00000000 0.00000000 0.00000000 0.00000000 0.00000000 #0.00000000 0.00000000 0.00000000 0.00000000 0.00000000 0.00000701 0.00550922 0.19793500 0.57705700 0.20755600 0.01117660 0.00010843 0.00000024 0.00000000 #0.00000000 0.00000000 0.00000000 0.00000000 0.00000000 0.00000000 #0.00000000 0.00000000 0.00000000 0.00000000 0.00000000 0.00000000 0.00001363 0.00687994 0.20313300 0.56529100 0.21133100 0.01258730 0.00014063 0.00000037 #0.00000000 0.00000000 0.00000000 0.00000000 0.00000000 0.00000000 #0.00000000 0.00000000 0.00000000 0.00000000 0.00000000 0.00000000 0.00000000 0.00002380 0.00830074 0.20755600 0.55482300 0.21456200 0.01395840 0.00017658 #0.00000053 0.00000000 0.00000000 0.00000000 0.00000000 0.00000000 #0.00000000 0.00000000 0.00000000 0.00000000 0.00000000 0.00000000 0.00000000 0.00000001 0.00003811 0.00974125 0.21133100 0.54548400 0.21733500 0.01527920 #0.00021572 0.00000074 0.00000000 0.00000000 0.00000000 0.00000000 #0.00000000 0.00000000 0.00000000 0.00000000 0.00000000 0.00000000 0.00000000 0.00000000 0.00000002 0.00005695 0.01117660 0.21456200 0.53713100 0.21972200 #0.01654230 0.00025742 0.00000098 0.00000000 0.00000000 0.00000000 #0.00000000 0.00000000 0.00000000 0.00000000 0.00000000 0.00000000 0.00000000 0.00000000 0.00000000 0.00000005 0.00008043 0.01258730 0.21733500 0.52964300 #0.22178400 0.01774320 0.00030109 0.00000127 0.00000000 0.00000000 #0.00000000 0.00000000 0.00000000 0.00000000 0.00000000 0.00000000 0.00000000 0.00000000 0.00000000 0.00000000 0.00000009 0.00010843 0.01395840 0.21972200 #0.52291400 0.22357000 0.01887910 0.00034611 0.00000160 0.00000000 #0.00000000 0.00000000 0.00000000 0.00000000 0.00000000 0.00000000 0.00000000 0.00000000 0.00000000 0.00000000 0.00000000 0.00000015 0.00014063 0.01527920 #0.22178400 0.51685700 0.22512200 0.01994940 0.00039193 0.00000196 #0.00000000 0.00000000 0.00000000 0.00000000 0.00000000 0.00000000 0.00000000 0.00000000 0.00000000 0.00000000 0.00000000 0.00000000 0.00000024 0.00017658 #0.01654230 0.22357000 0.51139300 0.22647500 0.02095420 0.00043804 #0.00000000 0.00000000 0.00000000 0.00000000 0.00000000 0.00000000 0.00000000 0.00000000 0.00000000 0.00000000 0.00000000 0.00000000 0.00000000 0.00000037 #0.00021572 0.01774320 0.22512200 0.50645700 0.22765700 0.02922498 #0.00000000 0.00000000 0.00000000 0.00000000 0.00000000 0.00000000 0.00000000 0.00000000 0.00000000 0.00000000 0.00000000 0.00000000 0.00000000 0.00000000 #0.00000053 0.00025742 0.01887910 0.22647500 0.50199100 0.30525317 #0.00000000 0.00000000 0.00000000 0.00000000 0.00000000 0.00000000 0.00000000 0.00000000 0.00000000 0.00000000 0.00000000 0.00000000 0.00000000 0.00000000 #0.00000000 0.00000074 0.00030109 0.01994940 0.22765700 0.66464205

1.0 0.0 0.0 0.0 0.0 0.0 0.0 0.0 0.0 0.0 0.0 0.0 0.0 0.0 0.0 0.0 0.0 0.0 0.0 0.0 0.0 1.0 0.0 0.0 0.0 0.0 0.0 0.0 0.0 0.0 0.0 0.0 0.0 0.0 0.0 0.0 0.0 0.0 0.0 0.0 0.0 0.0 1.0 0.0 0.0 0.0 0.0 0.0 0.0 0.0 0.0 0.0 0.0 0.0 0.0 0.0 0.0 0.0 0.0 0.0

0.0 0.0 0.0 1.0 0.0 0.0 0.0 0.0 0.0 0.0 0.0 0.0 0.0 0.0 0.0 0.0 0.0 0.0 0.0 0.0 0.0 0.0 0.0 0.0 1.0 0.0 0.0 0.0 0.0 0.0 0.0 0.0 0.0 0.0 0.0 0.0 0.0 0.0 0.0 0.0 0.0 0.0 0.0 0.0 0.0 1.0

0.0 #p\_lenc\_cL2 proportion of length comp mass below size limit considered when matching length comp<br>0.0 #p\_lenc\_cL3 proportion of length comp mass below size limit considered when matching length comp<br>0.0 #p\_lenc\_cD2 prop 0.0 #p\_lenc\_cD3 proportion of length comp mass below size limit considered when matching length comp<br>0.0 #p\_lenc\_cD3 proportion of length comp mass below size limit considered when matching length comp<br>0.0 #p\_lenc\_FH3 prop

0.0 #p\_lenc\_cL\_D3 proportion of length comp mass above size limit considered when matching length comp of discards<br>0.0 #p\_lenc\_HB\_D2 proportion of length comp mass above size limit considered when matching length comp of d

999 #end of data file flag